**Il sistema documentale statistico della Regione Toscana: modello, progetto e prototipo**

#### **Il sistema documentale statistico della Regione Toscana: modello, progetto e prototipo**

REGIONE TOSCANA

Direzione Generale Organizzazione e Sistema Informativo

Area di Coordinamento Reti di Governance del Sistema Regionale e Ingegneria dei Sistemi Informativi e della Comunicazione

Settore Sistema Statistico Regionale

Studio progettuale realizzato nell'ambito del Programma Statistico Regionale 2006- 2008 e delle azioni del Programma regionale per la promozione e lo sviluppo dell'amministrazione elettronica e della società dell'informazione e della conoscenza nel sistema regionale 2007-2010

a cura del Settore Sistema statistico regionale, in collaborazione con il Dipartimento di Statistica "G.Parenti" dell'Università di Firenze.

Hanno collaborato allo studio progettuale:

Per il Settore Sistema statistico regionale: Giancarla Brusoni Per il Dipartimento di statistica "G.Parenti": Cristina Martelli, Valentina Giannini, Silvia Lorenzini, Francesco Profili, Cristina Rossi e Maria Flora Salvatori.

Il presente rapporto è stato realizzato da Cristina Martelli – Dipartimento di Statistica "G.Parenti" – Università di Firenze

……………………… ………………………

Tiratura 500 copie Distribuzione gratuita

Dicembre 2007

## **Indice**

### Premessa

- 1. Il ruolo della documentazione nei sistemi informativi statistici
	- 1.1. I sistemi documentali statistici nell'ottica della salvaguardia della trasparenza e della verificabilità dell'informazione pubblica.
- 2. Il problema documentale della Regione Toscana
	- 2.1. Identità della fonte e descrizione del suo comportamento evolutivo
	- 2.2. Integrabilità nell'attuale sistema statistico regionale
	- 2.3. Il contesto di riferimento: il Sistema Informativo Statistico della Regione Toscana.
		- 2.3.1. IL basamento informativo dei metadati
		- 2.3.2. Il catalogo delle classificazioni
		- 2.3.3. Programma statistico Regionale
		- 2.3.4. Procedura trattamento dei dati personali TDP
	- 2.4. Il Sistema Documentale Statistico nella prospettiva di un utilizzo territoriale diffuso.
- 3. I sistemi documentali statistici: alcuni cenni di presentazione
	- 3.1. Le componenti fondamentali di un sistema informativo statistico
- 4. Il Progetto: le metodologie adottate
	- 4.1. La metodologia di analisi
	- 4.2. La modellazione dinamica
		- 4.2.1. UML- Casi d'uso per la modellazione dell'interfaccia di sistema
		- 4.2.2. IDEF0 per la modellazione dei processi del sistema
		- 4.2.3. L'integrazione dei modelli e l'analisi di robustezza
	- 4.3. La modellazione statica
- 5. Il progetto: fasi di lavoro e modelli realizzati
	- 5.1. Il modello concettuale
	- 5.2. Il modello concettuale dinamico
		- 5.2.1. Il modello delle interfacce di sistema UML casi d'uso
		- 5.2.2. Il modello concettuale dei processi del sistema- IDEF0
		- 5.2.3. Verifica di robustezza
	- 5.3. Il modello concettuale statico
		- 5.3.1. Il modello del dominio
		- 5.3.2. Il modello entità/relazioni
	- 5.4. La modellazione del tempo
- 5.5. Stati ed eventi
- 5.6. La caratterizzazione delle entità
- 6. Modello Logico (a cura di Francesco Profili e Maria Flora Salvatori)
	- 6.1. Tabelle campi e relazioni
		- 6.1.1. Tabelle e campi
		- 6.1.2. Relazioni
		- 6.1.3. Tabelle di decodifica
- 7. Il prototipo (a cura di Francesco Profili, Cristina Rossi e Maria Flora Salvatori)
	- 7.1. L'interfaccia
- 8. Il test del prototipo (model based)
- 9. Conclusioni
- 10. Letteratura tecnica di riferimento

Appendici

Appendice A.1. Casi d'uso (a cura di Silvia Lorenzini)

- Appendice A.2. Gli schemi IDEF0 (a cura di Valentina Giannini)
- Appendice A.3. La verifica di robustezza
- Appendice A.4. Le tabelle del data base relazionale
- Appendice A.5. Le relazioni
- Appendice A.6. Le strutture di decodifica
- Appendice A.7. Il prototipo
- Appendice A.8. Dominio del sistema

#### **Premessa**

Obiettivo di questo rapporto è la descrizione del Sistema Documentale Statistico della Regione Toscana (SIDoc), così come si è venuto strutturando e realizzando nell'ambito del Protocollo di Intesa per la realizzazione di progetti integrati di informazione statistica tra la Regione Toscana, la Provincia di Firenze, il Comune di Firenze e il Dipartimento di Statistica dell'Università degli studi di Firenze.

Si tratta di un progetto mirato a garantire il necessario grado di trasparenza all'informazione statistica di fonte pubblica, su cui l'attività di governo si basa sia nella fase di lettura ed individuazione delle esigenze e delle priorità che in quella di valutazione e monitoraggio. Nella attuale formulazione il progetto si è occupato della documentazione dei dati di ambito regionale, ma, nello spirito della convenzione, la ricerca sviluppata ed i risultati ottenuti hanno caratteristiche tali da consentirne l'immediata applicabilità anche ai contesti provinciale e comunale.

Tale apparato informativo deve essere, pertanto, documentato in modo da renderne non ambigue fonti e modalità di trattamento, nell'ottica della salvaguardia del diritto ad una informazione pubblica trasparente e verificabile.

Questo lavoro è così strutturato: dopo aver definito il ruolo della documentazione nei sistemi informativi statistici (§ 1), ed averne inquadrato il ruolo nell'ambito di questo progetto (§ 2), si presenterà il sistema informativo statistico della Regione Toscana (§ 3) e l'apporto che in questo contesto apporterà il nuovo sistema documentale. La presentazione del sistema realizzato inizierà (§4) con una discussione del modello concettuale del sistema, la cui metodologia sarà espressamente presentata e discussa (§ 4.1 e 4.2)

Dopo aver esaminato la parte concettuale del sistema si presenterà il modello logico del prototipo realizzato (§ 5), e le caratteristiche del prototipo (§ 6), con particolare riguardo alle modalità di immissione dati, reportistica, visualizzazione e stampa .

La fase di modellazione concettuale, logica e costruttiva del prototipo trovano una loro ulteriore integrazione nella fase di test del prototipo (§ 7), nel cui ambito viene verificato che tutte le funzionalità modellate concettualmente siano puntualmente realizzate dal prototipo.

## **1. Il ruolo della documentazione nei sistemi informativi statistici**

I sistemi informativi statistici, intesi come ambienti integrati di sistemi di memoria ed applicazioni orientati alla produzione di dati statistici, stanno svolgendo un ruolo sempre più strategico nei processo di formazione, attuazione e valutazione delle decisioni di governo (Buzzigoli, Viviani, 2002; Bigger, 2000; Martelli 2002 (a) e (b), Egidi e Giovannini,1998). E' pertanto fondamentale che le basi informative adottate siano correttamente documentate, per garantire l'adeguato livello di trasparenza al processo decisionale e per rispondere all'obbligo di informare i cittadini in modo corretto (Cavalieri e Venturini, 2004).

La documentazione dei dati statistici adottati nei documenti ufficiali e utilizzati nei diversi atti di governo deve pertanto avvenire su due diversi piani: innanzitutto occorre descrivere le modalità di calcolo degli indicatori in modo da rendere perfettamente replicabile l'operazione di sintesi della misura. In secondo luogo, e sempre nell'ottica della trasparenza e della creazione di concrete possibilità di verifica e controllo, occorre specificare da quale fonte si sono attinti i dati con i quali la misura è stata calcolata.

#### *1.1. I sistemi documentali statistici nell'ottica della salvaguardia della trasparenza e della verificabilità dell'informazione pubblica.*

La capacità di governo è sempre più strettamente legata alla disponibilità di adeguate fonti informative per inquadrare correttamente la realtà sulla quale si intende intervenire. In questa prospettiva le fonti statistiche che si individua e si utilizza assumono un ruolo strategico per spiegare e supportare le scelte decisionali, ed assumono un ruolo di rilievo nell'ambito della stessa dialettica politica. Nel momento in cui una istituzione si avvale di un dato statistico è importante rendere pubblici tutti gli elementi che ne consentano la verifica, in un quadro che può essere assimilato a quello della tutela del diritto ad una informazione pubblica veritiera e trasparente.

Il sistema documentale statistico, oggetto di questo lavoro, vuole essere una risposta a questa istanza e si configura come un luogo nel quale la pubblica opinione possa trovare tutti gli elementi per poter esercitare il proprio diritto alla conoscenza, al controllo ed alla valutazione delle informazioni statistiche utilizzate e pubblicate.

L'ambiguità di senso di tali informazioni può originarsi in svariati momenti della catena di trattamento del dato: talvolta può risiedere nel significato dell'indicatore e nella possibilità di accedere all'algoritmo di calcolo utilizzato. In altri casi può essere non immediato individuare la fonte originale dei dati sui quali si sono effettuate le operazioni di calcolo e di misura statistica.

Non è pertanto un caso se l'approccio proposto in questo lavoro si è esercitato per la prima volta proprio nella documentazione dell'allegato statistico del Documento di Programmazione Economica e Finanziaria 2008 della Regione Toscana.

### **2. Il problema documentale della Regione Toscana**

Prima di passare alla descrizione nel dettaglio della soluzione progettuale e prototipale realizzata conviene riportare in modo non strutturato una breve descrizione (narrazione) del contesto che viene gestito nell'ambito del progetto.

*La Regione Toscana recepisce da diversi enti titolari archivi di dati che vengono sfruttati per la predisposizione di indicatori. Questi indicatori possono essere pubblicati nell'ambito di documenti istituzionali ed hanno, in questo caso, il carattere dell'ufficialità. Ad esempio, tali indicatori accompagnano il Documento di Programmazione Economica e Finanziaria della Regione; oppure possono essere adottati nell'ambito dei sistemi informativi gestionali e direzionali dei Settori e delle Direzioni Generali.*

*Gli indicatori sono descritti in termini di algoritmo di calcolo, delle fonti che vengono utilizzate per calcolarli e sono sempre corredati da una definizioni (quando disponibile) ufficiale.*

*Si noti che i concetti di fonte, archivio ed indicatore nel linguaggio naturale sono utilizzati spesso in modo intercambiabile: peraltro tali concetti rimandano ad aspetti diversi della realtà che sarà gestita dal Sistema Documentale Statistico della Regione Toscana*

*I soggetti produttori di statistiche pubblicano e diffondono i dati attraverso dei rilasci. Per ogni rilevazione possono esistere più rilasci: talvolta può capitare che vengono effettuati dei successivi rilasci provvisori prima di diffondere quello definitivo, oppure che vengono forniti dei rilasci con livello di dettaglio o di aggregazione diversi.*

*La Regione Toscana acquisisce questi rilasci e li memorizza in archivi che possono essere localizzati differentemente all'interno della struttura regionale.*

*Per ogni rilascio possono essere costruiti uno o più archivi.*

*Il concetto di fonte fa riferimento alla descrizione di un processo di rilevazione.*

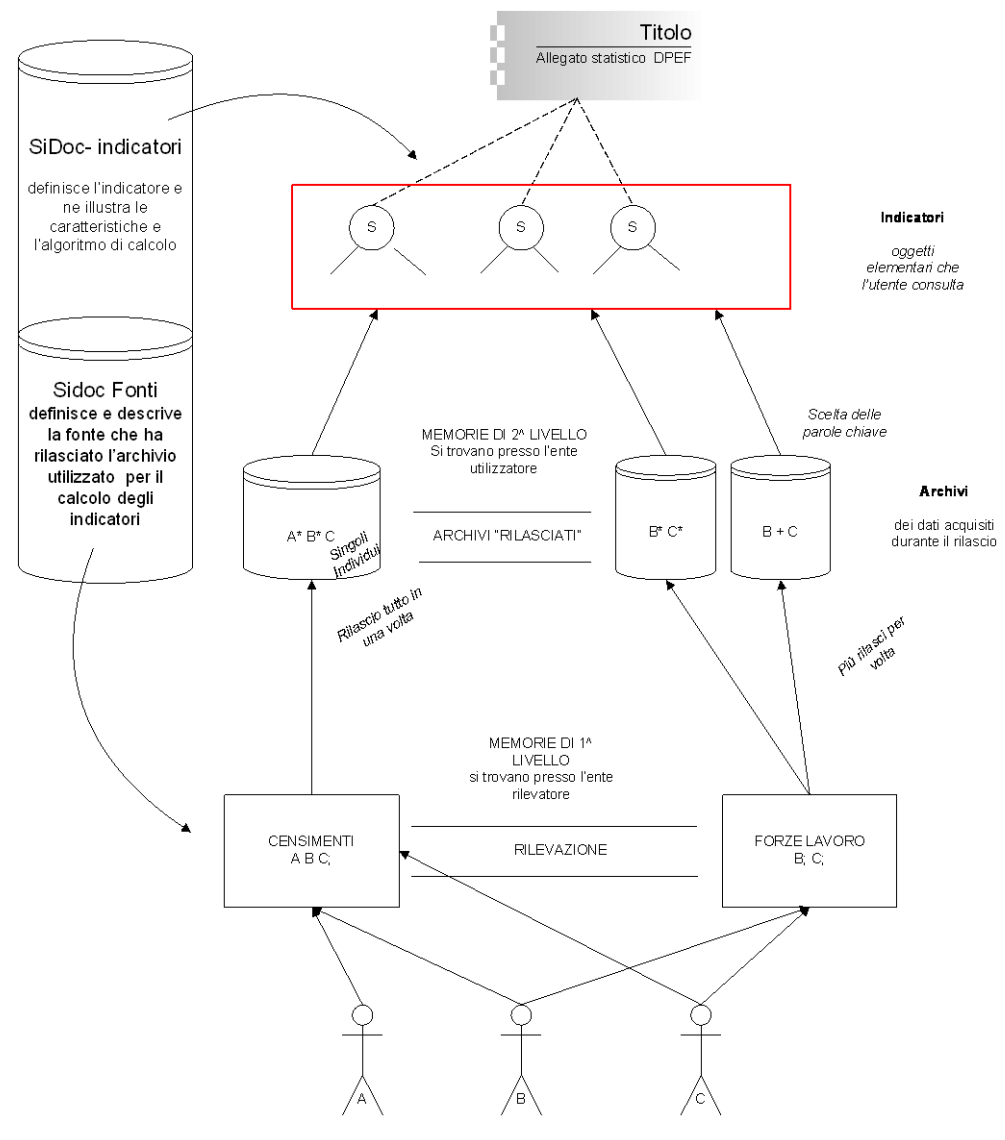

#### La situazione espressa nella narrazione può essere così schematizzata

Unità di osservazione

**Figura 1 Schema generale del sistema di gestione della documentazione**

A, B e C sono tre diverse unità di osservazione che nella figura 1 sono osservate, ad esempio, nell'ambito dei censimenti e dell'indagine delle forze lavoro. Per effetto della rilevazione vengono costituite, presso il soggetto rilevatore, delle memorie (che per comodità chiameremo memorie di primo livello). Le descrizioni di A, B e C si troveranno, sia pure con caratteristiche ed attributi diversi, in entrambi questi archivi.

Dopo essere stati trattati questi archivi vengono rilasciati dal soggetto rilevatore (ad esempio l'Istat) ed acquisiti dalla Regione Toscana. Si noti che, a partire dalle stesse memorie di primo livello, i rilasci possono essere diversi. In certi casi i rilasci possono avvenire in una sola volta, in altri casi possono essere diffuse delle prime informazioni provvisorie o a livello di dettaglio territoriale o di aggregazione differente. L'acquisizione dei rilasci si realizza nella costituzione di archivi fisici, sulla base dei quali vengono calcolati gli indicatori statistici che vengono variamente utilizzati. Nella figura si è fatto l'esempio dell'allegato statistico al DPEF.

La figura mostra da dove si originano gli elementi di ambiguità: dati relativi alle stesse unità di osservazione possono trovarsi in diversi archivi fisici ed utilizzati in indicatori diversi. Nel momento in cui si legge l'indicatore, si vuole contestualizzarlo, confrontarlo o verificarlo è indispensabile sapere a quale fonte ed a quale rilascio è riferito

Nelle intenzioni progettuali, il SiDoc deve servire a eliminare questi fattori che potrebbero inficiare la qualità dell'informazione statistica diffusa e pubblicata. Il sistema deve (i) definire gli indicatori ; (ii) specificare esattamente la fonte e l'archivio da cui si sono derivati i dati utilizzati per il suo calcolo..

#### *2.1. Identità della fonte e descrizione del suo comportamento evolutivo*

Per progettare e costruire un prodotto che risponda correttamente a tali specifiche occorre riflettere sui concetti di identità della fonte e su quale sia il suo comportamento evolutivo.

Si consideri innanzitutto il problema dell'identità. Una fonte non resta sempre uguale nel corso del tempo. Possono cambiare i suoi attributi: possono venire introdotti nella rilevazione alcuni nuovi caratteri descrittivi o,viceversa, possono essere eliminati. Può cambiare l'ente rilevatore, può mutare la periodicità di rilevazione si può passare da avere una origine statistica ad una amministrativa o dall'essere campionaria a censuaria(e/o viceversa). Alla luce di tutte queste possibilità evolutive, quando possiamo affermare che la fonte è restata la stessa e quando invece i cambiamenti sono stati tali da suggerire la creazione di una fonte totalmente nuova? Il sistema documentale deve riflettere questa complessità ed esprimere delle regole che consentano un utilizzo avvertito dei dati.

## *2.2. Integrabilità nell'attuale sistema statistico regionale*

Il sistema deve essere inserito nell'ambito di una serie di prodotti caratteristici del Sistema Informativo Statistico Regionale e deve poter essere adottato anche da soggetti istituzionali diversi dalla Regione. Per quanto riguarda il primo punto, SiDoc deve integrarsi con il Catalogo Regionale delle Classificazioni e con il Repertorio del Basamento Informativo Regionale (con il quale dovrà in prospettiva integrarsi). Si dovrà inoltre collegare con il Programma Statistico Regionale, con la procedura Trattamento dei Dati Personali e con la rilevazione dei Sistema Informativi, definita all'interno del PTS, Processo Trasversale Strategico Sistemi Informativi. Nel paragrafo seguente verrà specificato e descritto nel dettaglio il contesto di riferimento nel quale si inquadra il Sistema Documentale Statistico della Regione Toscana.

### *2.3. Il contesto di riferimento: il Sistema Informativo Statistico della Regione Toscana*

Come anticipato nel capitolo precedente, uno dei requisiti principali a cui deve sottostare il nuovo Sistema Documentale Statistico della Regione Toscana è quello della sua piena integrabilità con i prodotti informativi statistici che, presi nel loro complesso, costituiscono il sistema informativo statistico complessivo.

Nei paragrafi seguenti questi sistemi vengono brevemente presentati, in modo da poterne poi esplicitare ( figura 11, § 5.3.2) le sinergie con il nuovo sistema documentale.

### 2.3.1. Il basamento informativo dei metadati

Il Repertorio del Basamento Informativo è stato progettato nell'ambito del Progetto SIR (Sistema Informativo Regionale), ha raccolto la documentazione degli archivi regionali, fornendo una rappresentazione del patrimonio informativo regionale. Il modello adottato per censire gli archivi e le basi dati punta alla descrizione completa e strutturata dell'informazione contenuta negli archivi e si configura non solo come lo strumento per la rilevazione dei contenuti infornativi degli archivi e come mezzo per la gestione della documentazione degli stessi, ma anche come primo passo verso la definizione di regole di documentazione nell'ambito degli obiettivi del SIR.

*L'unità di osservazione oggetto della rilevazione è l'archivio validato*: la validazione può derivare da una norma che assegna all'archivio carattere di ufficialità o dall'assunzione di responsabilità del titolare dell'archivio. Il concetto di validazione non implica necessariamente la buona qualità degli archivi, ma si riferisce alla possibilità di individuare il processo di produzione che genera l'archivio e la responsabilità amministrativa della sua gestione/diffusione. Hanno costituito oggetto di rilevazione le seguenti tipologie di archivi:

- archivi informatizzati sui quali insiste domanda informativa;
- archivi informatizzati sui quali non insiste domanda informativa;
- archivi cartacei sui quali insiste domanda informativa.

Per ciascuna unità statistica sono state rilevate le informazioni raggruppate nelle seguenti sezioni:

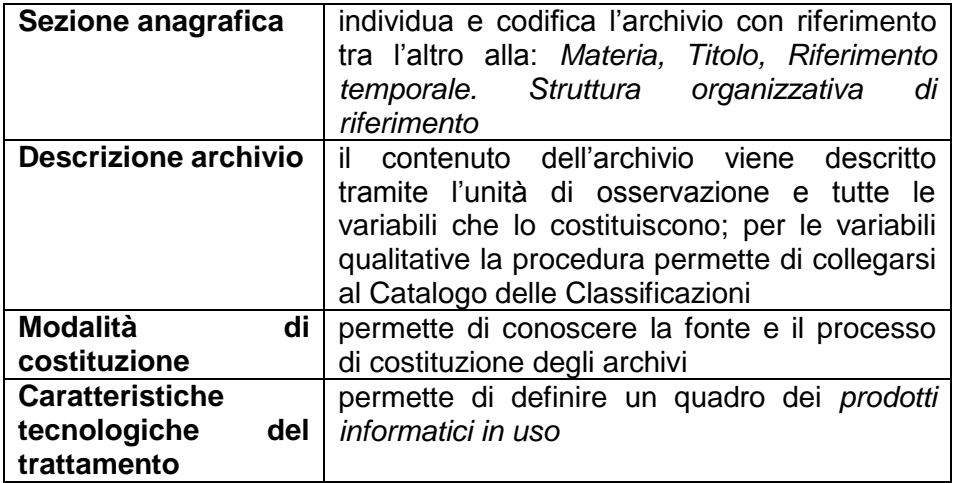

### 2.3.2. Il catalogo delle classificazioni

Il catalogo delle classificazioni si è proposto di realizzare uno strumento che offre le seguenti opportunità:

- 1. Presenza in unico punto fisico della documentazione delle classificazioni;
- 2. Ordinamento per settore delle classificazioni;
- 3. Integrazione del Catalogo delle classificazioni col Basamento Informativo (RBIR);
- 4. Uso del Catalogo delle classificazioni nella fase di progettazione di indagini.
- Ricognizione di classificazioni rilevanti a livello nazionale: sono state esaminate le classificazioni elencate da ISTAT; della gran parte di queste si è reperito la documentazione cartacea o le pubblicazioni di riferimento;
- Ricognizione delle classificazioni associate a variabili presenti negli archivi del Repertorio del Basamento informativo regionale: sulla base del censimento degli archivi censiti nell'ambito del progetto del Repertorio sono state raccolte presso i titolari degli archivi le classificazioni in uso presso l'Amministrazione regionale.
- Registrazione delle informazioni: per ciascuna classificazione è stata definita una scheda con le seguenti informazioni: Codice classificazione, Titolo, Organismo responsabile, Unità oggetto di classificazione, Possibili comparazioni, Standard. Queste informazioni sono state registrate in una procedura integrata col Repertorio. Questo permette: a partire dalle variabili presenti negli archivi del Repertorio, l'esame delle classificazioni, a partire dal Catalogo delle classificazioni, accedere alle variabili che le adottano negli archivi del Repertorio.

#### 2.3.3. Programma Statistico Regionale

Nel Programma Statistico Regionale (PSR) sono stabilite le rilevazioni di interesse regionale, i relativi obiettivi, nonché le metodologie e le modalità attuative, con riferimento sia alle attività svolte dalla Regione direttamente o con la collaborazione degli enti regionali (ARSIA, ARPAT) e delle aziende sanitarie, sia a quelle inerenti materie oggetto di delega agli enti locali (in particolare Turismo, Agricoltura, Formazione Professionale).

I prodotti statistici delle rilevazioni previste nel Programma costituiscono patrimonio conoscitivo della Regione e possono essere diffusi all'esterno come dati statistici ufficiali, previa validazione da parte del responsabile dell'Ufficio di Statistica che ne accerta l'attendibilità.

Per ciascuna area di interesse sono in primo luogo individuati gli adempimenti di competenza regionale nell'ambito del Programma statistico nazionale. L'obbligo di adempimento, e la responsabilità dell'Ufficio di Statistica della Regione, derivano direttamente dal citato decreto legislativo 322/89 (artt. 6 e 7).

Oltre a ciò, la legge regionale attribuisce al Programma statistico regionale il compito di definire le esigenze informative regionali, tenuto conto degli obiettivi e delle azioni previste dal Programma Regionale di Sviluppo (oggi dagli strumenti di programmazione come sono stati complessivamente ridefiniti) e le attività statistiche (studi progettuali, rilevazioni, elaborazioni) da intraprendere per dare risposta a queste esigenze.

### 2.3.4. Procedura trattamento dei dati personali TDP

Nell'ambito del Sistema Privacy della Regione Toscana, la procedura TDP (Trattamento Dati Personali) individua gli archivi utilizzati, ed eventualmente prodotti, nei processi che richiedono il trattamento di dati personali. La procedura garantisce alcune rilevanti informazioni su tali archivi, anche al fine di consentirne l'accesso attraverso il riconoscimento di specifiche responsabilità e seguendo un sistema di autorizzazioni sulla base di ruoli e funzioni.

#### *2.4. Il Sistema Documentale Statistico nella prospettiva di un utilizzo territoriale diffuso.*

In previsione di un ampliamento del progetto agli altri enti locali della Toscana dovranno essere definite funzionalità supplementari affinché si possa utilizzare il sistema per la ricognizione delle fonti, archivi ed indicatori in modo diffuso; analogamente dovranno essere precisate e descritte le funzionalità idonee per il popolamento del DB regionale con informazioni provenienti dai diversi enti locali (già in formato elettronico), secondo modalità tecniche omogenee.

Queste prospettive di utilizzo del sistema sono una diretta conseguenza dell'applicazione del principio di sussidiarietà<sup>1</sup>, che ha portato importanti conseguenze nell'ambito dei sistemi informativi statistici pubblici. La

 $\overline{a}$ 

<sup>1</sup> Martelli, Sini, *Analisi preliminare del patrimonio informativo, utilizzabile a fini statistici, disponibile presso la regione, provincia e comune secondo quanto è emerso dalle rilevazioni già condotte separatamente da ciascuno di tali enti sui propri basamenti informativi,* Rapporto interno, Settore Sistema Statistico Regionale, Regione Toscana 2005

sussidiarietà verticale richiede la coordinazione degli strumenti informatici al servizio dell'attività amministrativa e delle politiche pubbliche. Le singole amministrazioni devono essere a conoscenza di tutti l'iter di un processo in cui potrebbero essere coinvolti enti territoriali diversi con le proprie specifiche competenze. Tutti gli enti necessiteranno pertanto di sistemi integrati per poter controllare, monitorare e valutare l'attuazione del processo e, se necessario, intervenire.

Le implicazioni della sussidiarietà orizzontale nei sistemi informativi statistici delle amministrazioni sono invece più orientate rispetto ai servizi informativi da erogare ai cittadini. Il processo di sussidiarietà orizzontale si connota, infatti, per l'esistenza di un'iniziativa autonoma di cittadini (singoli o associati) che si sostanzia in una o più azioni concrete (un "fare") finalizzate alla risoluzione di un problema di interesse generale che l'Amministrazione ha il dovere di sostenere, facilitare e "assecondare".

E' importante riflettere sull'effetto che i processi di sussidiarietà orizzontali e verticali hanno sulle fonti amministrative: per un verso, infatti la valorizzazione dell'autonoma iniziativa dei cittadini può portare ad una polverizzazione dei linguaggi e dei concetti amministrativi, rendendo poi più difficile utilizzare i dati generati da tali processi per ottenere misure statistiche sintetiche ed espressive. D'altro canto la necessità di una coordinazione verticale obbliga a recuperare una visione unitaria non solo sul piano orizzontale, ma anche su quello trasversale ai diversi livelli.

I sistemi informativi statistici e gli uffici di statistica delle istituzioni sono pertanto investiti da questi requisiti di trasversalità, poiché ricoprono un ruolo strategico quali strumenti di apprendimento e supporto delle attività di controllo interno e di diffusione di informazione pubblica

Il dover rispondere a tale mandato in un'ottica di integrazione complessa, come quella implicata dall'assunzione della sussidiarietà amministrativa orizzontale e verticale, li obbliga pertanto a connotarsi sempre di più come sistemi complessi di relazioni e processi, ad un livello ancora superiore di quello imposto dalla integrazione amministrativa.

L'integrazione amministrativa impone infatti che un processo sia tracciabile dal livello regionale, in cui si fissano le politiche, a quello provinciale in cui si coordinano i servizi, a quello comunale, in cui si erogano le prestazioni ai cittadini, e che tutto ciò sia reso visibile e gestibile dai cittadini. Se questo processo lo si vuole però spiegare, valutare, simulare nel suo funzionamento occorrerà predisporre una rete integrata anche per tutte quelle informazioni che ai diversi livelli istituzionali consentono di apprendere e valutare.

Alla luce di queste considerazioni si comprende pertanto il ruolo che uno strumento come il sistema documentale statistico della Regione Toscana potrebbe rivestire. Le caratteristiche dei sistemi informativi statistici delle Pubbliche Amministrazioni, che sono state appena accennate, marcano una significativa differenza con i *datawarehouse* di utilizzo aziendale o con i cruscotti settoriali. Tali ambienti informativi statistici sono infatti ambienti informativi sostanzialmente chiusi (e non a caso nel lessico tecnico vengono chiamati proprio *universi* per sottolinearne la esaustività) che si risolvono essenzialmente in ipercubi di dati con un numero finito di assi dimensionali. I sistemi informativi statici, sono invece delle reti di oggetti diversi e connessi, il cui valore informativo sta proprio nella capacità di non avere confini o limiti ma di poter connotarsi come una descrizione pervasiva ed evolutiva della realtà da governare e conoscere. In questo ambito uno strumento come SIDoc che aiuta a tenere sotto controllo le ambiguità, le diversità definitorie e la molteplicità delle fonti da cui è possibile attingere i dati, si connota come un importante contributo alla correttezza ed alla trasparenza della informazione pubblica.

### **3. I sistemi documentali statistici: alcuni cenni di presentazione**

Un *Sistema Informativo Statistico* è stato definito nelle seguenti modalità (già riportate in Martelli, Sini, 2005) :

- sistema informativo orientato alla raccolta, memorizzazione, trasformazione e distribuzione d'informazione statistica (UNECE, 2000);
- sistema informativo in cui l'utilizzo delle informazioni mira a finalità prevalentemente statistiche-conoscitive e che si caratterizza per il trattamento di dati aggregati e per la particolare attenzione dedicata ai "metadati" e alle "meta-informazioni", cioè alle informazioni relative ad un dato che ne descrivono le caratteristiche più significative e necessarie per l'identificazione del dato stesso, ne permettono l'identificazione e la valutazione della qualità Tali elementi sono costituiti da: (i) dati elementari; (ii) procedure (automatiche o manuali) che li trattano;(iii) regole (formali o informali) di flusso attraverso la struttura aziendale; (iv) personale che li utilizza. Il Sistema Informativo aziendale può fondarsi sul Sistema Informatico, ma le due infrastrutture non vanno, tuttavia, confuse, in quanto la seconda rappresenta soltanto una componente (per quanto essenziale) della prima.(Glossario ISTAT);sistema informativo di dati statistici elementari che attribuiscono caratteri qualitativi a diverse unità statistiche connotate nel tempo e nello spazio (Martini, 2001);
- ampia base informativa, generalmente costituita da diverse fonti d'informazione strutturate e rese disponibili in funzione del loro utilizzo per lo studio statistico di particolari problemi (D'Angiolini e Garofano, 1995);
- Il sistema informativo statistico nascerà, nelle sue diverse componenti, a partire dai bisogni conoscitivi e dalla responsabilità di entità ed istituzioni con il ruolo di osservatori e utenti, e dovrà avere una chiara connotazione istituzionale; sarà composto da elementi che interagiscono tra loro, scambiandosi nei termini adeguati e regolamentati informazioni dati e ruoli, e nella sua organizzazione dovrà essere modellato in modo da facilitare il più possibile questo aspetto.(Martelli 2004; Martelli 2007)

Un'ulteriore definizione è data da Vitali (1998) e rappresenta una distinzione tra sistema informativo statistico e sistema informativo delle organizzazioni: il primo non è definito ad uno specifico ambiente, ma sulla base della sua funzione di sostegno ad una particolare attività, il secondo è

progettato con riferimento ad un sistema organizzativo più generale che costituisce il suo ambiente.

Il ruolo di un Sistema Informativo Statistico è quindi quello di soddisfare le esigenze informative che si pongono con riferimento a realtà composite e complesse

#### *3.1. Le componenti fondamentali di un sistema informativo statistico*

Alla luce delle considerazioni introduttive appena svolte, un sistema informativo statistico può essere schematizzato attraverso tre componenti fondamentali: (i) l'area della memoria; (ii) l'area del trattamento dei dati e della misura statistica; (iii) l'area della diffusione delle informazioni.

Questi tre ambiti sono sistematicamente connessi: il sistema di documentazione, oggetto di questo rapporto, intende esplicitare questo nesso.

In particolare, e senza ancora utilizzare delle definizioni formali:

- l'area della memoria è l'insieme dei dati e degli archivi su cui si costruiscono le informazioni statistiche;
- l'area del trattamento dei dati e della misura statistica è la parte del sistema dedicata alla produzioni di indicatori. In questo ambito si esplicano due processi fondamentali: (i) il processo di trattamento del dato per la messa a punto dei data set necessari alla produzione degli indicatori; (ii) il processo di calcolo degli indicatori.

## **Figura 2 Il Ruolo del Sistema di Documentazione Statistico rispetto alle fondamentali componenti di un Sistema Informativo Statistico**

Lo schema rappresenta in modo sintetico il ruolo che il sistema documentale statistico dovrà svolgere in rapporto ai tre processi di gestione delle fonti statistiche, di calcolo degli indicatori e di corretta diffusione ed utilizzazione dell'informazione prodotta.

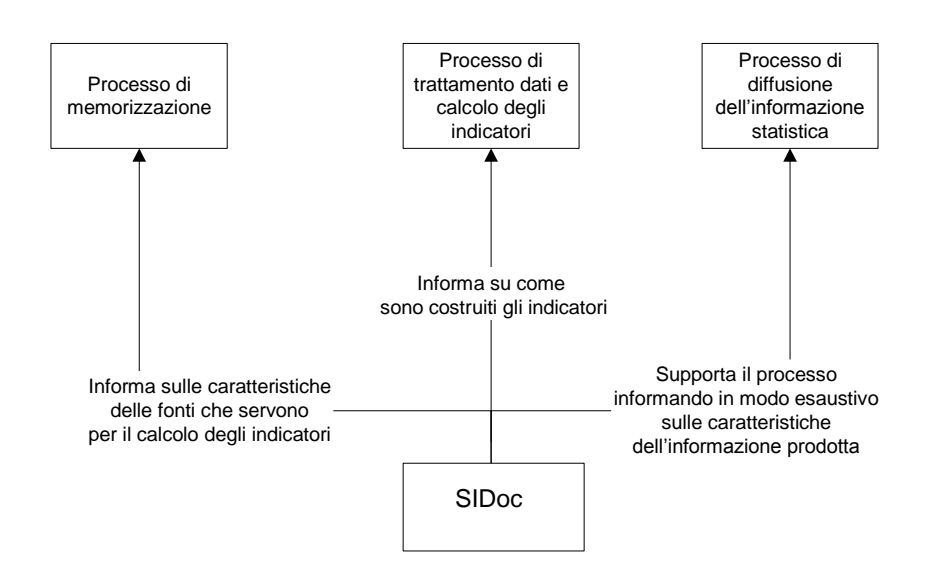

## **4. Il progetto: le metodologie adottate**

### *4.1. la metodologia di analisi*

Per soddisfare i bisogni informativi regionali si è optato per un modello di analisi e di progettazione che affrontasse lo studio e la formalizzazione sia degli aspetti dinamici che di quelli statici del sistema. In tale prospettiva sono stati adottati dei formalismi che uniscono alla caratteristica dell'eseguibilità (tipica degli approcci di analisi finalizzati alla scrittura del codice, usualmente adottati in ambito informatico) anche quella dell'aderenza al linguaggio ed agli utilizzi tipici dell'ambito statistico.

In particolare l'aver adottato un approccio orientato alla piena verifica dell'eseguibilità ha portato alla costruzione di un prototipo del sistema a supporto dell'attività di validazione del progetto.

### *4.2. La modellazione dinamica*

La modellazione dinamica tratteggia il comportamento del sistema rispetto alle esigenze funzionali dell'utenza: in altri termini, descrive ciò che il sistema deve essere capace di fare. Nell'ambito di questo lavoro si sono adottate due metodologie: (i) UML –casi d'uso, per descrivere il comportamento del sistema, così come appare alle sue classi di utenza; (ii) IDEF0 – per descrivere la struttura dei processi di trattamento che permettono di ottenere le prestazioni descritte nei casi d'uso.

#### 4.2.1. UML- Casi d'uso per la modellazione dell'interfaccia di sistema

I casi d'uso rappresentano graficamente le modalità di interfacciamento al sistema per le quali i potenziali utenti hanno manifestato interesse -in altri termini, ne rappresentano le specifiche comportamentali-. Nell'ambito di questo progetto sono stati scelti perché consentono di dare una rappresentazione delle funzioni del sistema e delle azioni compiute da chi lo utilizza. I casi d'uso forniscono una base per definire l'interfaccia uomomacchina, e la loro documentazione è infine un valido supporto nella fase di test dell'impianto.

Alla base della notazione ci sono i seguenti elementi:

- i casi d'uso stessi, rappresentati da un'ellisse all'interno della quale si trova il nome del caso, normalmente contrassegnato da una forma verbale (visto che sta rappresentando un comportamento);
- gli attori, rappresentati da una figura stilizzata;
- il confine di sistema, che demarca ciò che è interno e ciò che è esterno al sistema stesso e che è rappresentato da un rettangolo che contiene i casi d'uso.

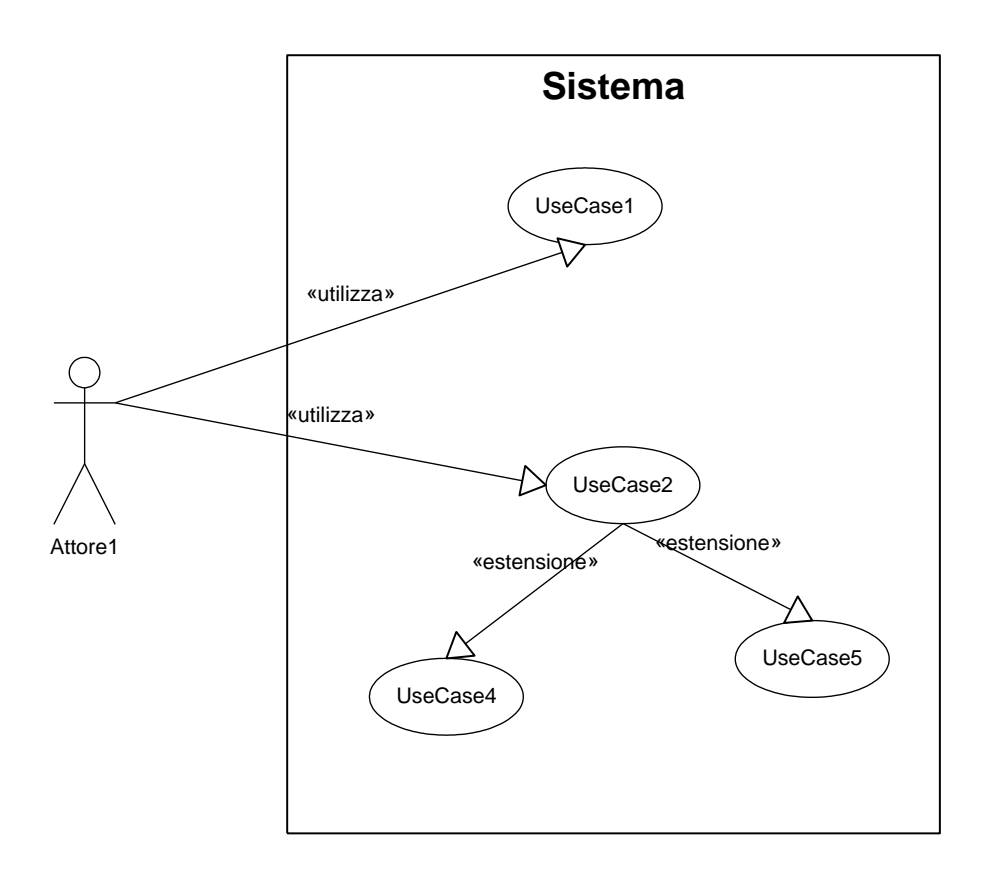

### **Figura 3 La notazione dei casi d'uso.**

Nella figura 3 si è riportato un esempio della notazione che verrà poi utilizzata nella modellazione di SiDoc. Si noti anche la notazione di estensione, con la quale si rappresenta la situazione nella quale un caso d'uso (o un attore) è la generalizzazione di un altro..

Poiché gli attori rappresentano i ruoli svolti dalle persone (e/o da altri sistemi) nell'utilizzare il sistema, questa parte progettuale schematizza i risultati dell'analisi in risposta ad alcune domande fondamentali: chi sono le persone che utilizzeranno il sistema per inserire le informazioni? Chi sono i destinatari delle informazioni fornite dal sistema? Quali altri sistemi interagiscono con quello oggetto di progettazione?

### 4.2.2. IDEF0 per la modellazione dei processi del sistema

Nell'ambito di questo rapporto di ricerca si è deciso di adottare la metodologia IDEF0 (IEEE, 1998) che viene tipicamente utilizzata nei sistemi per il monitoraggio ed il controllo di qualità ed è orientata a fornire una rappresentazione attraverso gerarchie a successivo livello di dettaglio dei processi evidenziati.

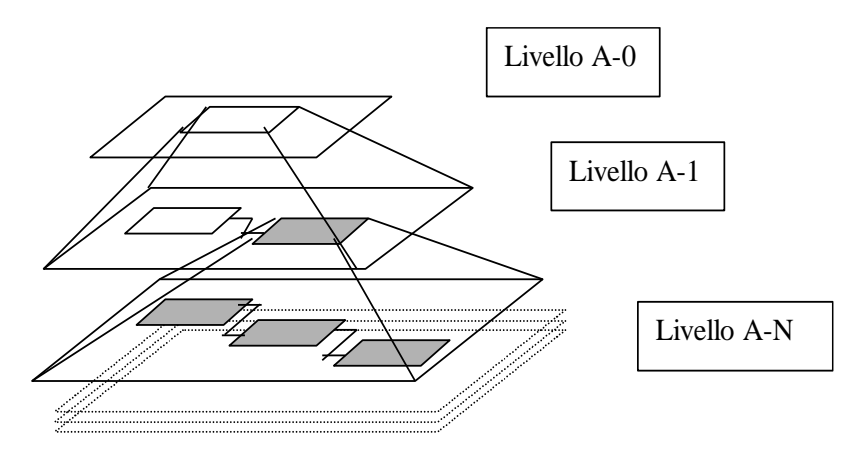

#### **Figura 4I diversi livelli di dettaglio gerarchico dei processi di sistema, secondo l'approccio IDEF0**

Con questo tipo di metodologia di progettazione e di documentazione i diversi processi coinvolti vengono descritti (figura 4) a successivi livelli di dettaglio in modo gerarchicamente collegato l'uno all'altro, attraverso una notazione che precisa le informazioni di ingresso, di uscita, le regole adottate e gli strumenti (in termini di risorse, ruoli, tecnologia, etc.) adoperati per trasformare gli *input* in *output*. In particolare, il processo di cui si intende fornire la documentazione è rappresentato all'interno di un rettangolo.

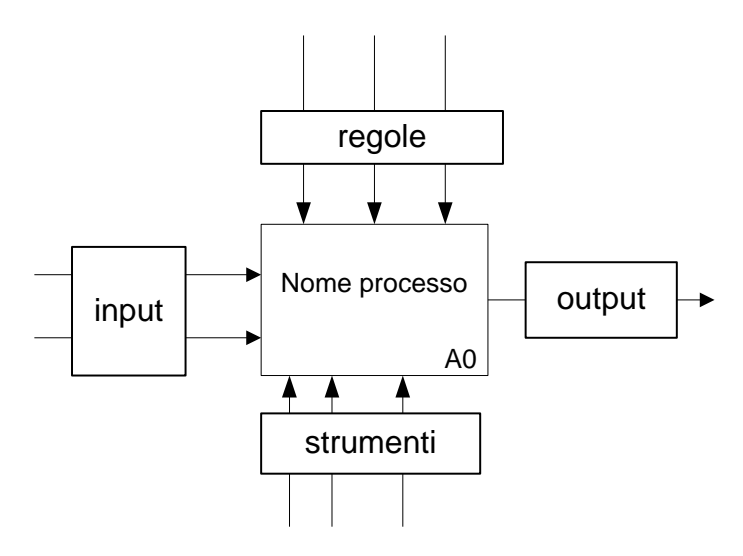

#### **Figura 5 La notazione Idef0**

.

Gli elementi rappresentati a sinistra di tale struttura rappresentano gli elementi di *input* al processo stesso; in alto verranno elencate le regole rispetto alle quali agisce il processo, in basso gli strumenti ed a destra l'*output*, ossia il risultato dell'attività descritta. Si noti come i comportamenti oggetti di modellazione e specificazione processuale -il cui nome è contenuto nel riquadro- sono in gran parte gli stessi, sia pure ad un più fine livello di dettaglio, che sono stati elencati nei casi d'uso.

#### 4.2.3. L'integrazione dei modelli e l'analisi di robustezza

Nell'ambito di questo lavoro le due metodologie Uml-casi d'uso e Idef0 sono state integrate. Questo tipo di approccio non è standard: usualmente, infatti, i casi d'uso (originariamente sviluppati nell'ambito della metodologia UML, *Universal modelling language*) vengono abbinati ad una modellazione diversa dei processi: quella dei diagrammi delle sequenza, perché particolarmente funzionale alle necessità di programmazione informatica e di sviluppo del codice. IDEF0, peraltro, è sembrato preferibile poiché è ampiamente utilizzato nei sistemi informativi statistici per il monitoraggio della qualità, e consente di avere una formulazione già adeguata in vista di un eventuale sistema informativo statistico a supporto della valutazione della qualità del processo di documentazione delle informazioni all'interno di SiDoc.

L'*analisi di robustezza* (cfr. §5.2.3) viene effettuata leggendo sinotticamente casi d'uso e modelli Idef0 per verificare che tutti i casi d'uso richiesti dall'utenza siano supportati dai relativi processi di gestione.

## *4.3. La modellazione statica*

A fianco del modello dinamico, si è tracciato il *modello statico* che consiste in un modello di dominio, (in cui viene messo a punto il glossario la *naming policy* per tutti i termini adottati nel sistema) e in un modello entità relazioni.

L'analisi di dominio consente di comprendere lo spazio del problema in modo non ambiguo, fornisce un vocabolario comune e individua e definisce i concetti su cui poi si svilupperà il sistema di memoria, modellato, in questo progetto con l'approccio entità/relazioni.

Si noti che l'analisi statica e quella dinamica non sono state eseguite in modo strettamente sequenziale: si è trattato, piuttosto, di un processo ricorsivo nell'ambito del quale i risultati di ogni singola fase di analisi sono stati riportati anche nelle fasi già sviluppate per meglio precisarle o per esplicitare eventuali nuovi spunti emersi grazie ai risultati dei modelli prodotti.

Il modello statico è stato sfruttato per costruire il modello logico del sistema relazionale su cui è stato costruito il *prototipo.* L'attività di *test* di tale prototipo è stata guidata dal modello dinamico: in altri termini è stato testato il corretto funzionamento del sistema a partire da tutti i casi d'uso che sono stati modellati sulla base delle specifiche della committenza.

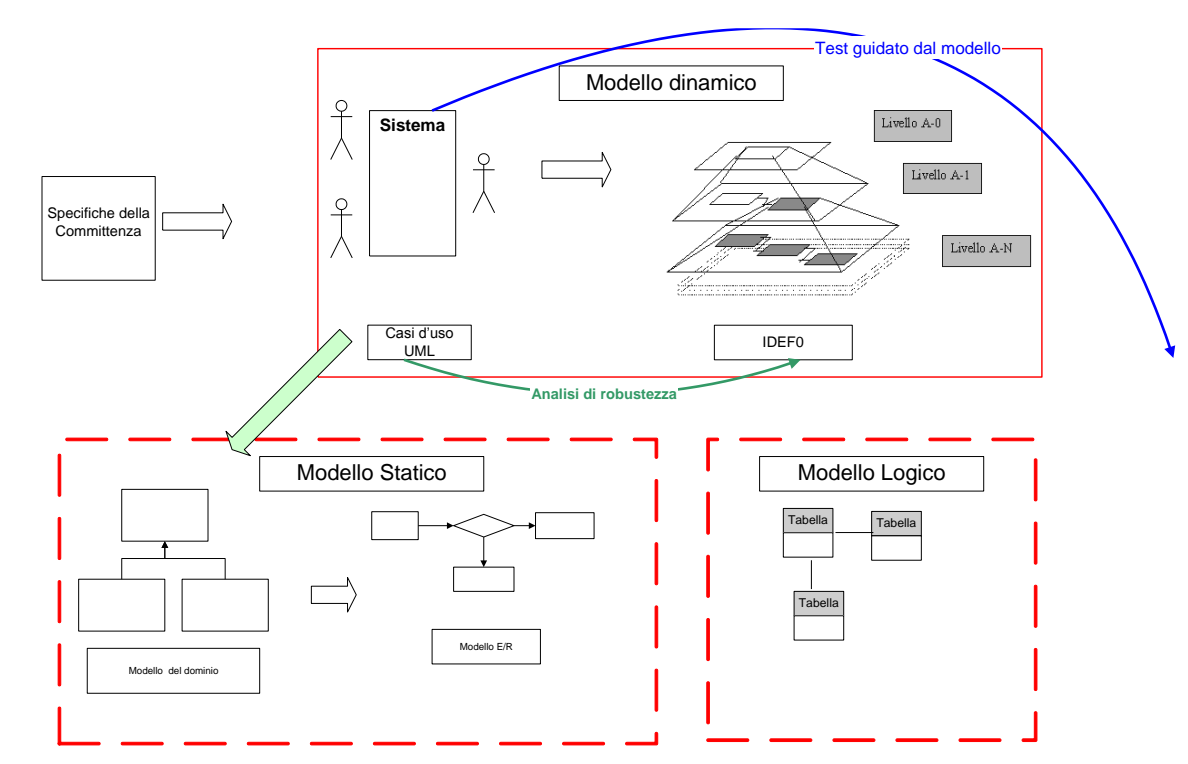

**Figura 6 Approccio di modellazione adottato per la progettazione e costruzione del Sistema Informativo Documentale della Regione Toscana**

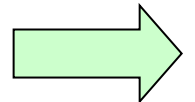

# **5. Il progetto: fasi di lavoro e modelli realizzati**

Coerentemente con l'approccio metodologico descritto nel paragrafo precedente, il progetto si è svolto secondo le seguenti fasi: (i) modellazione concettuale in termini statici e dinamici; (ii) modellazione logica; (iii) costruzione del prototipo in Microsoft Access; (iv) popolamento del prototipo; (v) test; (vi) manualistica e documentazione.

## *5.1. Il modello concettuale*

In questo capitolo viene descritta nel dettaglio la modellazione concettuale del sistema documentale statistico, così come schematizzata nella figura 6, a partire dalle esigenze informative regionali riportate nel capitolo 2 L'obiettivo è stato quello di ottenere una descrizione di un modello ibrido che integri descrizioni statiche (schemi concettuali) di tipo entità relazioni del sistema informativo con la rappresentazione della dinamica dell'organizzazione nel suo complesso. La prospettiva è stata quella della predisposizione di un prototipo di gestione del sistema per collaudare e validare il progetto proposto.

### *5.2. Il modello concettuale dinamico*

### 5.2.1. Il modello delle interfacce di sistema UML casi d'uso

Coerentemente con l'approccio descritto nel § 4.2.1, si descrivono i risultati della modellazione delle interfacce di sistema ottenute adottando l'approccio UML- casi d'uso

In particolare, gli schemi seguenti descriveranno il comportamento dell'interfaccia di sistema rispetto alla seguente struttura:

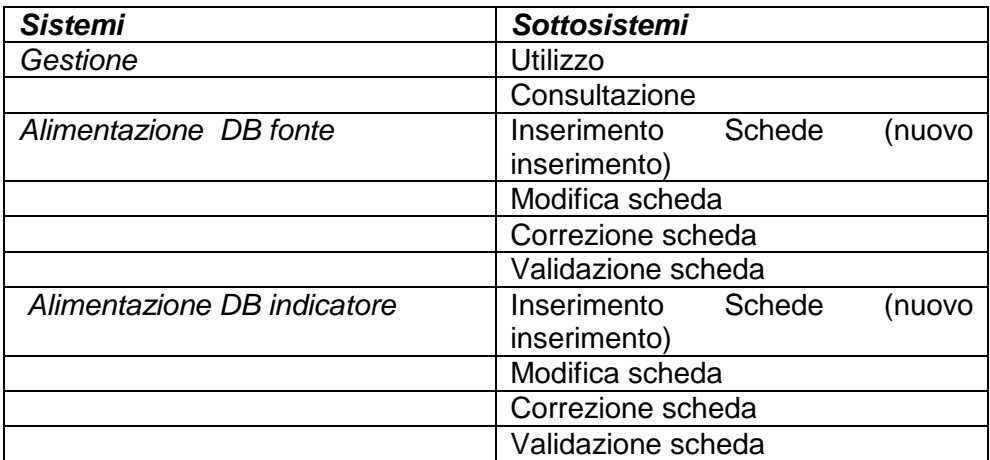

### **Tabella 1**

I processi di modifica e correzione delle schede <sup>2</sup> descrittive, pur essendo specifiche sia per le fonti che per gli indicatori, sono state riportate una sola volta, perché presentano una struttura identica.

Il Sistema Documentale della Regione Toscana presenterà delle interfacce per ognuna dei casi descritti. Tali interfacce sono state predisposte anche nel prototipo e saranno la base per le fasi di test.

La figura seguente mostra il grafo del caso d'uso relativo al sottosistema di gestione. Tutti gli altri grafi sono riportati nell'Appendice 1.

Nel caso d'uso rappresentato in figura 7 è stata stato rappresentata la gestione del Sistema Documentale Statistico regionale nella sua connotazione più generale.

Un breve commento di quanto rappresentato consentirà di capire meglio anche la metodologia adottata.

 $\overline{a}$ <sup>2</sup> Con il termine scheda si intende la struttura che viene proposta all'utente che deve inserire i dati descrittivi all'interno del sistema

SISTEMA: Gestire SID

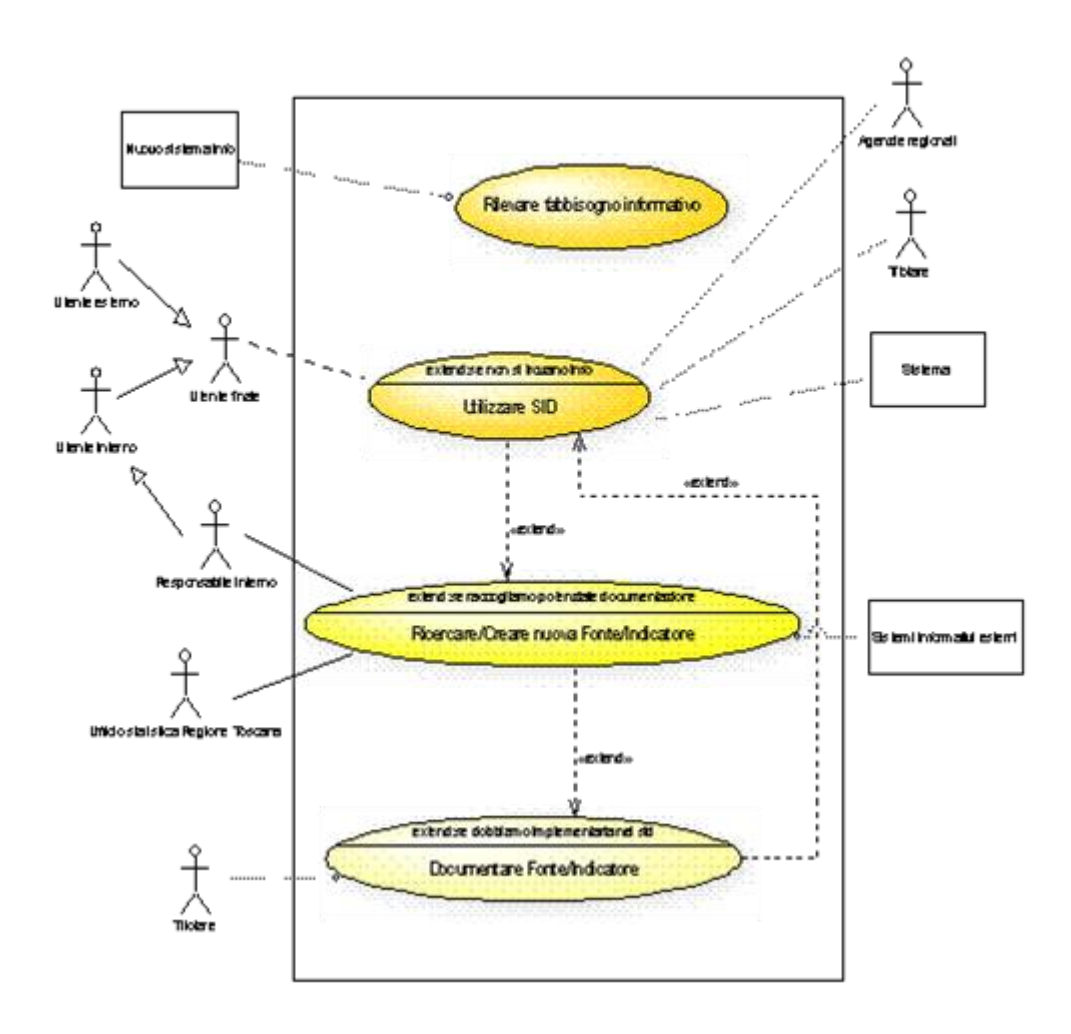

### **Figura 7 Caso d'uso del sistema complessivo**

Nella presentazione generale del metodo (cfr. §4.2.1) , si sottolineava il ruolo dei casi d'uso per specificare i confini del sistema e per tipizzare le sue classi di utenza, esplicitando i processi attraverso i quali tali utenti interagiscono con il sistema stesso. Il grafo di figura 7 schematizza questa

realtà: utenti (interni o esterni) utilizzano il sistema. Se le informazioni non sono presenti (l'ipoteticità è il senso della notazione *extend*) il responsabile interno del sistema, congiuntamente all'Ufficio di Statistica della regione Toscana, cerca l'informazione mancante nella letteratura statistica. Il titolare inserisce nel sistema tale informazione che, una volta inserita, diventa fruibile all'utenza. Nel caso di SiDoc, la figura 7 distingue tra utenze interne ed esterne. In particolare, gli utenti interni, nelle figure del *responsabile interno* e dell'*Ufficio Regionale di Statistica* avranno il ruolo di individuare nuove descrizioni di fonti e/o indicatori che poi il *titolare* dell'informazione documenterà. E' evidente la portata di questa schematizzazione: una volta realizzato il sistema deve poter distinguere le diverse classi di utenza attraverso l'attuazione di specifici servizi, magari accessibili attraverso procedure di riconoscimento ed autenticazione. Si noti come le utenze di SiDoc non siano necessariamente persone. La figura 7 mostra come anche altri sistemi possano accedere a SiDoc per ottenere o allineare informazione.

### 5.2.2. Il modello concettuale dei processi del sistema- IDEF0

I processi identificati dai requisiti di utenza espressi nel caso d'uso riportato in figura 7, vengono realizzati attraverso una successione di sottoprocessi, caratterizzati da specifici input, secondo delle predefinite regole di trattamento e grazie all'ausilio di strumenti, professionalità e ruoli. I grafi che seguono ne danno una descrizione formale secondo il formalismo Idef0, così come è stato introdotto nel § 4.2.2.

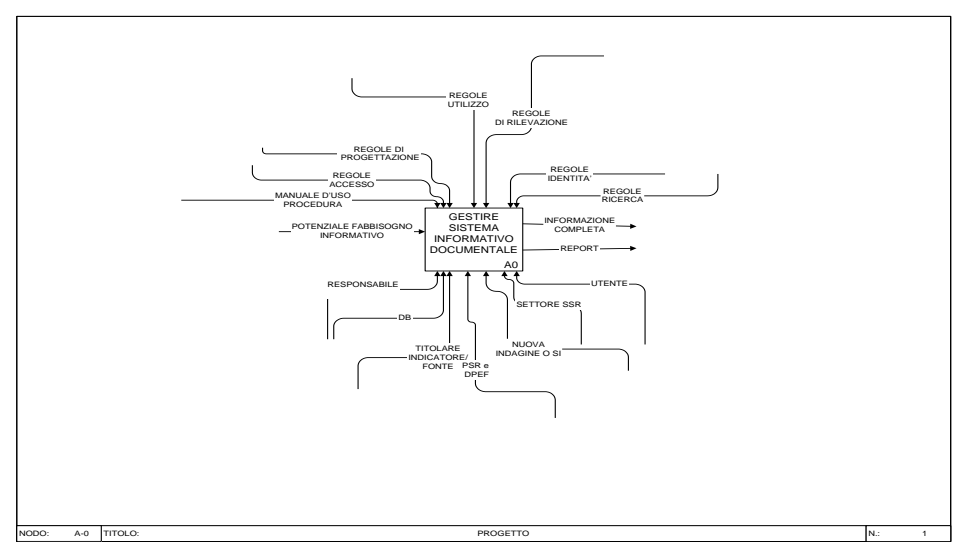

**Figura 8 Modello Idef0 del sistema complessivo di gestione di SiDoc.**

La stessa realtà schematizzata in figura 7 viene recuperata e specializzata in figura 8, che descrive nel dettaglio il processo di gestione del Sistema Documentale Statistico: con l'adozione di questo approccio metodologico la descrizione passa dalla modellazione dell'interfaccia del sistema ai processi che consentono a quell'interfaccia di funzionare.

Coerentemente con le brevi note metodologiche sviluppate nel § 4.2.2, nella figura 8 la modellazione viene specializzata nelle sue componenti di: (i) *input* (potenziale fabbisogno informativo), rappresentato sul lato sinistro del box, (ii) *output* (informazione completata e report), a destra del box; (iii) regole (specificate nei termini di regole di progettazione, di utilizzo, di rilevazione, per l'identificazione dell'utente, per effettuare una ricerca), nella parte alta dello schema; (iv) strumenti, nella parte bassa del disegno. Nel caso specifico mostrato nel grafo gli strumenti sono schematizzabili in termini di (i) persone e/o ruoli (*responsabile, titolare dell'indicatore o della fonte, utenti*); (ii) istituzioni (*settore statistico regionale)*, (iii) strumentazione informatica (*data base*); (iv) documenti (*Piano Regionale di Sviluppo* e *Documento Programmazione Economica e Finanziaria*).

Si noti, anche in questo caso, l'importanza che questo tipo di concettualizzazione svolge nella corretta pianificazione del servizio. Il sistema, infatti, non potrà dirsi completo se non sono state correttamente formalizzate tutte le tipologie di regolamentazione presenti nello schema, o

se, ad esempio, non si è definito il ruolo del titolare. Peraltro una modellazione come quella di figura 8 è importante anche sul piano della documentazione tecnica del progetto. Coerentemente con le note metodologiche del §4.2.2, seguendo il percorso gerarchico di specializzazione della descrizione si può arrivare ad individuare (come scorrendo un indice) il livello di dettaglio più adeguato alle necessità conoscitive sul progetto. A questo proposito si leggano le figure 9 e10, che con la consueta sintassi descrivono in dettaglio il processo di figura 8.

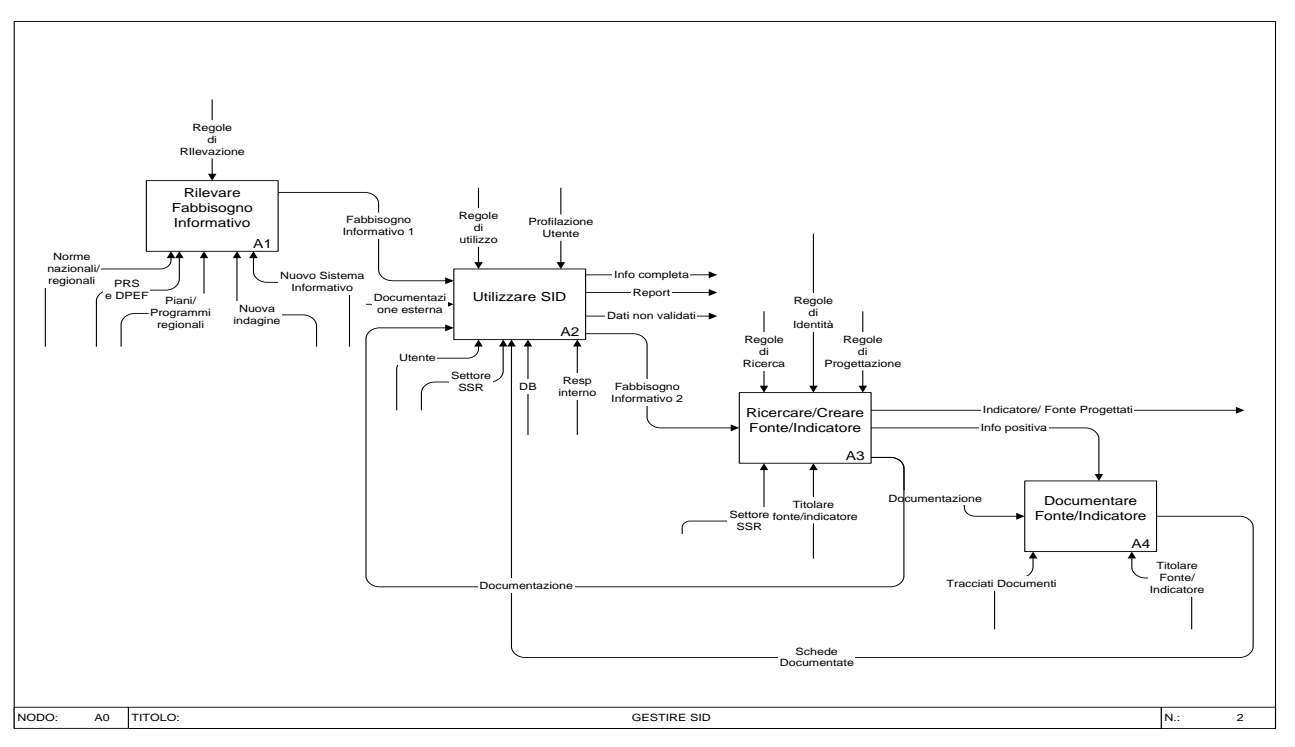

**Figura 9 Esplicitazione in sottoprocessi del sistema complessivo di gestione di SiDoc.**

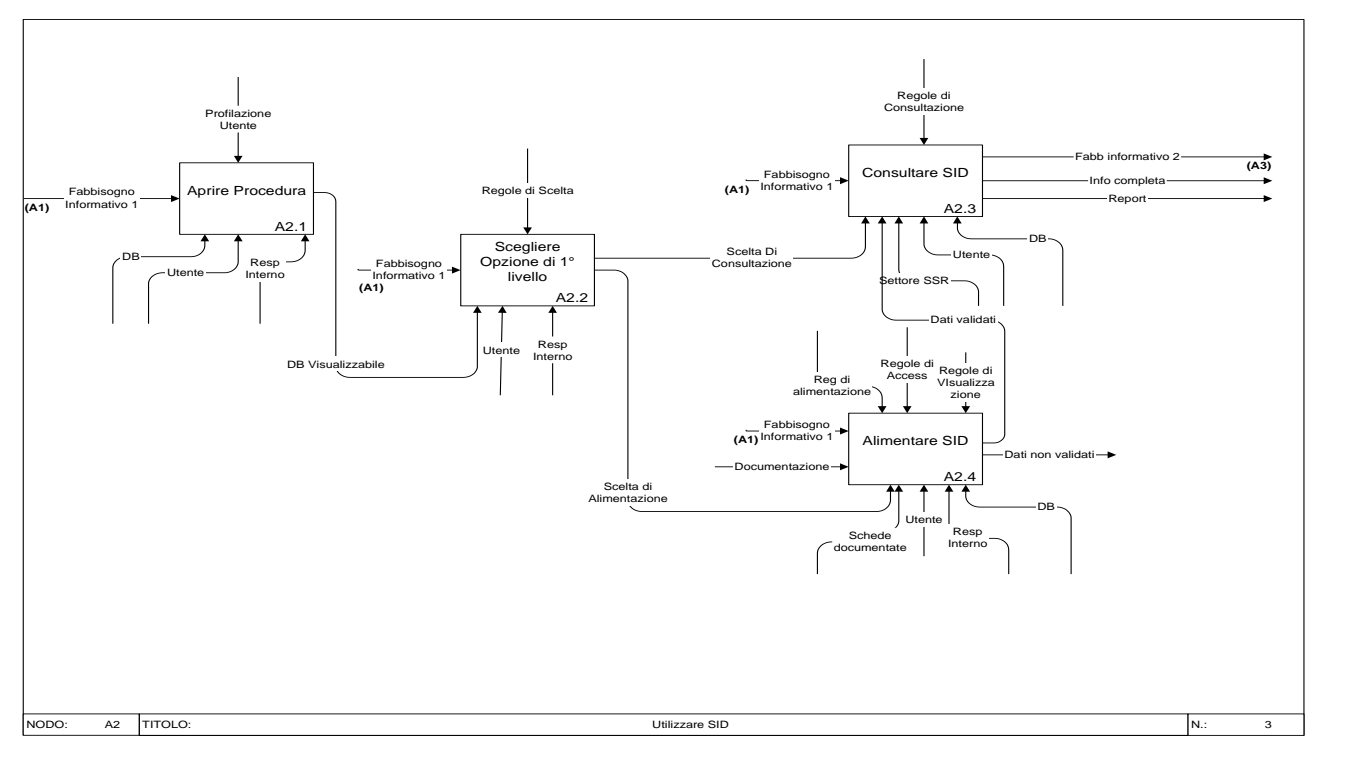

**Figura 10 Esplicitazione in sottoprocessi del sistema complessivo di gestione di SiDoc.**

Si noti, infine, come queste rappresentazioni siano funzionali ad azioni di monitoraggio e di valutazione dei processi di gestione di SiDoc. La segmentazione in sottoprocessi e l'esplicitazione di input e output rendono, infatti, più semplice la progettazione di indicatori specifici per ogni determinata fase di processo.

### 5.2.3. Verifica di robustezza

La verifica di robustezza del modello (secondo l'approccio presentato nel § 4.2.3) verifica che tutti i requisiti che sono stati espressi dall'utente e che sono stati descritti con i casi d'uso, siano stati presi in considerazione e che esista almeno un processo, adeguatamente regolamentato,supportato ed alimentato che li gestisce.

Gli schemi che seguono accoppiano ad ogni singolo caso d'uso lo schema IDEF0 che lo gestisce: come si può verificare dalla lettura degli schemi, tutti i casi d'uso sono stati affrontati e modellati in ambito IDEF0. Non è necessariamente vero il viceversa: nella modellazione dei processi, infatti possono venire considerati degli aspetti che non si riferiscono all'interfacciamento con l'utenza. Per questo tipo di processo, pertanto, potrebbe non esistere un corrispondente caso d'uso

Si noti infine che l'approccio di integrazione utilizzato per la verifica di robustezza si presta a fungere anche da supporto per tutta la documentazione. A partire dal caso d'uso (che è la descrizione più vicina al linguaggio ed alla prospettiva dell'utenza) si identifica il modello del processo che lo gestisce e da lì ai dati che lo alimenta, alle regole (compreso ad esempio anche il manuale di utenza, le risorse.

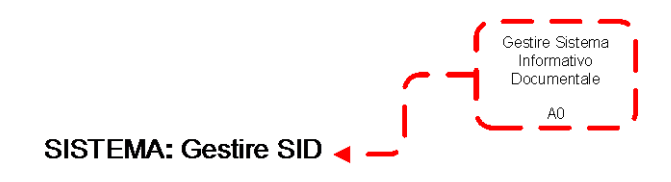

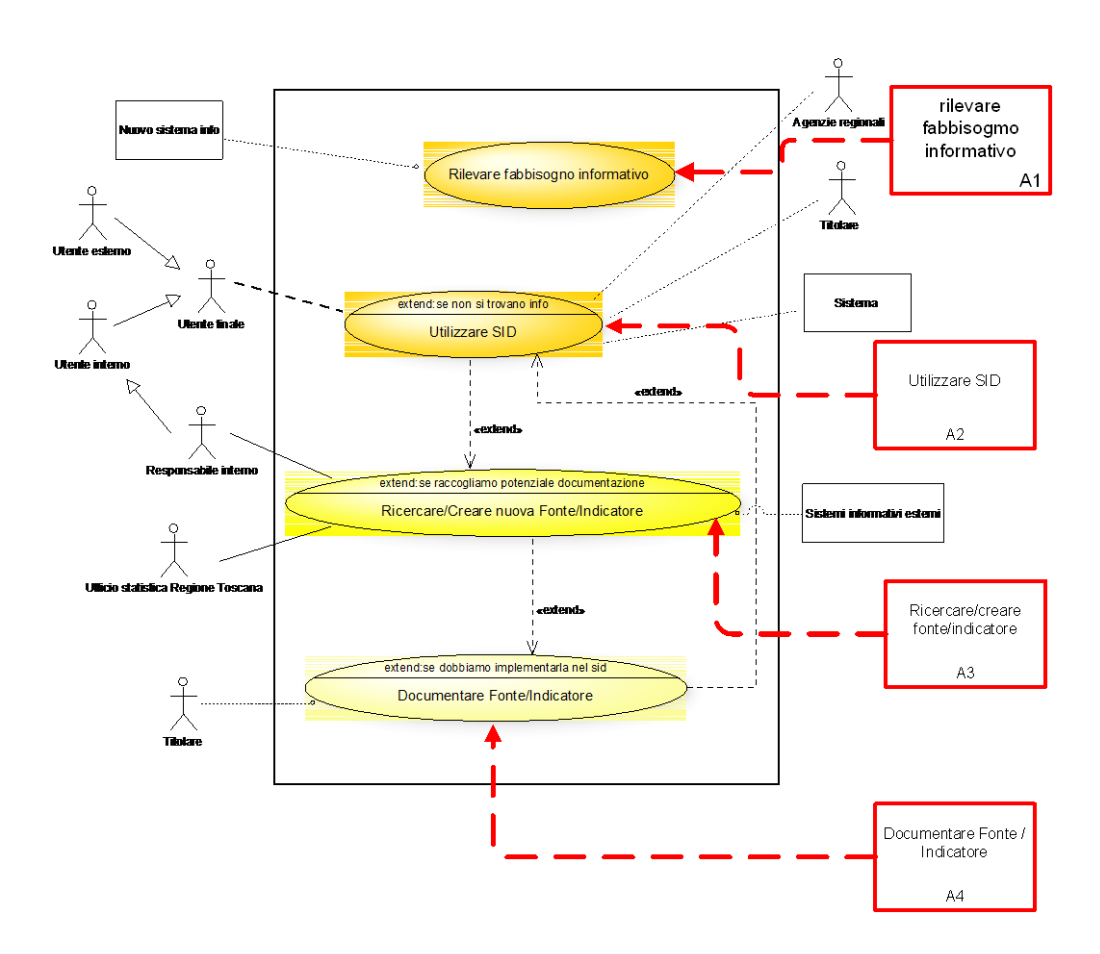

**Figura 9 Verifica di robustezza del sistema complessivo di gestione di SiDoc.**

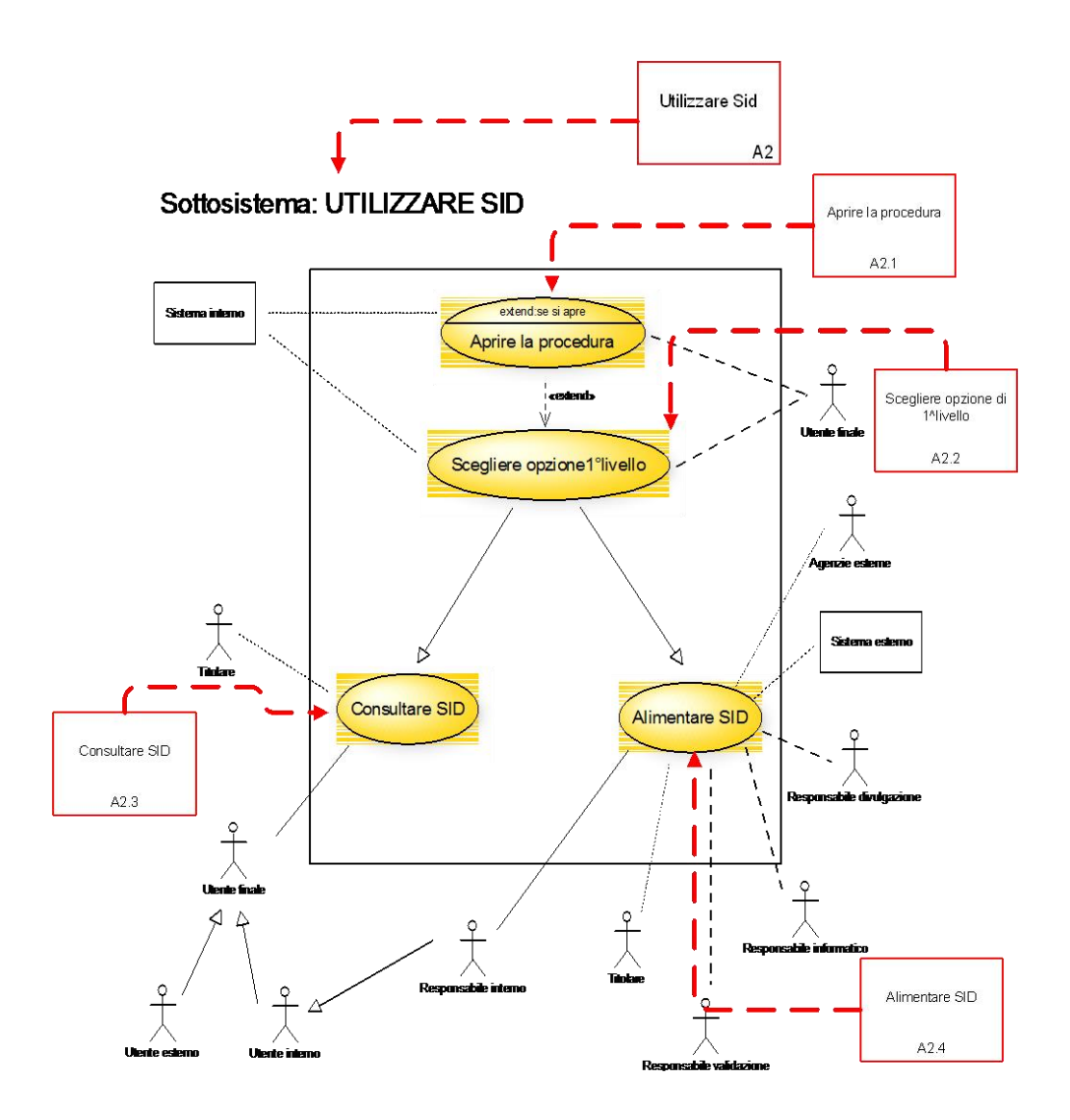

**Figura 10 verifica di robustezza del sottosistema di utilizzo**
## *5.3. Il modello concettuale statico*

L'analisi dinamica è completata ed integrata dalla modellazione statica, coerentemente con quanto presentato nel § 4.3. Questa fase consta di due parti fondamentali: l'analisi del dominio ed il modello entità-relazioni. Sulla base di questi due modelli, verrà poi effettuata la modellazione logica e la costruzione del prototipo relazionale.

### 5.3.1. Il modello del dominio

L'analisi del dominio è finalizzata alla predisposizione del glossario di tutte le voci usate nel progetto. In alcuni casi può mostrare anche relazioni di aggregazione e generalizzazione tra i termini presenti.

Il modello del dominio è stato costruito prima dei casi d'uso e iterativamente allineato ad esso: nel modello sono stati riportati i termini fondamentali contenuti nei casi d'uso e nel diagramma Idef0. L'elenco dei termini è riportato nell'Appendice 8.

# 5.3.2. Il modello entità/relazioni

Il modello entità/relazioni ricavabile dalle specifiche dell'utenza e dal glossario è stato schematizzato nella figura 11.

In particolare si noti la struttura informativa nel quale si colloca il concetto di *fonte*: si tratta di una descrizione dei dati di taglio statistico, orientata a supportare la divulgazione e la pubblicazione. In particolare il concetto in sé non contiene descrizione di tipo fisico o informatico, per i quali rimanda al concetto di disponibilità al quale è collegato, e che contiene l'indirizzo fisico degli archivi.

La fonte, inoltre è un concetto specializzato a dare anche una descrizione complessiva della disponibilità (nel tempo) degli archivi su cui effettuare indagini statistiche.

Il modello di figura 11 consente di effettuare anche una ulteriore considerazione: il tempo è un carattere che insiste nell'archivio a diversi livelli: (i) come periodicità delle acquisizioni; (ii) come periodicità della disponibilità interna dei dati; (iii) nelle modalità evolutive con cui si creano le serie degli indicatori e delle fonti. Ed infine nelle modalità di accesso dell'utenza allo strumento di gestione, che in questo modello, orientato al processo di documentazione statistica e non alle sue modalità di gestione, non è stato riportato.

Nella figura 12 il modello è stato contestualizzato nel più ampio ambito del Sistema Regionale Statistico: in particolare si è mostrato attraverso quali entità del Sistema di Documentazione Statistica della Regione Toscana sarà possibile effettuare l'armonizzazione con i prodotti che costituiscono il Sistar Toscano.

La modellazione deve essere ulteriormente sviluppata, per l'implementazione via web, con riferimento ai sistemi informativi gestionali e direzionali di settore e delle Direzioni generali di riferimento.

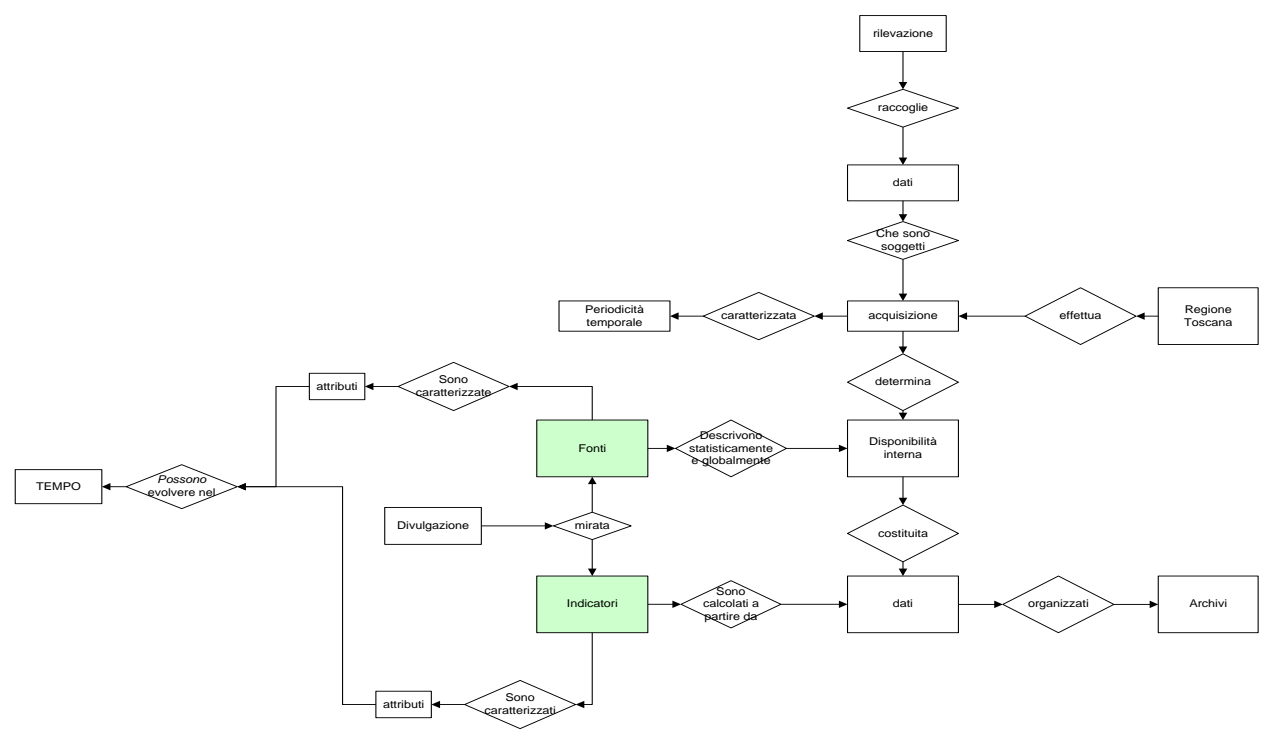

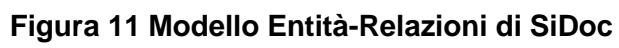

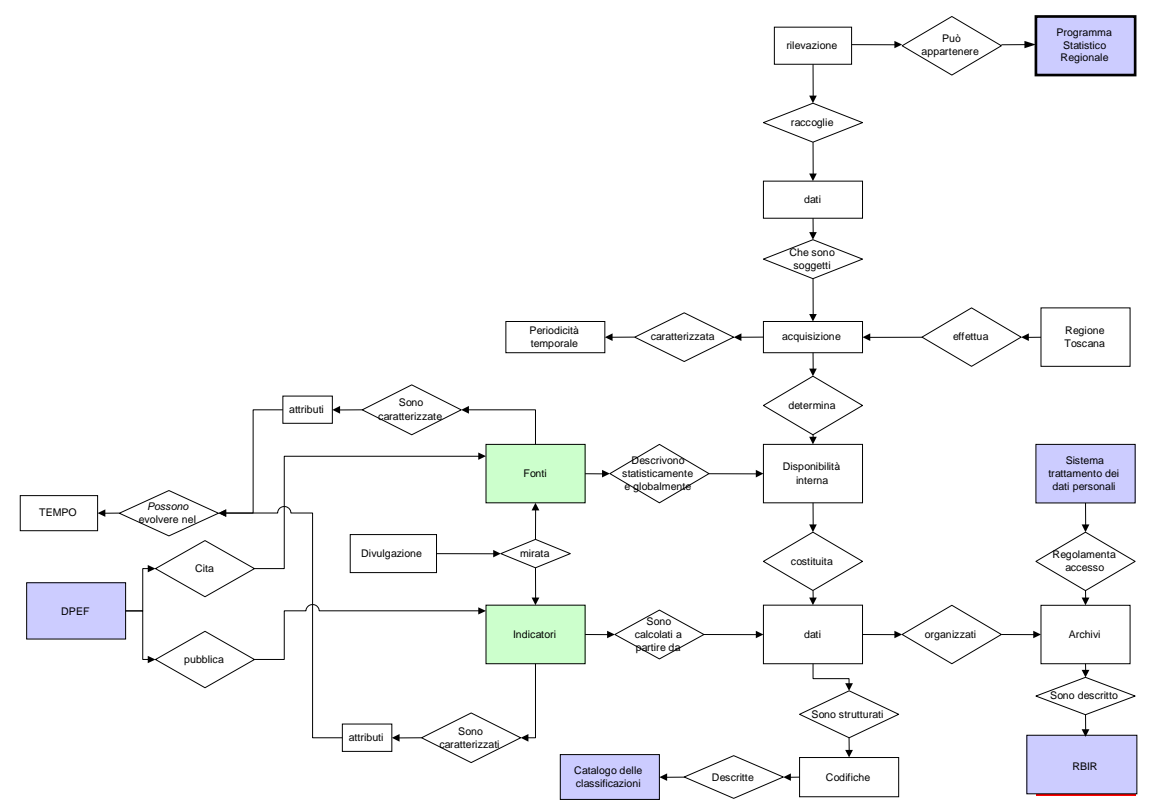

**Figura 12 Integrazione del modello E/R di SiDoc nel contesto del SIS regionale**

### *5.4. La modellazione del tempo*

La descrizione generale del problema documentale della Regione Toscana e la stesura del modello concettuale del sistema (sia nella sua versione dinamica che statica) ha consentito di individuare alcune entità fondamentali, alcune delle quali caratterizzate da attributi che, almeno in parte, presentano un *comportamento evolutivo nel tempo*.

Coerentemente con la letteratura sulla progettazione dei sistemi informativi statistici riguardo al tema del *temporal reasoning.*,occorre innanzitutto individuare i diversi *stati* (Tabella 2) in cui si può trovare la fonte. Il passaggio tra questi diversi stati sarà peraltro legato all'accadere di specifici *eventi* che modificando la situazione di partenza (Tabella 3) innescano il comportamento evolutivo da descrivere

Sul piano di modellazione logica del sistema della memoria la realtà descritta porterà ad introdurre strutture informative gerarchiche all'interno del sistema: ad esempio, nel caso del sistema documentale statistico della Regione Toscana nel corso del tempo una stessa fonte può essere collegata a più rilasci, ognuno dei quali generare più archivi. Non è peraltro vero il viceversa: ogni archivio è legato ad un solo rilascio ed ogni rilascio ad una sola fonte.

Al momento di passare alla modellazione logica (cfr. §5) questa struttura avrà una immediata traduzione nell'ambito relazionale.

# *5.5. Stati ed eventi*

Alimentazione Fonti/Archivi

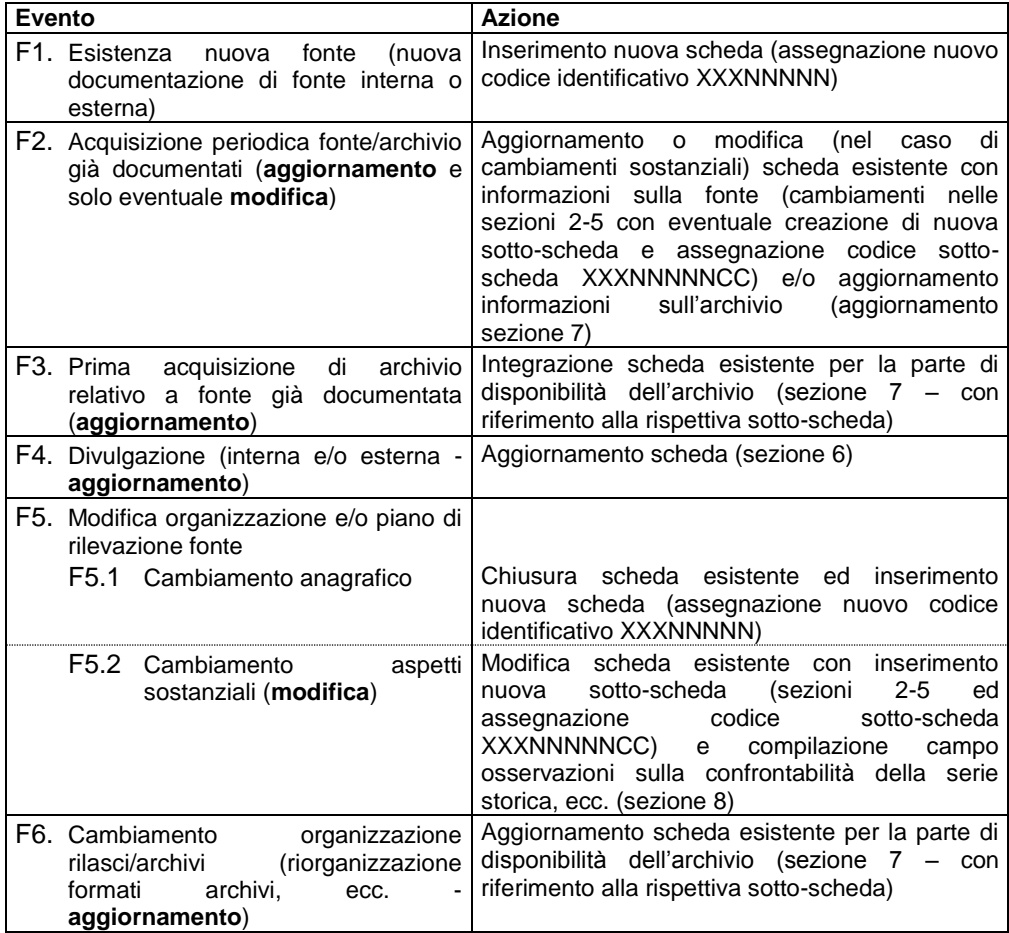

## **Tabella 2**

# Alimentazione indicatori

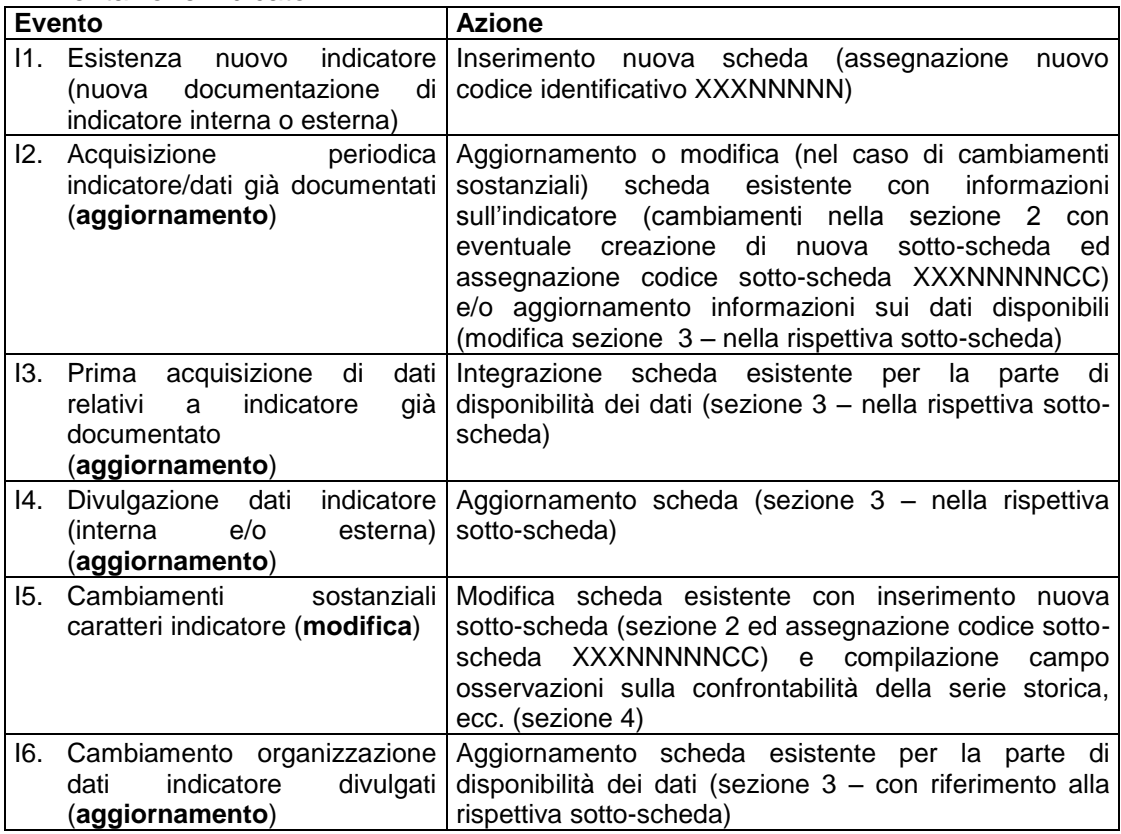

#### **Tabella 3**

# *5.6. La caratterizzazione delle entità*

Alla luce delle considerazioni appena sviluppate le entità principali del modello sono:

- *Utente*
- *Fonte*
- *Sottoscheda Fonte*
- *Divulgazione dati Fonte*
- *Disponibilità dati Fonte*
- *Indicatore*
- *Sottoscheda Indicatore*
- *Divulgazione dati Indicatore*
- *Fattori dell'indicatore*

## *Utente*

L'entità *Utente* individua gli operatori che accedono al sistema per la compilazione/immissione dati delle schede. Tale entità presenta un unico attributo:

Profilo dell'utente

# *Fonte*

L'entità *Fonte* individua la scheda principale di compilazione del questionario, contenente le informazioni generali che contraddistinguono le fonti di dati. I primi tre caratteri di tale codice fanno riferimento al settore prevalente di interesse della fonte, mentre le altre 5 cifre sono costituite da un progressivo numerico.

L'entità *Fonte* presenta gli attributi:

- Denominazione
- Settore prevalente di studio
- Settore/i secondari di studio
- **Note**

# *Sottoscheda Fonte*

L'entità *Sottoscheda Fonte* individua le varie sottoschede che possono essere create per ogni entità *Fonte*. Un elemento all'interno della *Sottoscheda Fonte* è caratterizzato univocamente dai seguenti attributi:

- Fonte dei dati
- Origine della fonte informativa
- Titolare della fonte
- Tipologia di rilevazione dei dati
- Popolazione di riferimento
- Unità di osservazione
- Territorio minimo di riferimento per il quale vengono raccolti i dati
- Periodicità della raccolta dei dati

L'identificativo è rappresentato da un codice alfanumerico, nel quale i primi otto caratteri riprendono il codice dell'elemento dell'entità *Fonte* dal quale discendono, mentre gli ultimi due caratteri rappresentano un progressivo numerico.

La combinazione degli attributi sopra elencati individua univocamente un elemento appartenente all'entità *Sottoscheda Fonte*, la variazione di uno soltanto di essi perciò provocherà la creazione di un nuovo elemento. Gli altri attributi dell'entità sono:

- Denominazione della sottoscheda (che identificherà la sotto-scheda nel caso in cui esista una specifica rispetto alla denominazione della scheda principale)
- Anni disponibili (che identificherà la denominazione della sottoscheda insieme al nome della fonte)
- Direzione generale titolare interno della Regione Toscana
- Settore titolare interno della Regione Toscana
- Direzione generale referente fonte all'interno della Regione Toscana (se diverso da titolare)
- Settore referente fonte all'interno della Regione Toscana (se diverso da titolare)
- Organi intermedi nella gestione del flusso
- Cadenza di raccolta dati
- Unità di rilevazione della fonte
- Copertura della fonte
- Ambito territoriale più ampio per il quale vengono raccolti i dati
- Periodo/i di riferimento dei dati
- Modalità di fornitura delle risposte
- Fonti normative che regolano la fonte
- Acquisizione dati (rilasci dei dati)
- Modalità di acquisizione dei dati
- Codifiche e/o classificazione standard per la fonte
- Note

### *Divulgazione dati Fonte*

L'entità *Divulgazione dati Fonte* individua le diverse divulgazioni dei dati che contraddistinguono un elemento dell'entità *Anagrafica Fonte*. Gli attributi che identificano univocamente sono:

- Ente di divulgazione
- Titolo della divulgazione
- Livello territoriale minimo della divulgazione

Gli altri attributi dell'entità sono:

- Mezzo di divulgazione
- Anni disponibili per la divulgazione
- Link al quale trovare i materiali di divulgazione

### *Disponibilità dati Fonte*

L'entità *Disponibilità dati Fonte* descrive la disponibilità di reperimento degli elementi contenuti nell'entità *Anagrafica Fonte* tramite accesso agli archivi. Gli attributi che identificano univocamente gli elementi contenuti al suo interno sono:

- Presenza/accesso agli archivi
- Nome dell'archivio
- $\bullet$  Indirizzo server (o indirizzo fisico) dell'archivio
- Granularità dell'archivio

Gli altri attributi dell'entità sono:

- Formato dell'archivio
- Procedura dell'archivio
- Modalità di accesso all'archivio
- *Links* di archiviazione e a documentazione sugli archivi (tracciati record, questionari, ecc.)

### *Indicatore*

L'entità *Indicatore* individua la scheda principale di compilazione del questionario, contenente le informazioni generali che contraddistinguono gli indicatori. I primi tre caratteri di tale codice fanno riferimento al settore prevalente di interesse dell'indicatore, mentre le altre 5 cifre sono costituite da un progressivo numerico.

L'entità *Indicatore* presenta gli attributi:

- Denominazione
- Tipologia di informazione fornita dall'indicatore
- Settore prevalente di studio
- Settore secondario di studio
- Algoritmo di calcolo dell'indicatore
- Note

### *Sottoscheda Indicatore*

L'entità *Sottoscheda Indicatore* individua le varie sottoschede che possono essere create per ogni entità Indicatore. La creazione di un nuovo elemento all'interno dell'entità è subordinata al variare dei seguenti attributi:

- Tipo di calcolo dell'indicatore
- Caratteristiche del numeratore
- Caratteristiche del denominatore

Il codice univoco che individua un elemento nella *Sottoscheda Indicatore* è costituito da un alfanumerico, nel quale i primi otto caratteri riprendono il codice dell'elemento dell'entità *Indicatore* dal quale discendono, mentre gli ultimi due caratteri rappresentano un progressivo numerico.

Gli altri attributi dell'entità *Sottoscheda Indicatore* sono:

- Fonte/i normative o altri documenti
- Presenza di indicatori specifici
- Fonte/i utilizzata per estrarre i dati per il numeratore e se trattasi di fonte campionaria
- Fonte/i utilizzata per estrarre i dati per il denominatore e se trattasi di fonte campionaria
- Note

#### *Divulgazione dati Indicatore*

L'entità *Divulgazione dati Indicatore* individua le diverse divulgazioni dei dati che contraddistinguono un elemento dell'entità *Anagrafica Indicatore*. Gli attributi che identificano univocamente sono:

- Ente di divulgazione
- Titolo della divulgazione
- Livello territoriale minimo della divulgazione

Gli altri attributi dell'entità sono:

- Mezzo di divulgazione
- Anni disponibili per la divulgazione
- Link al quale trovare i materiali di divulgazione

# **6. Modello Logico**

La modellazione logica del sistema è avvenuta adottando l'approccio relazionale, nel cui ambito è stata creata una Tabella per ogni Entità, avente come campi gli attributi sopra riportati. Nel caso di attributi che presentassero la possibilità di far registrare più valori per ogni singolo elemento dell'entità, è stata creata una Tabella distinta, in relazione "uno a molti" con la precedente, in modo da permettere il collegamento tra l'entità ed i vari record dell'attributo.

Va segnalato che per motivi legati alle funzionalità del software utilizzato per la realizzazione del prototipo si è preferito in questa fase introdurre dei codici identificativi per i record di alcune Tabelle, i quali altrimenti sarebbero stati identificati da una chiave composta da più campi, in alcuni casi di tipo *Testo,* quindi a rischio nella gestione di record duplicati.

Si vedrà quindi nello schema riassuntivo di Tabelle e Campi l'introduzione di codici di tipo *Contatore* per i suddetti casi, opportunamente segnalati all'interno della colonna "Tipo" relativa ai campi.

Nella colonna "Descrizione" verranno invece riportate informazioni utili all'individuazione degli attributi descritti all'interno del campo, oltre all'esemplificazione di possibili codifiche adottate all'interno del prototipo.

Successivamente saranno elencate le relazioni tra le diverse Tabelle per comprende il modello E-R.

Infine verrà riportato l'elenco delle tabelle di decodifica create a supporto di eventuali interrogazioni del DB e dell'inserimento dati.

#### *6.1. Tabelle campi e relazioni*

#### 6.1.1. Tabelle e campi

Le tabelle che compongono il Prototipo di DataBase sono elencate in Appendice 4. Per ogni tabella vengono descritti i campi in termini di nome del campo, tipologia, descrizione.

#### 6.1.2. Relazioni

Le relazioni che legano le tabelle sono elencate in Appendice 5.

#### 6.1.3. Tabelle di decodifica

Nella sezione dedicata alla descrizione delle Tabelle e dei relativi campi sono stati riportati, per i campi numerici che prevedono una decodifica, i vari elenchi con la funzione di associare ad ogni numero previsto per il campo un'etichetta.

Tali decodifiche sono contenute in Tabelle descrittive di supporto alla costruzione di eventuali *Queries* per la visualizzazione dei dati..

Le decodifiche utilizzate nella progettazione di SiDoc sono elencate in Appendice 6: ad ogni tabella è associato il campo per il quale svolge funzione descrittiva.

# **7. Il prototipo**

# *7.1. L'interfaccia*

Nell'accedere al prototipo di DB l'utente dovrà trovarsi di fronte ad una maschera iniziale nella quale trovare tutte le possibili funzionalità del sistema. Tali funzionalità, coerentemente con le modellazioni concettuali riportate nei paragrafi precedenti si riassumono in tre ambiti: inserimento, visualizzazione e stampa dei dati.

Tale maschera deve prevedere quindi la possibilità di aprire, tramite pulsanti, la sessione di lavoro relative all'immissione, alla visualizzazione e stampa delle schede già inserite nel DB.

Nel dettaglio essa prevede:

- un collegamento alle maschere di immissione schede fonti ed indicatori;
- un collegamento alla visualizzazione e stampa delle schede fonti ed indicatori inserite, previa selezione delle stesse secondo criteri che verranno descritti in seguito;
- tre collegamenti, in grado di lanciare all'istante la stampa di report riassuntivi delle schede fonti inserite, delle schede indicatori e dei legami tra esse (tramite il riferimento alle fonti presente nel numeratore e/o denominatore dell'indicatore).

E' importante che, nella versione informatizzata sul web, l'utente sia vincolato ad accedere al sistema previa autenticazione tramite il proprio identificativo di utenza, in modo che successivamente tale codice possa essere utilizzato per creare nuovi record nella tabella *Accessi\_Fonte* o *Accessi\_Indicatore*.

Nell'appendice 7 la struttura del prototipo verrà descritta nel dettaglio

# **8. Il test del prototipo (model based)**

Le attività di analisi e di modellazione sono state sfruttate, nell'ambito di questo progetto, anche per identificare i casi su cui effettuare il test del prototipo, con l'obiettivo di verificare che ad ogni singola richiesta (espressa nei casi d'uso) corrisponda una coerente progettazione e costruzione.

Si è adottato un approccio di test di tipo funzionale, mirato a collegare in modo esplicito (cfr. schema figura seguente) i casi d'uso alle soluzioni tecniche proposte ed a verificare che il funzionamento del sistema, sia a livello dei singoli casi d'uso che del sistema intesto nel suo complesso sia funzionante in modo coerente con i requisiti espressi e modellati.

L'approccio già impostato nella produzione del prototipo e che dovrebbe essere utilizzato anche nella ingegnerizzazione del sistema è il seguente:

- Si seleziona il caso d'uso e si identifica, attraverso il test di robustezza, la documentazione del processo incaricato della sua gestione. Su questa base si impostano uno o più casi di test, per dimostrare il corretto funzionamento della strumentazione prodotta (utilizzando gli input previsti e rispettando le regole definite). Con questo test si verifica l'adeguatezza e la correttezza delle regole e dei dati e si impostano eventuali correzioni.
- Si ripete il test per verificare il funzionamento in condizioni di errore ( o di input o di rispetto delle regole). Su questa base si migliora la protezione del sistema, la leggibilità delle istruzioni e si arricchisce la manualistica
- I singoli casi d'uso vengono integrati in sistemi di verifica più complessi per verificarne la corretta integrazione.

A regime questa attività di test produce una documentazione che va ad integrare la manualistica di utenza e di sistema e che consente di collegare i requisiti dell'utenza non solo ai processi (come già fatto per la verifica di robustezza) ma anche alle scelte di impianto con le quali si sono realizzate le soluzioni. L'obiettivo è anche quello di migliorare il coinvolgimento dell'utenza nella fase di collaudo, con particolare riferimento, ad esempio, alla definizione delle caratteristiche delle diverse tipologie di utenza ammesse ad interaffacciare il sistema

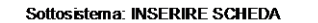

Sottosistem a: CONSULTARE SID

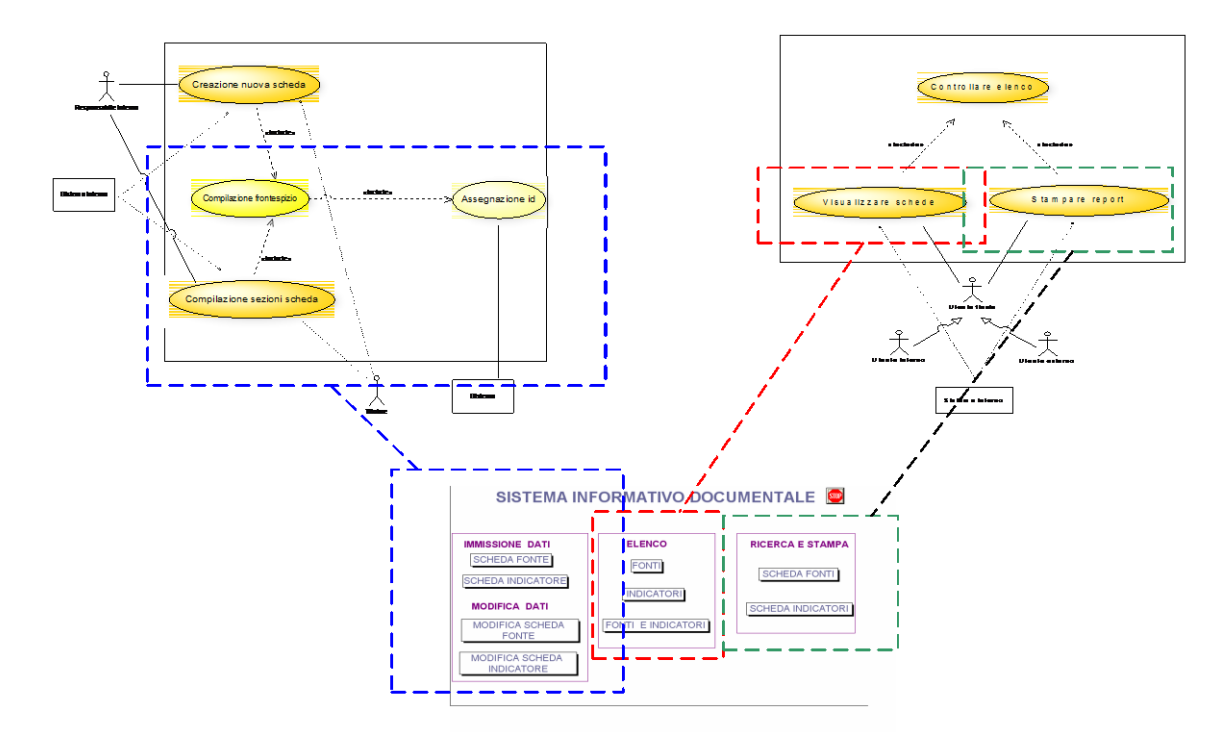

# **9. Conclusioni**

L'esigenza di assicurare alla informazione statistica di origine regionale il necessario grado di trasparenza e di verificabilità ha portato alla progettazione e costruzione di un Sistema Documentale Statistico Regionale. Le scelte di analisi, di modellazione e di progettazione e costruzione del prototipo si sono attenute a questa originaria esigenza di qualità.

Le esigenze dell'utenza, sono state subito messe al centro della progettazione attraverso lo strumento dei casi d'uso a cui qualsiasi ulteriore passo progettuale e costruttivo è stato sempre riferito in modo puntuale. Tale approccio era obbligato perché la complessità concettuale del sistema era tale da non poter essere recuperata se non dando adeguato spazio propositivo e di controllo alla committenza.

Per questo motivo la modellazione concettuale del sistema è stata il più esaustiva possibile, nella convinzione che la ricchezza e la diversità dei diversi oggetti statistici da documentare non potesse essere risolta, sul piano informatico, se non dopo una attenta analisi di tutti gli scenari individuabili: peraltro la produzione e l'uso di informazione statistiche ha assunto un ruolo talmente strategico e dinamico per il governo del territorio che solo una modalità costruttiva strettamente riconducibile al modello dei concetti riuscirà ad assicurare al sistema il necessario grado di duttilità e di evolutività.

Il ruolo di questo sistema documentale statistico sarà tale da obbligare a riflettere anche alla necessità di rendere conto pubblicamente delle modalità con cui viene alimentato e pubblicato.

In questo senso la modellazione adottata ha cercato di connotarsi come un primo nucleo sul quale collocare sia una manualistica il più possibile completa e sistemica, sia tutta la documentazione necessaria ad una eventuale certificazione dei processi con cui i diversi oggetti statistici vengono individuati, inseriti nel sistema e documentati.

# **Letteratura tecnica di riferimento**

# **Casi d'uso**

Bennet S., Skelton J., Lunn., (2005) *UML*, McGraw-Hill Cheesman J., Daniels J., (2001) *UML Components*, Addison Wesley Rosemberg D., Stephens M., (2007) *Use Case Driver Object Modeling with UML,* Apress Scott K., (2001) *Uml explained,* Addison Wesley

# **Idef0**

Draft Federal Information Processing Standards Publication 183, (1993) *Integration definition for function modeling (IDEF)*.

IEEE Computer society, (1998), *IEEE Standard for Functional Modeling Language – Sintax and Semantics for IDEF.*

Whitman L., Huff B., Presley A., "Structured models and dynamic system analysis: the integration of the IDEF $\oslash$ IDEF3 modelig methods and discrete event simulation", *Proceeding of the 1997 Winter Simulation Conference*; *http//www.idef.com, 2005; http//www.enea.it, corsi, 2005*

# **Modellazione del Tempo**

Ullman J.D, (1989) *Principle od Database and Knowledge System*, Vol1-2, Computer Science Press

Tanzel A., et al. (ed.), (1993) *Temporal Data Bases,* Benjamin/Cummings

Arena G., Franceschini S. (2004), Gruppo di lavoro regionale sui temi della partecipazione e della sussidiarietà orizzontale, *Progetto URPeRETE,* Emilia Romagna.

Bensi Claudio, Osservatorio Isfol n. 5, 1997: La domanda di lavoro attraverso il nuovo sistema informativo, Isfol, Roma, 1997

Biggeri L. Valutazione: idee, esperienze, problemi. Una sfida per gli statistici, Atti della XL Riunione Scientifica della Società Italiana di Statistica, Firenze (2000)

Buzzigoli L., Innocenti R., Martelli C., *La statistica a supporto della governance a livello locale: il caso del comune di Firenze.*

Buzzigoli L., Viviani A. Il sistema informativo statistico comunale come strumento di monitoraggio e di governo, Paper presentato alla VI Conferenza nazionale di Statistica, 6-8 novembre 2002, Roma (2002)

Buzzigoli L., Martelli C., Crescioli F., *Il Sistema Informativo Statistico del comune di Firenze*

Cipa-at Toscana e Iripa, Matrice delle competenze, professionalità e fabbisogni formativi nelle principali filiere dell'agro-alimentare toscano e nella produzione di servizi agrituristici, Agritec, Firenze, 2001

Comune di Firenze *Definizione del Piano Generale dei Servizi, Relazione Finale*, Firenze (2001)

D'Angiolini G., Garofalo G. *Un sistema integrato di fonti di informazione sulle imprese: il SICIS*, in: Il registro statistico europeo delle imprese, Franco Angeli (1995)

De Risi P. (1999), *Introduzione alla gestione per i processi nelle organizzazioni,* Ministero della Pubblica Istruzione.

Egidi V., Giovannini E. Sistemi informativi integrati per l'analisi di fenomeni complessi e multidimensionali, Intervento presentato alla Quarta Conferenza Nazionale di Statistica, 11-13 novembre 1998, Roma (1998)

Enaip - Ente Nazionale Acli Istruzione Professionale, Competenzeconvenienti. Domanda di lavoro, valori organizzativi e modi di produzione femminili. (Bibliografia), Editoriale Aesse, Roma 2000

Farneti G., Mazzara L., Savioli G. *Il sistema degli indicatori negli enti locali*, Giappichelli Editore, Torino (1996)

Federcomin, ICT - Un mondo di competenze, Anasin, 2003

Federcomin, Occupazione e formazione nell ICT, Federcomin Servizi 2002

Federcomin, ICT - Le figure professionali (dicembre 2000), Federcomin Servizi 2000

Gatti Mario, Mazzardo Renzo, Mereu Maria Grazia, Osservatorio Isfol n. 5, 1998: Impatto dell'evoluzione tecnologica sulle competenze e sulle professioni in Italia. Il caso Telecomunicazioni e Amministra-zione e Ufficio, Isfol, Roma, 1998

Gatti Mario, Mereu Maria Grazia, Osservatorio Isfol, 6, 1998: Analisi dei fabbisogni di professioni e di competenze: una sperimentazione locale, Isfol, Roma, 1998,

Grimaldi Anna, Rossi Alessia, Osservatorio Isfol n. 3, 1999: Competenze e percorsi individuali nella determinazione del successo professionale: un'indagine sull'infermiere professionale, Isfol, Roma, 1999

Irer, Domanda e offerta di competenze e impatto della formazione sulla entrata nella vita attiva in provincia di Lodi. Una indagine di approfondimento, Irer 1999

ISTAT (1989), Manuale per la progettazione concettuale dei dati statistici, *Metodi e Norme.*

Istat - Sistema Statistico Nazionale, Come cambia il commercio: modificazioni strutturali e dinamica occupazionale (1980-1996), Istat 1998

Mancinelli A. (2004), *La sussidiarietà circolare: linee guida per le amministrazioni,* Forum PA.

Martelli C.(a) Principi e metodi di progettazione e costruzione di sistemi informativi statistici per gli enti locali, Paper presentato alla VI Conferenza nazionale di Statistica, 6-8 novembre 2002, Roma (2002)

Martelli C., (b) "Statistical Information systems for local government support", Paper presented at the Conference Quantitative Methods in Economics, Nitra, Slovakia, December 5-7, (2002)

Martelli C, "*Sistemi informativi statistici a supporto dello studio e l'analisi dei distretti rurali*", Atti del Convegno ISPA 2004- L'informazione statistica e le politiche agricole, Cassino , 6 maggio 2004*"*

Martelli C., A. Casini, "*Survey Information Systems: tools and strategies for a unitary management of data collecting and storing*"', in Jansen W., J. G.

Bethlehem (eds), Proceedings in Computational Statistics - Compstat 2000, Short Communications and Posters, Statistics Netherland (2000)

Martelli C., A. Casini, "*Metodi e strategie per una gestione unitaria della raccolta e della gestione dei dati di indagine*", in L. Fabbris (a cura di), Captor 2000, Qualità della didattica e sistemi computer-assisted, Cluep, Padova (2001)

Martini M. *La statistica economica*, Paper presentato al Convegno La statistica nelle nuove lauree: programmi e crediti, 2 febbraio 2001, Bologna (2001)

Newcomer K., Jennings E.T., Broom C. and Lomax A., *Meeting the Challenges of Performance Oriented Government*, American Society for Public Administration, Washington, D.C. (2002)

Peri C. (1994), *Qualità: concetti e metodi*

Pollit C., Bouckaert G. *La riforma del management pubblico*, Università Bocconi Editore, Milano (2202)

Ratiglia M.L., "*Verso un sistema informativo statistico per i comuni*", Relazione presentata alla VI Conferenza nazionale di Statistica, 6-8 novembre 2002, Roma (2002)

Regione Toscana, (1997), *Il Repertorio del Basamento Informativo Regionale*.

Regione Toscana, *Il repertorio del basamento informativo, Informazioni statistiche*. Studi e ricerche, Firenze (1999)

RTI Pricewaterhouse-Coopera Advisory s.r.l., Competenze trasparenza mobilità, Regione Toscana 2002

UNECE, *Terminology on Statistical Metadata, Conference of European Statisticians Statistical Standards and Studies*, No.53, Geneva (2000)

Toppi M. G. (2004), *Il Peg come strumento di separazione tra i poteri,*  Diritto & Diritti.

Totolo Anna, Competenza "oggetto linguistico", competenza "oggetto complesso", Teconostruttura

Trivellato U., Qualità dell'informazione statistica ufficiale e esigenze informative di regioni e città, Relazione presentata alla VI Conferenza nazionale di Statistica, 6-8 novembre 2002, Roma (2002)

**Appendice A.1. Casi d'uso**

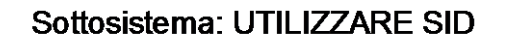

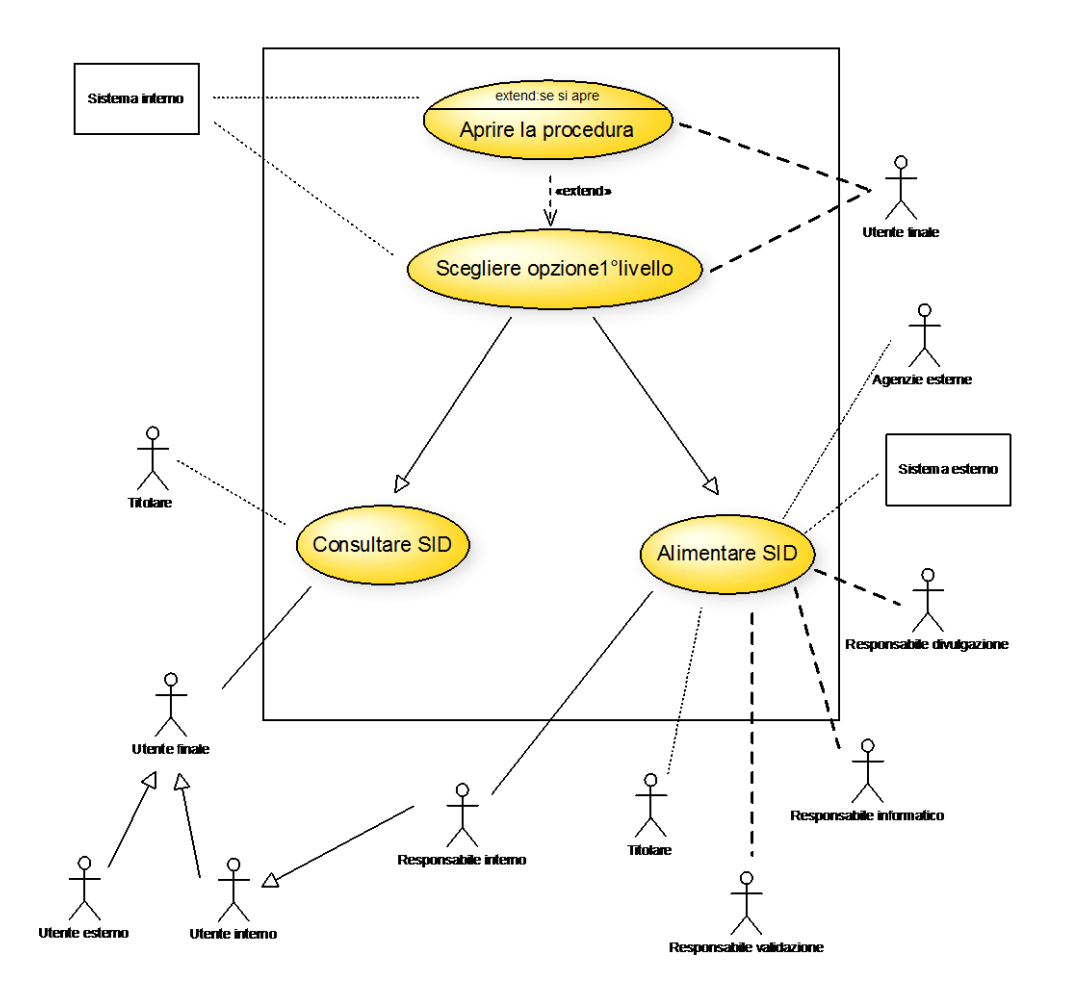

# **Figura 13 Il sottosistema di utilizzo**

# Sottosistema: CONSULTARE SID

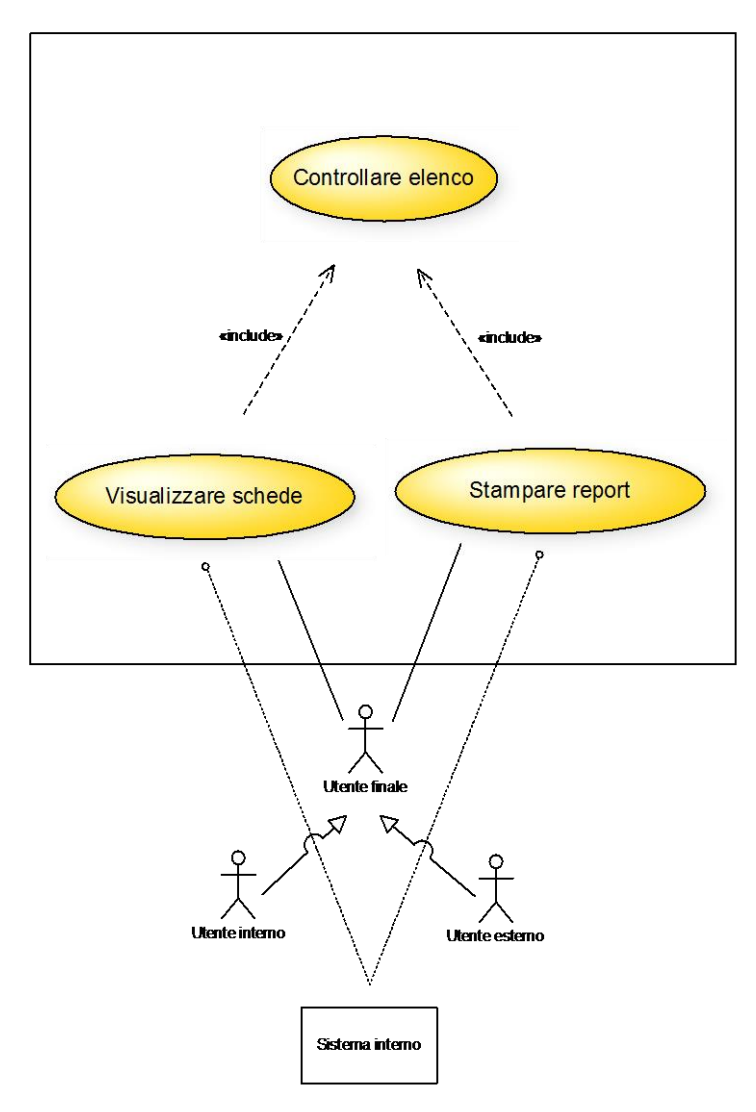

**Figura 14 Il sottosistema di consultazione**

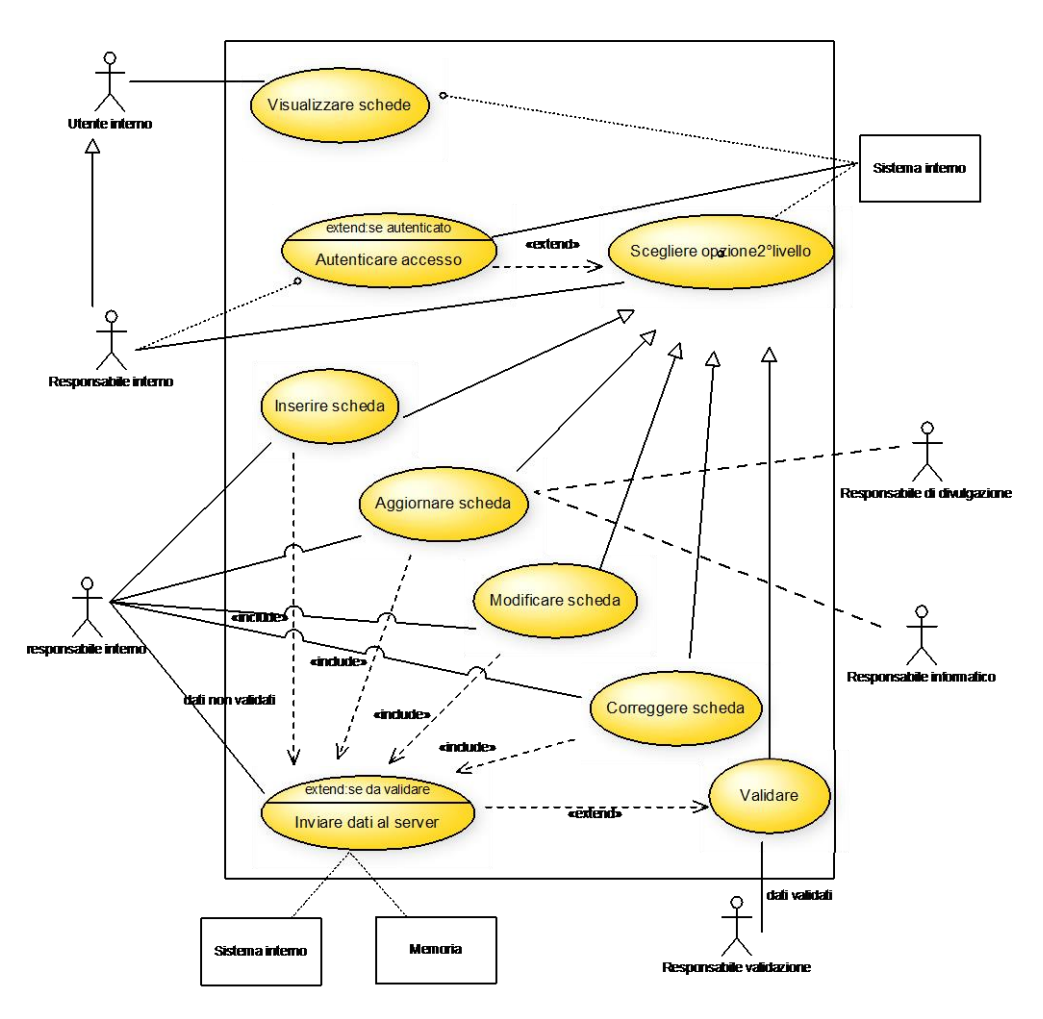

# Sottosistema: ALIMENTARE SID

**Figura 15 Il sottosistema di alimentazione**

Sottosistema: INSERIRE SCHEDA

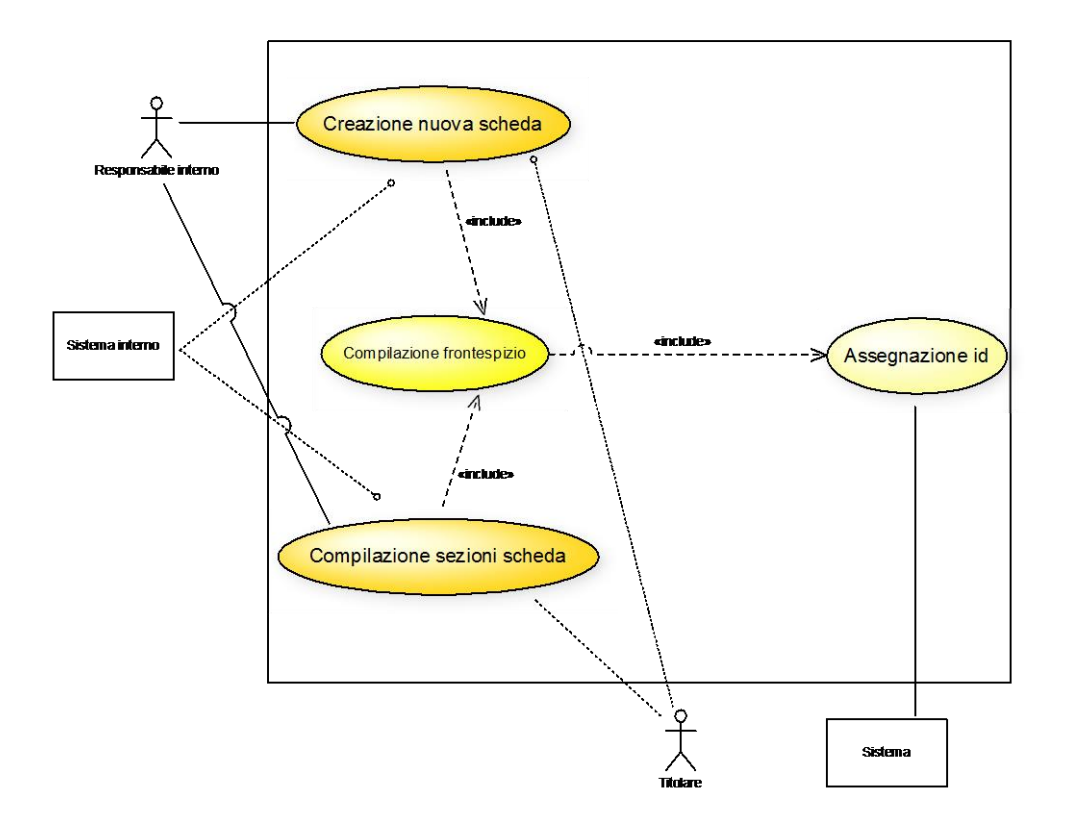

**Figura 16 Il sottosistema di inserimento scheda**

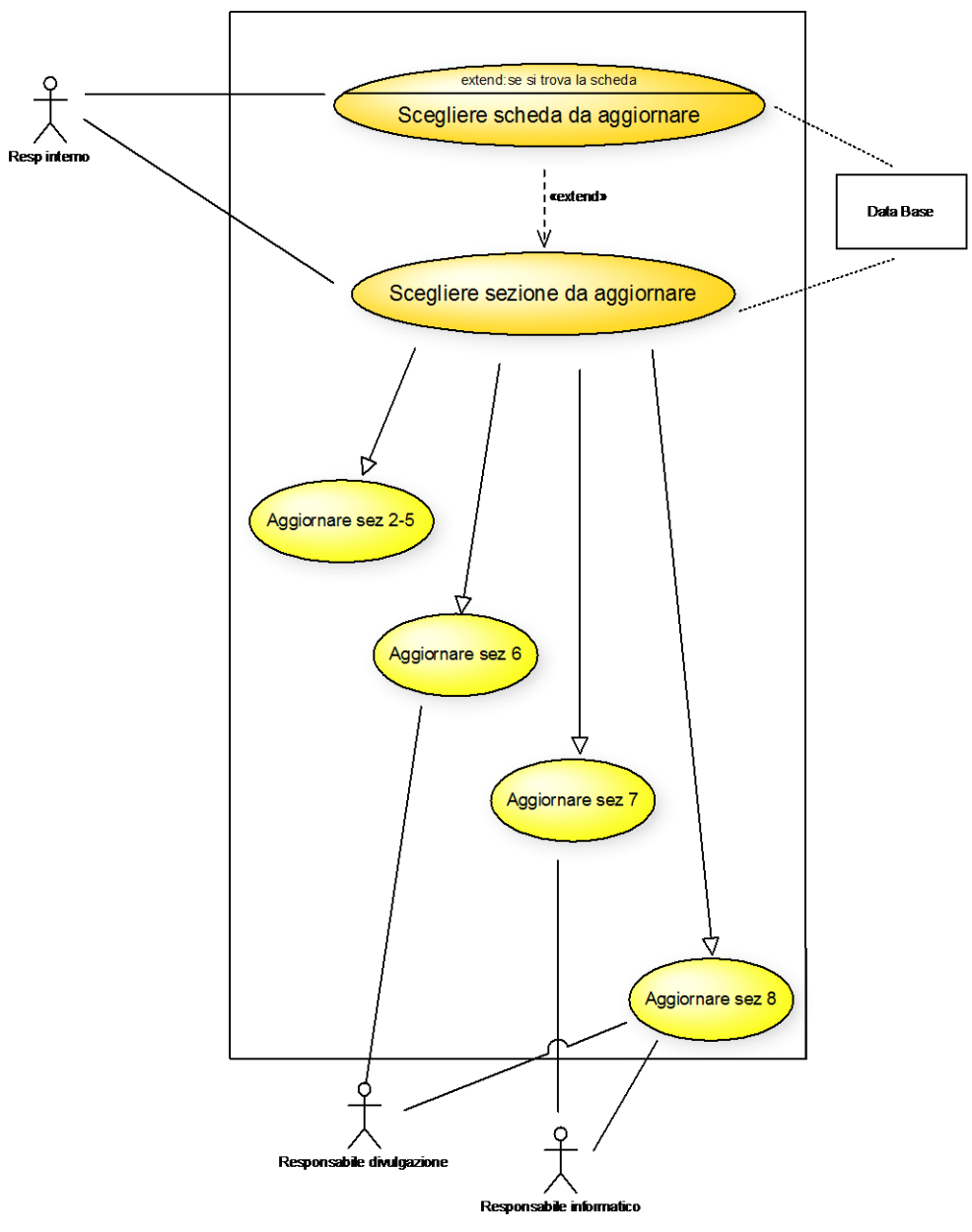

# SISTEMA: Aggiornare db fonte

**Figura 17**

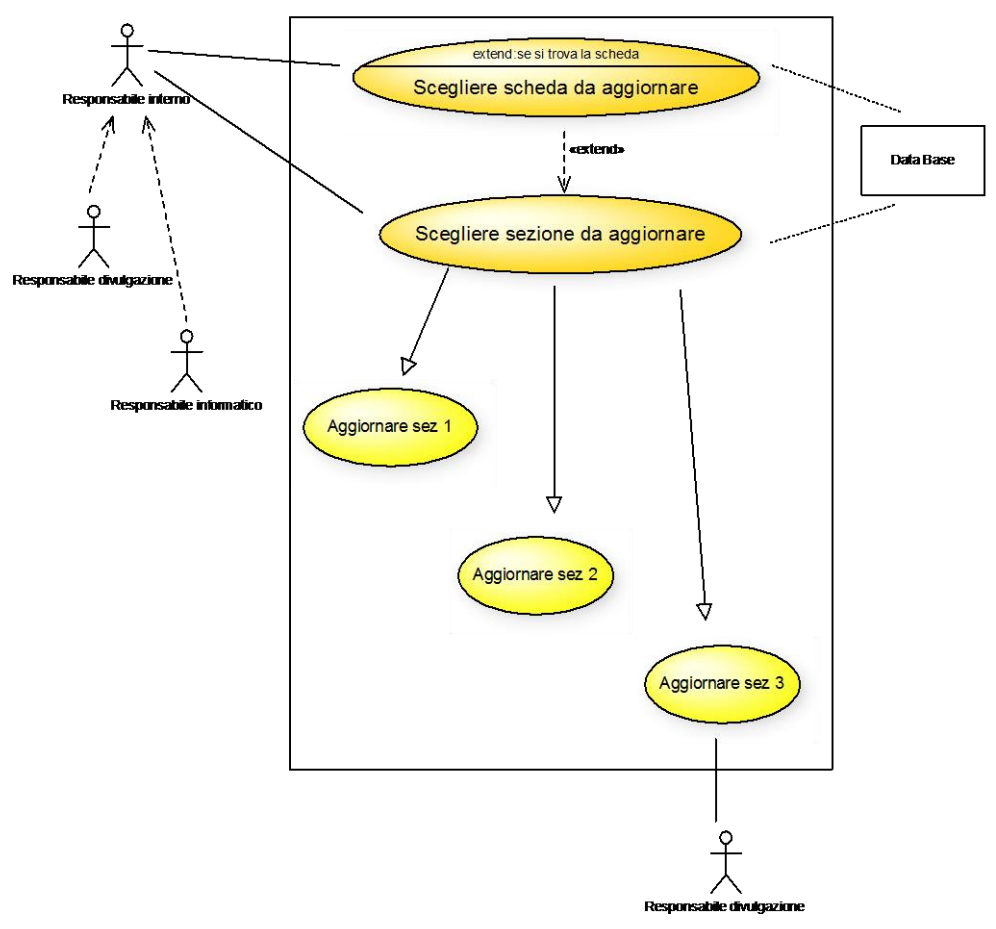

# SISTEMA: Aggiomare db indicatore

**Figura 18**

# Sottosistema: MODIFICARE SCHEDA

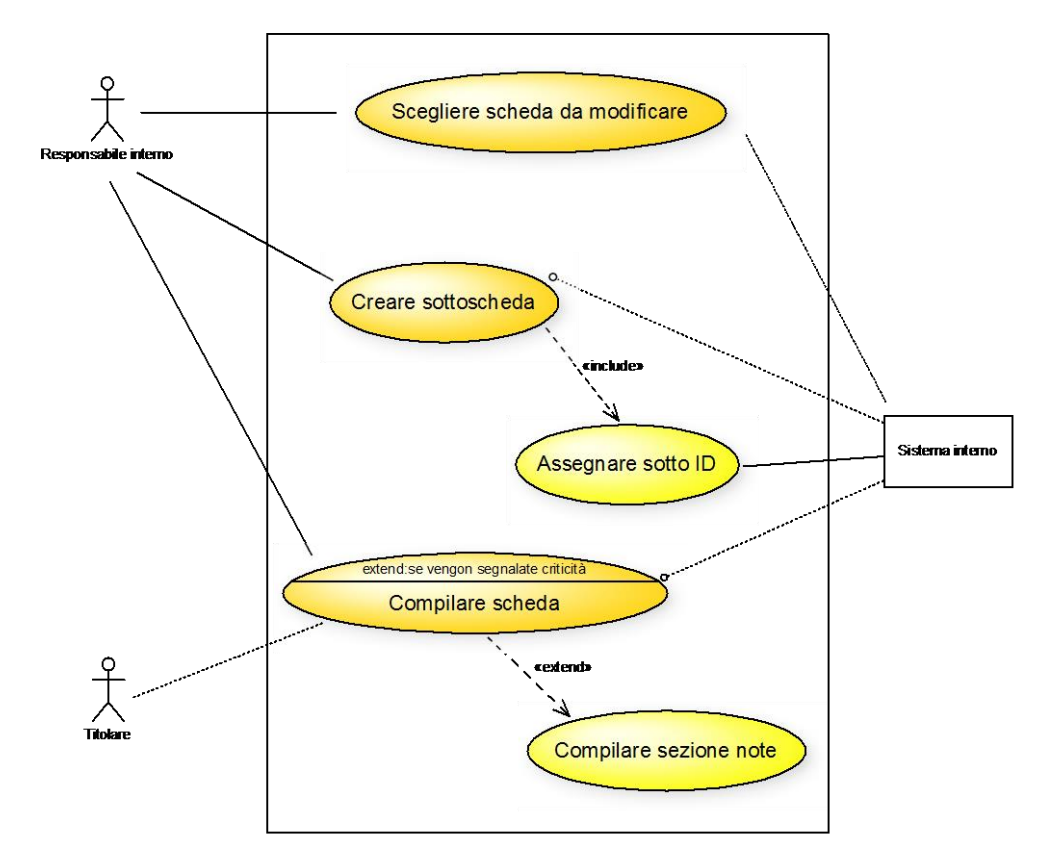

**Figura 19**

# Sottosistema: CORREGGERE SCHEDA

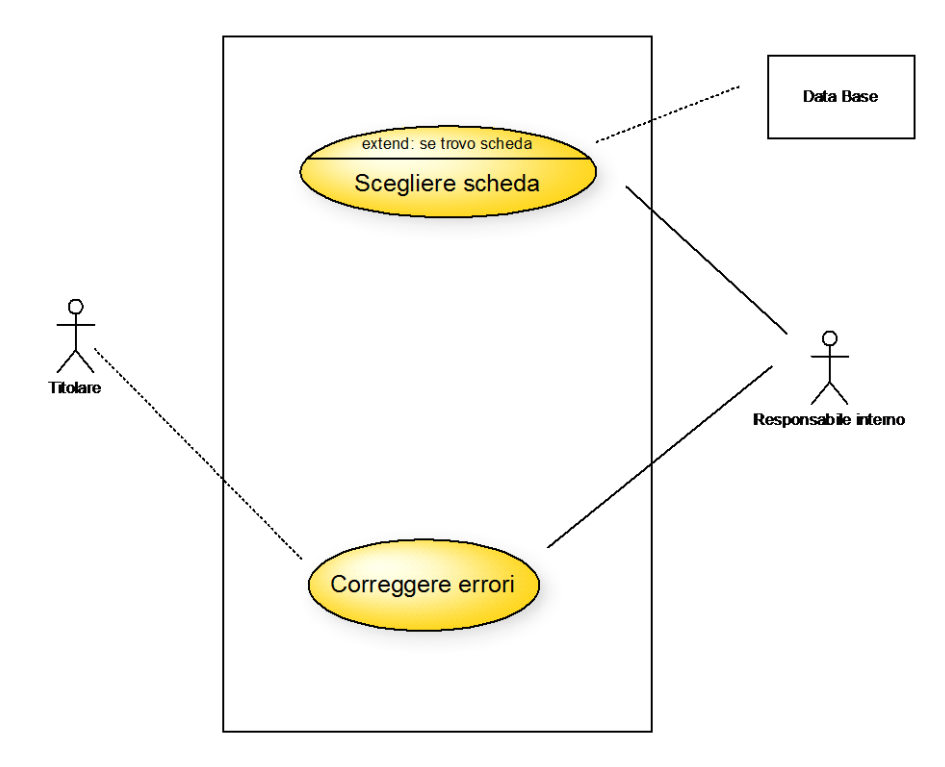

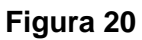

**Appendice A.2. Gli schemi IDEF0**

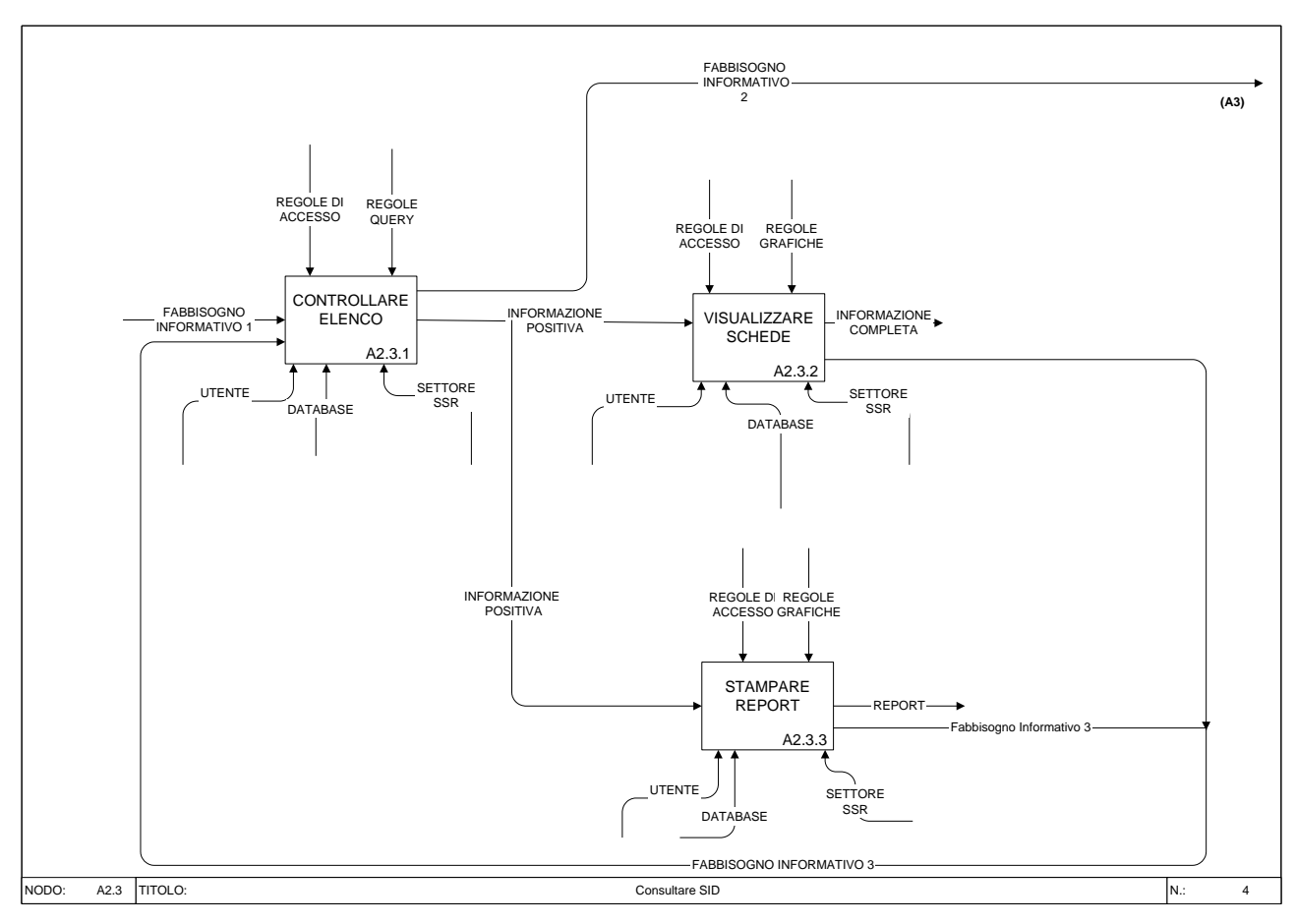

**Figura 21**

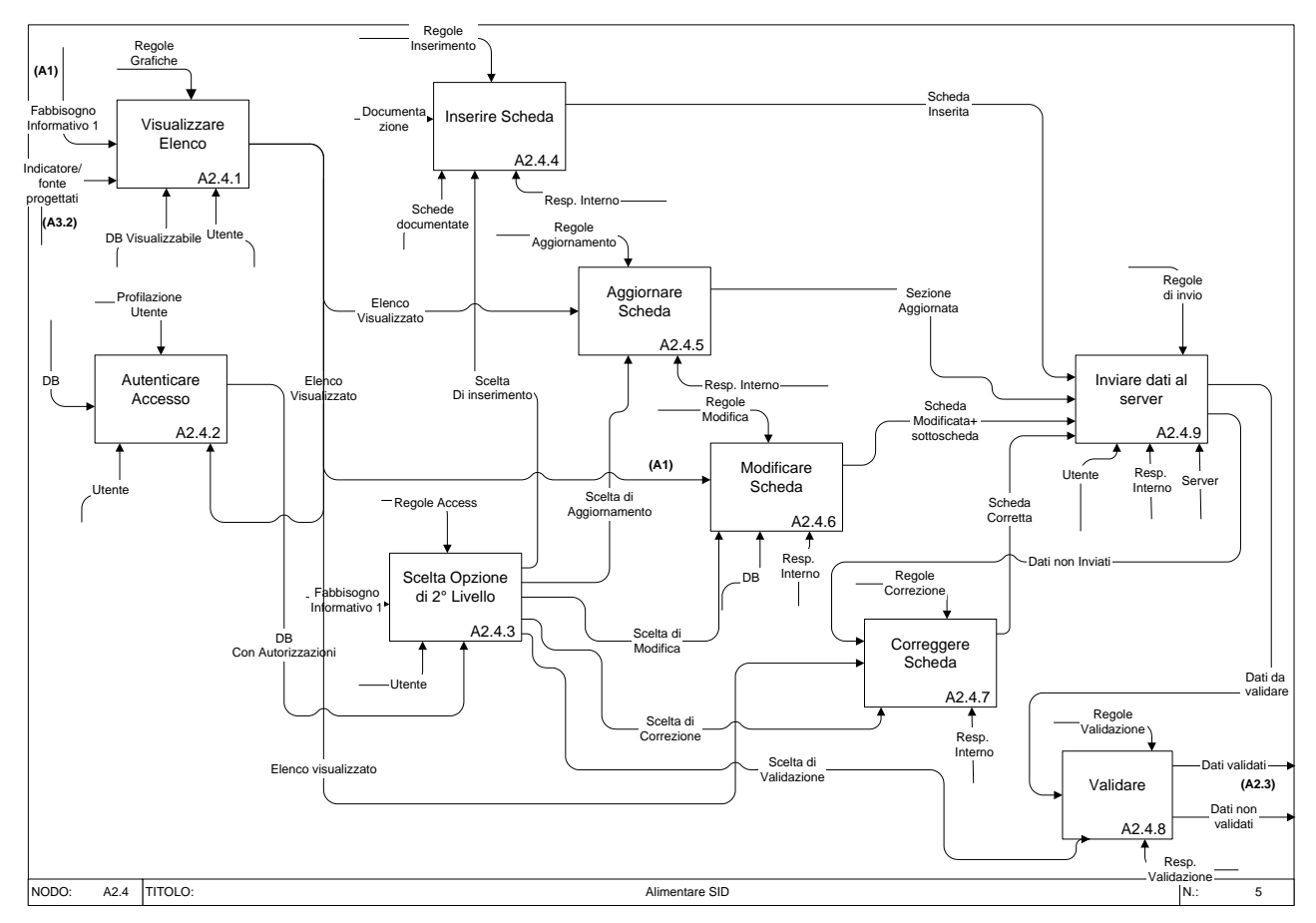

**Figura 22**

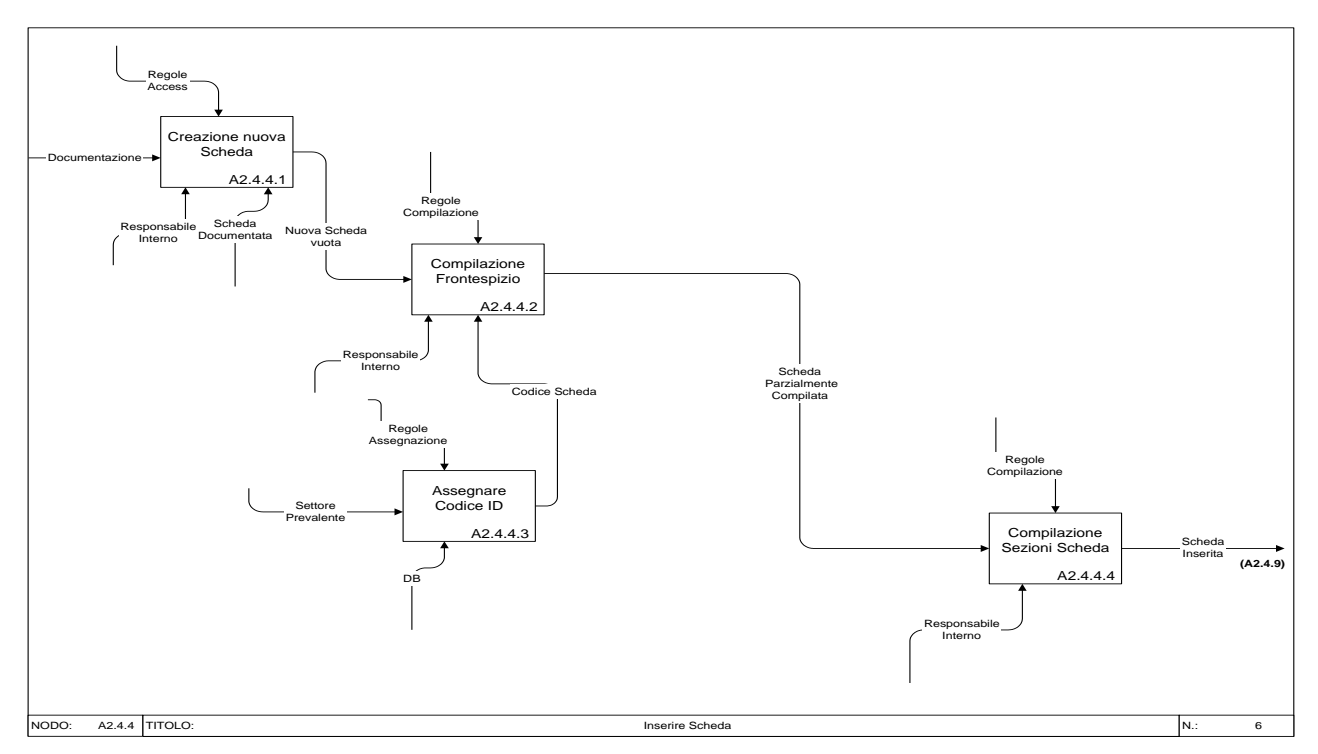

**Figura 23**

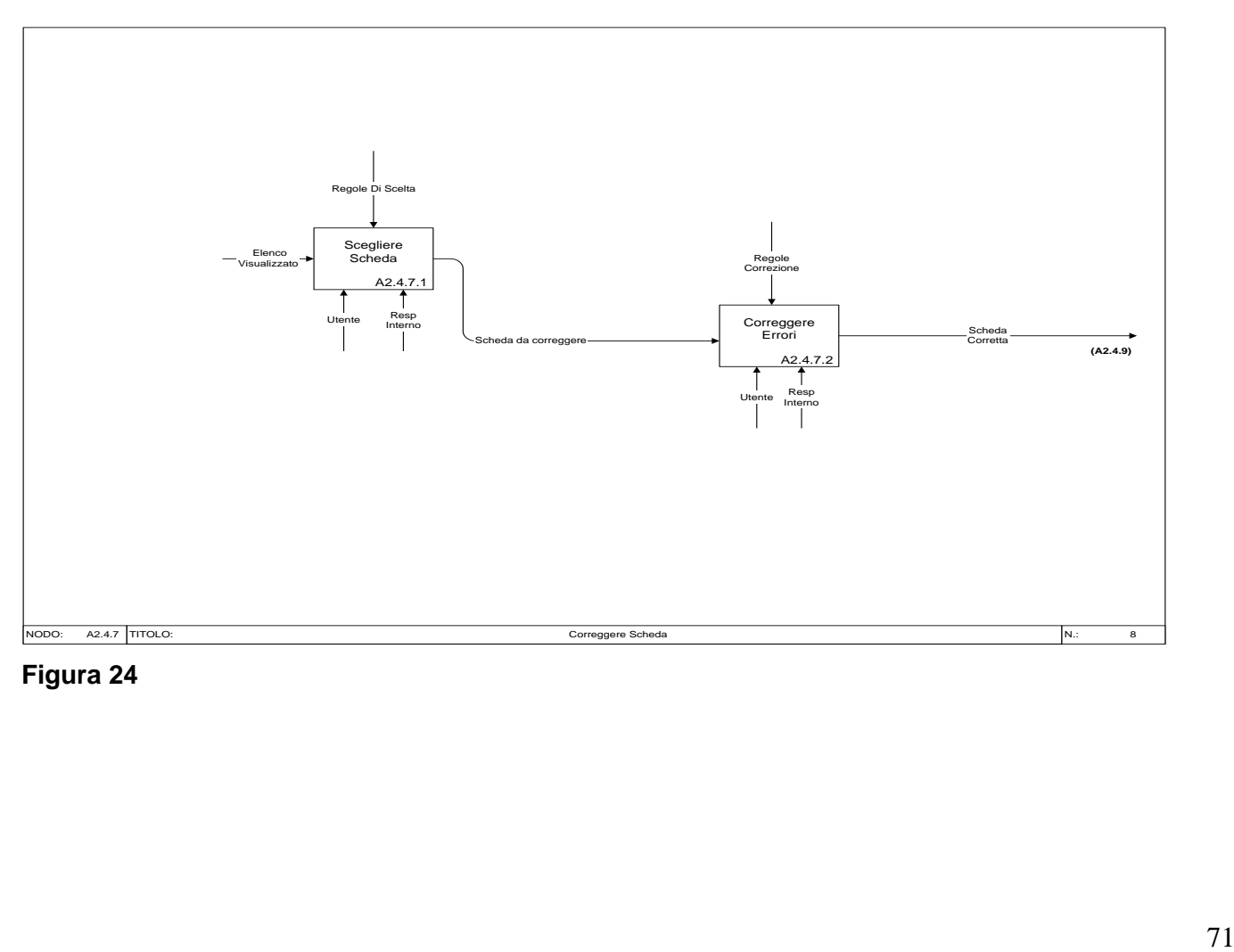

**Figura 24**
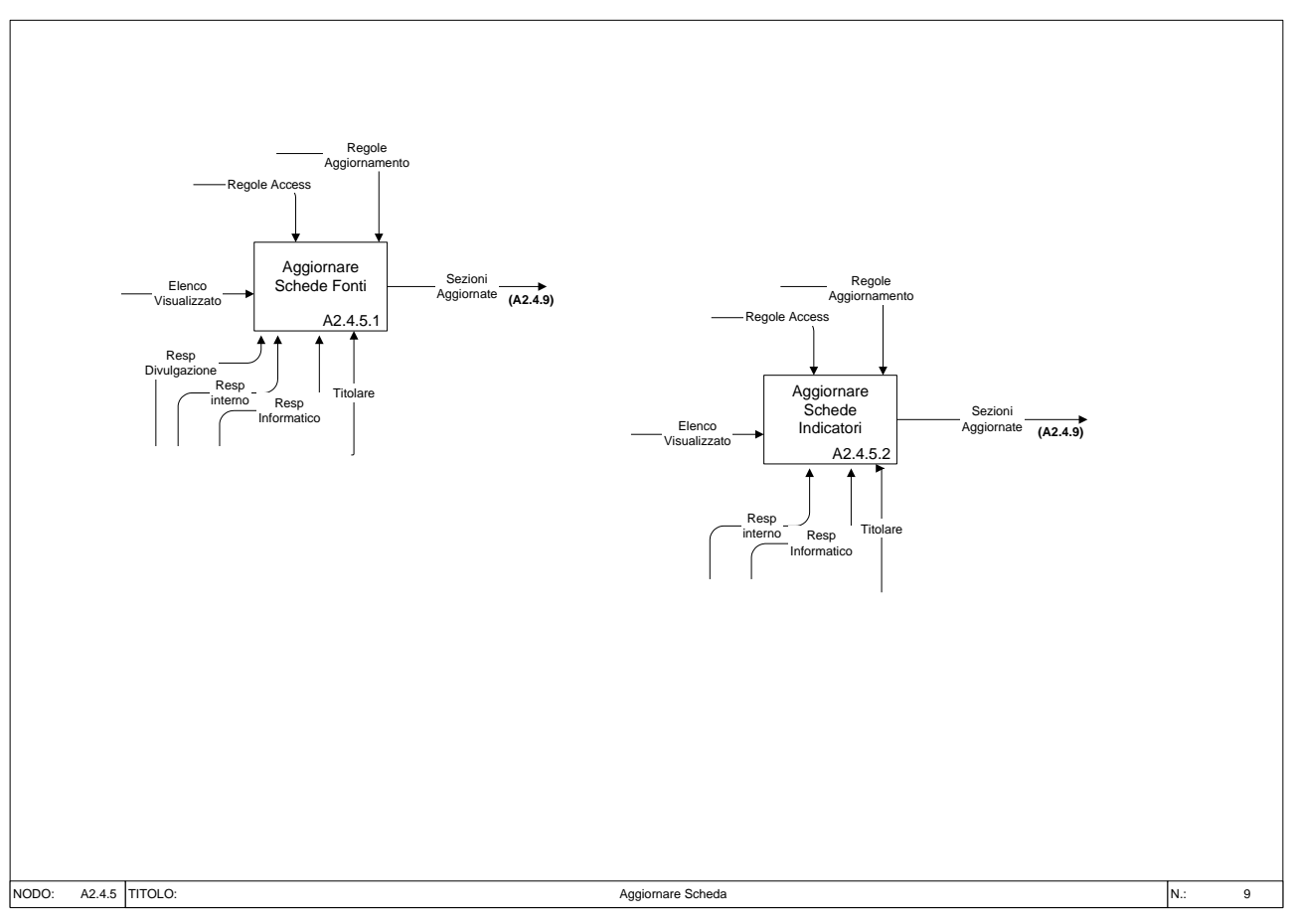

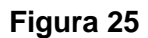

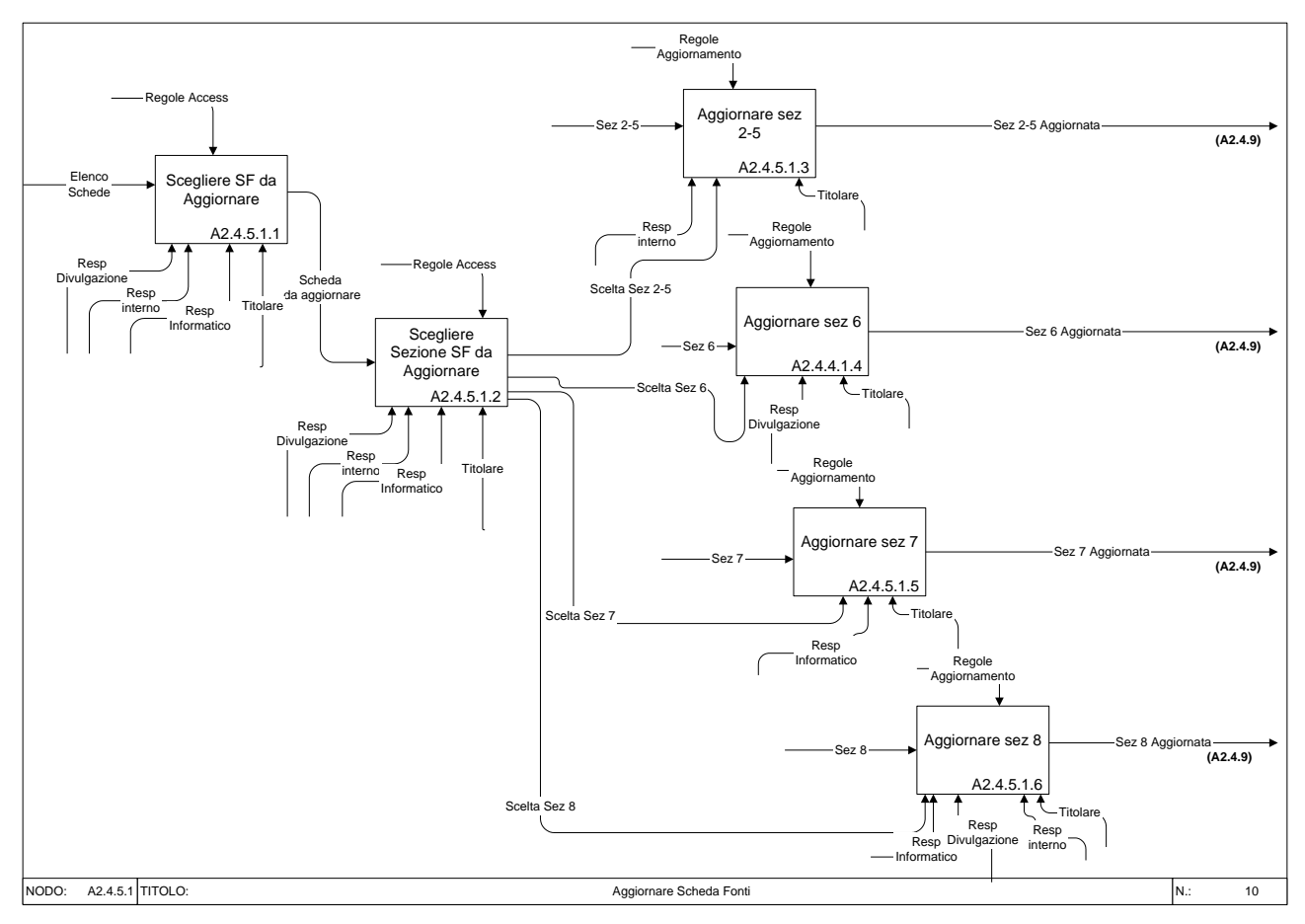

**Figura 26**

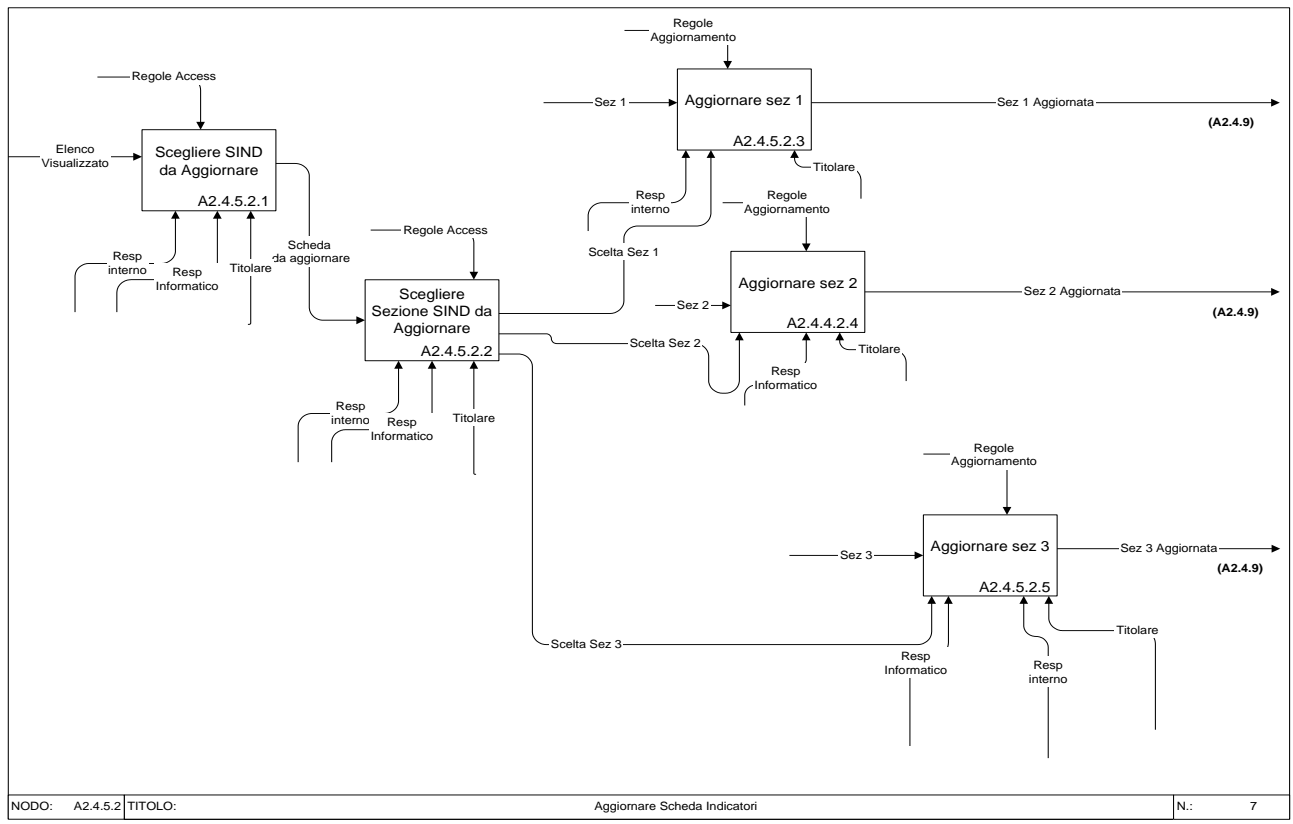

**Figura 27**

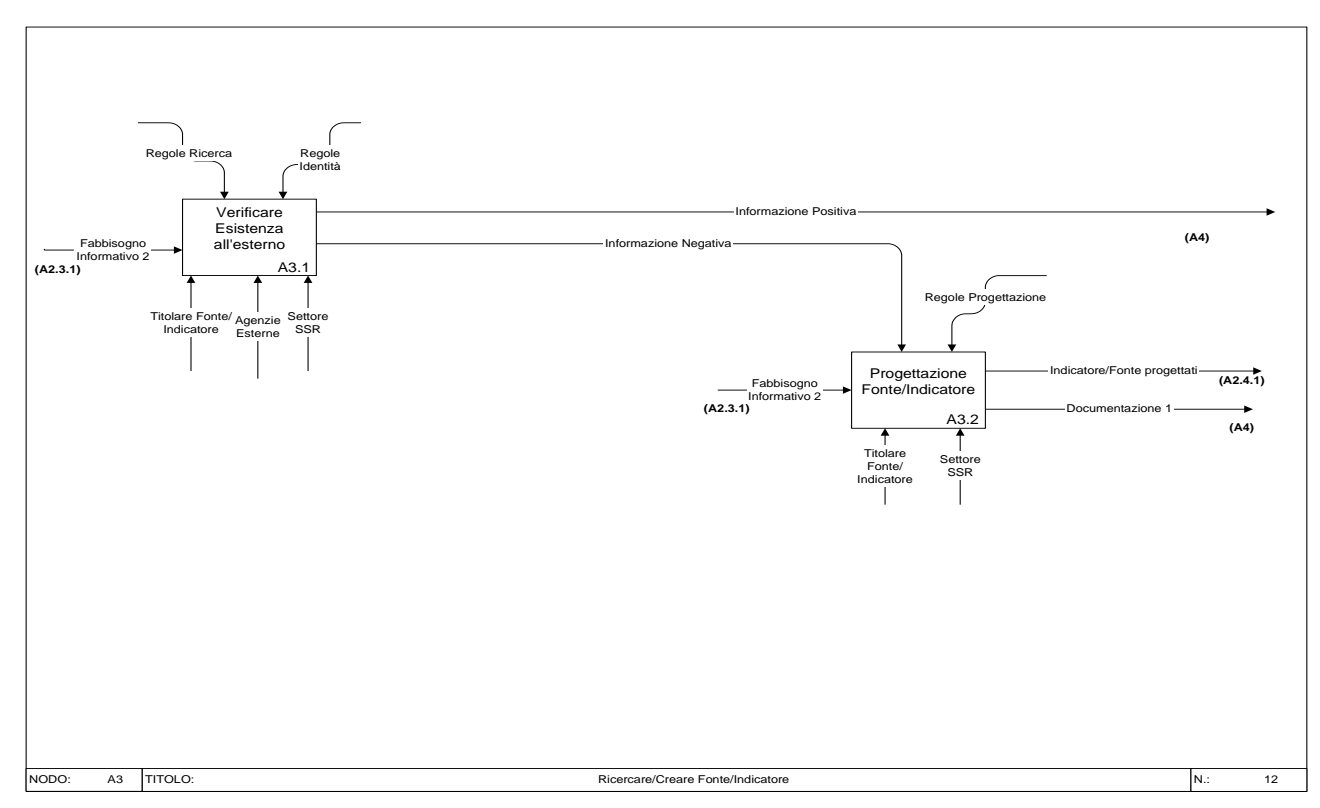

**Figura 28**

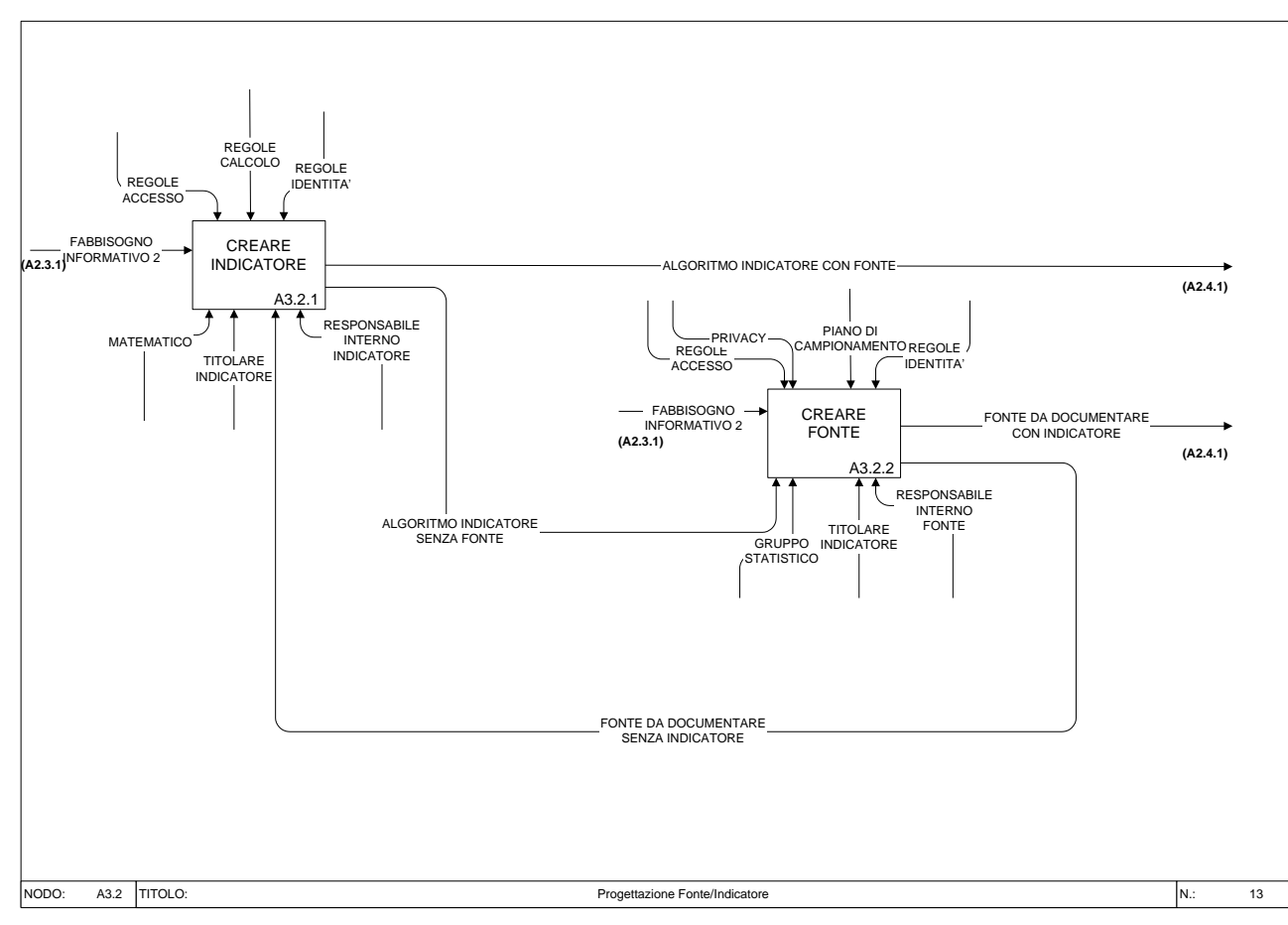

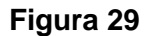

**Appendice A.3. La verifica di robustezza**

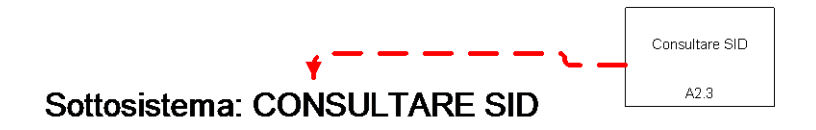

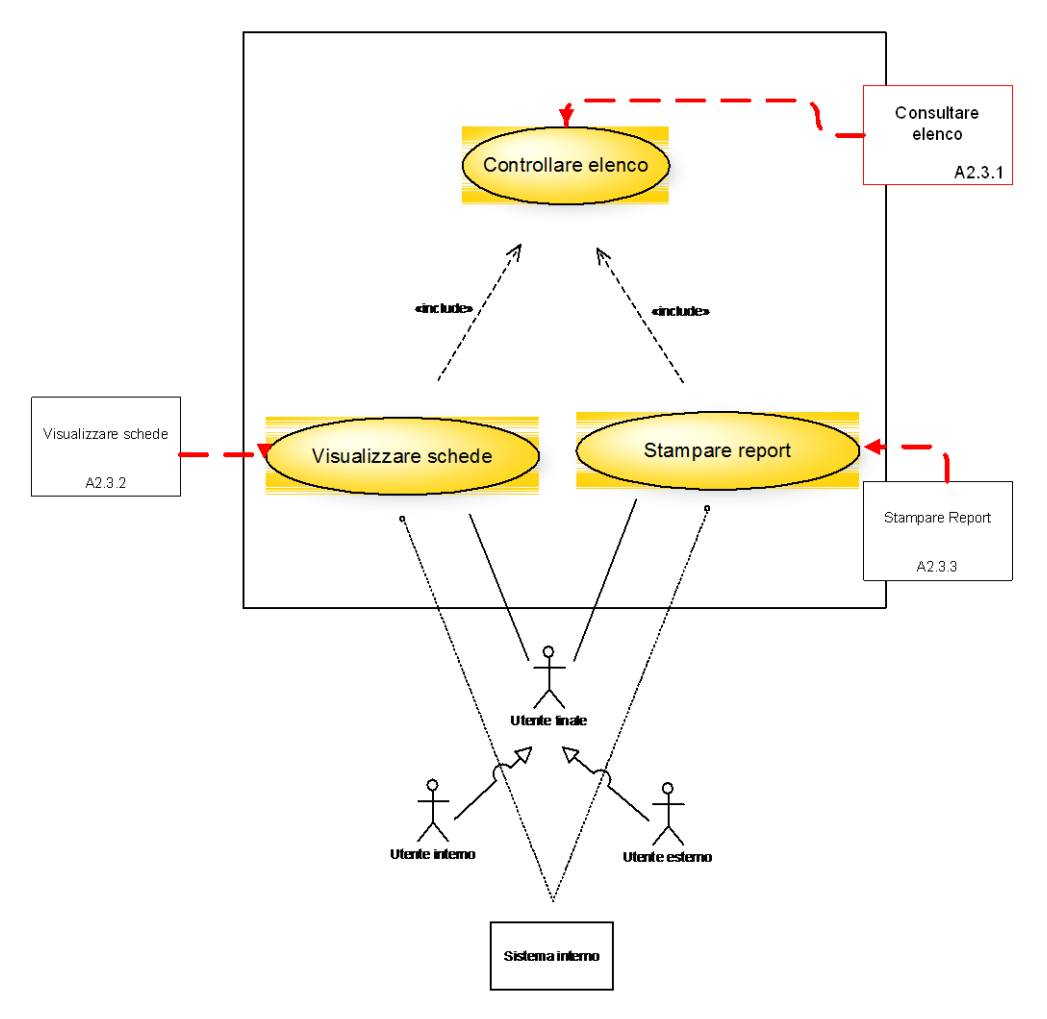

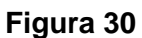

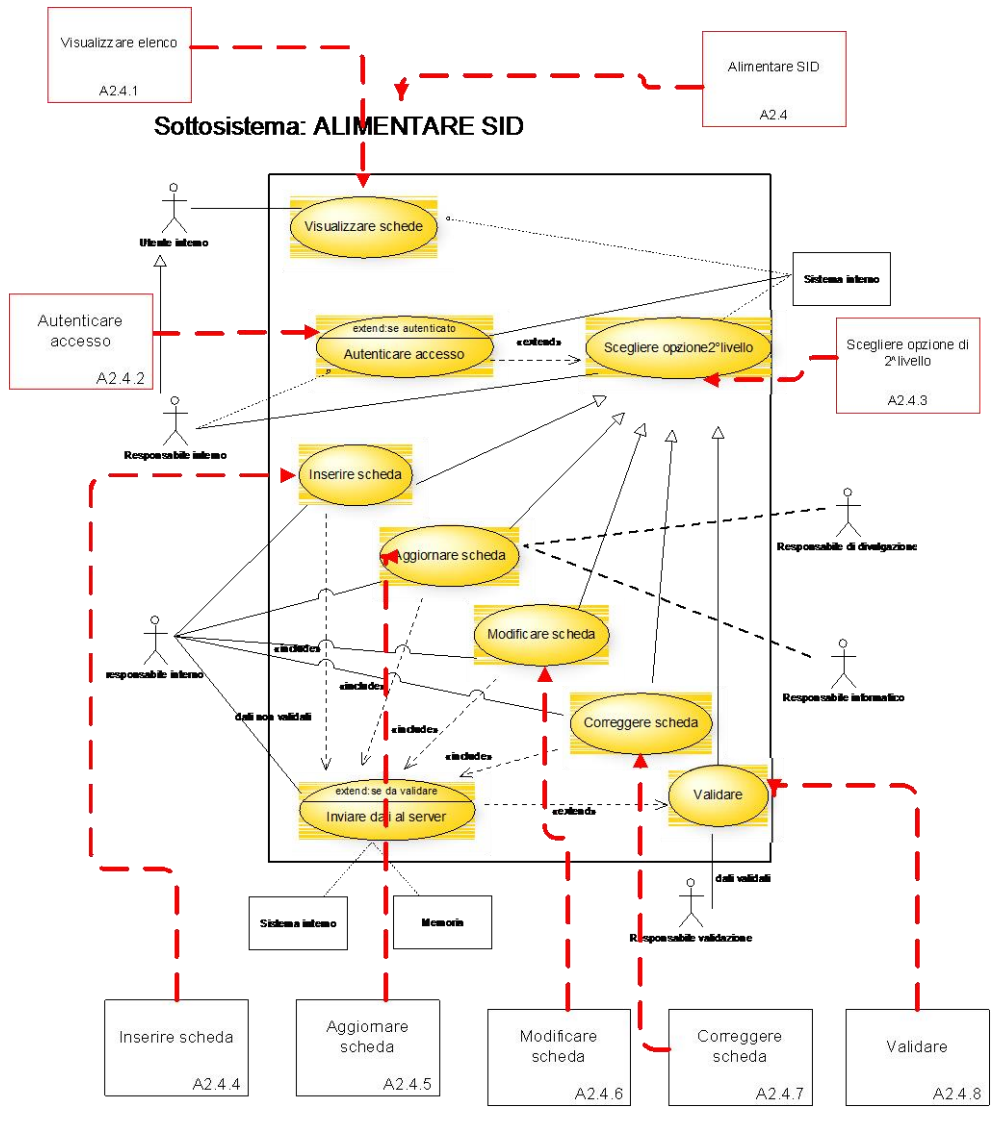

**Figura 31**

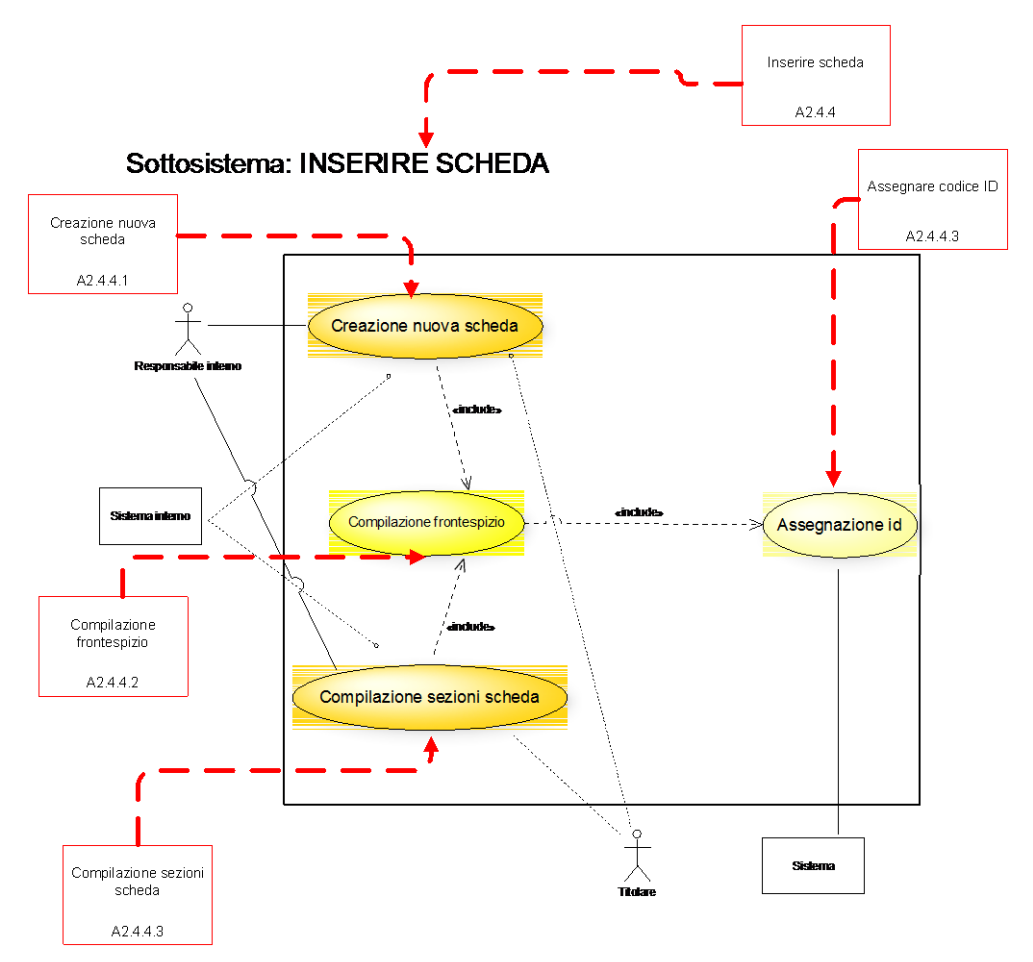

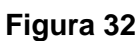

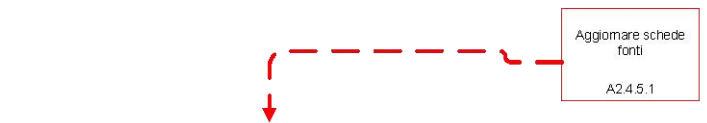

SISTEMA: Aggiornare db fonte

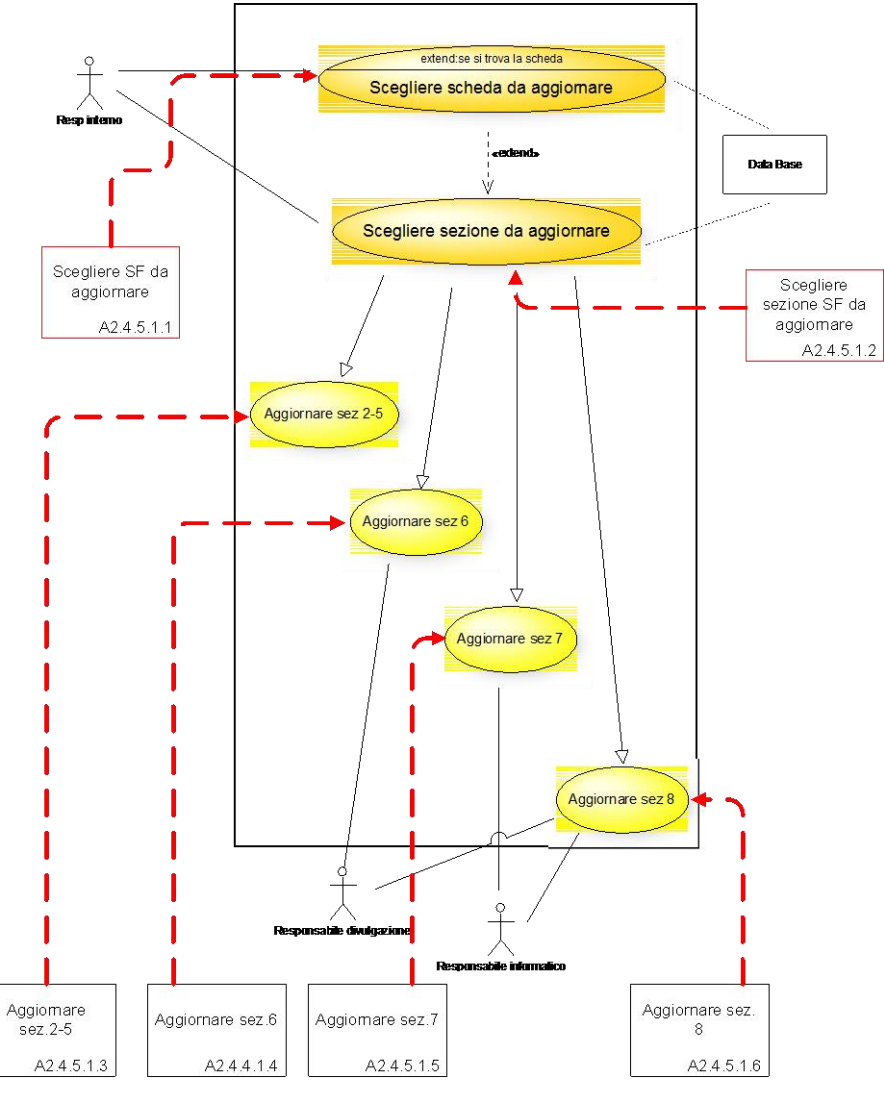

**Figura 33**

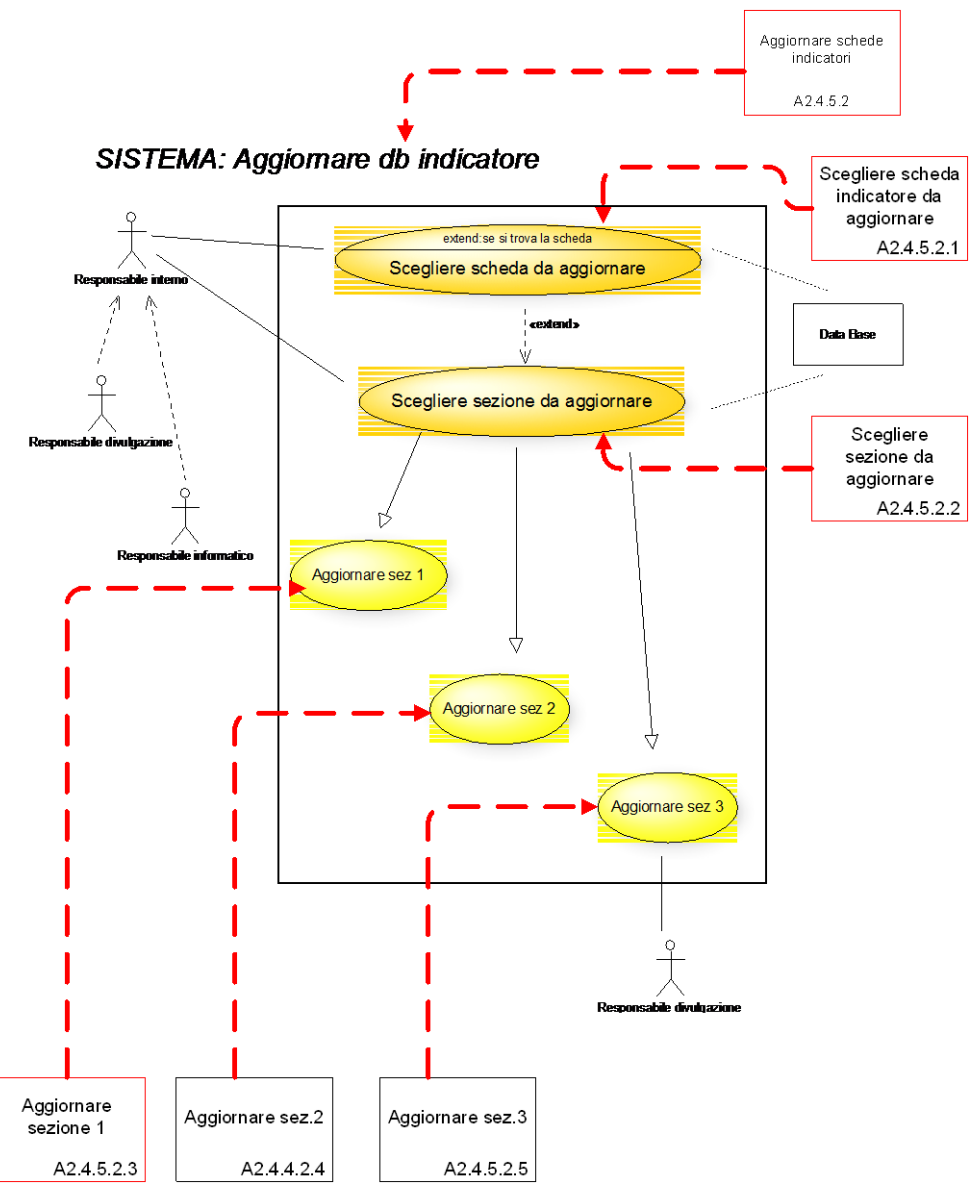

**Figura 34**

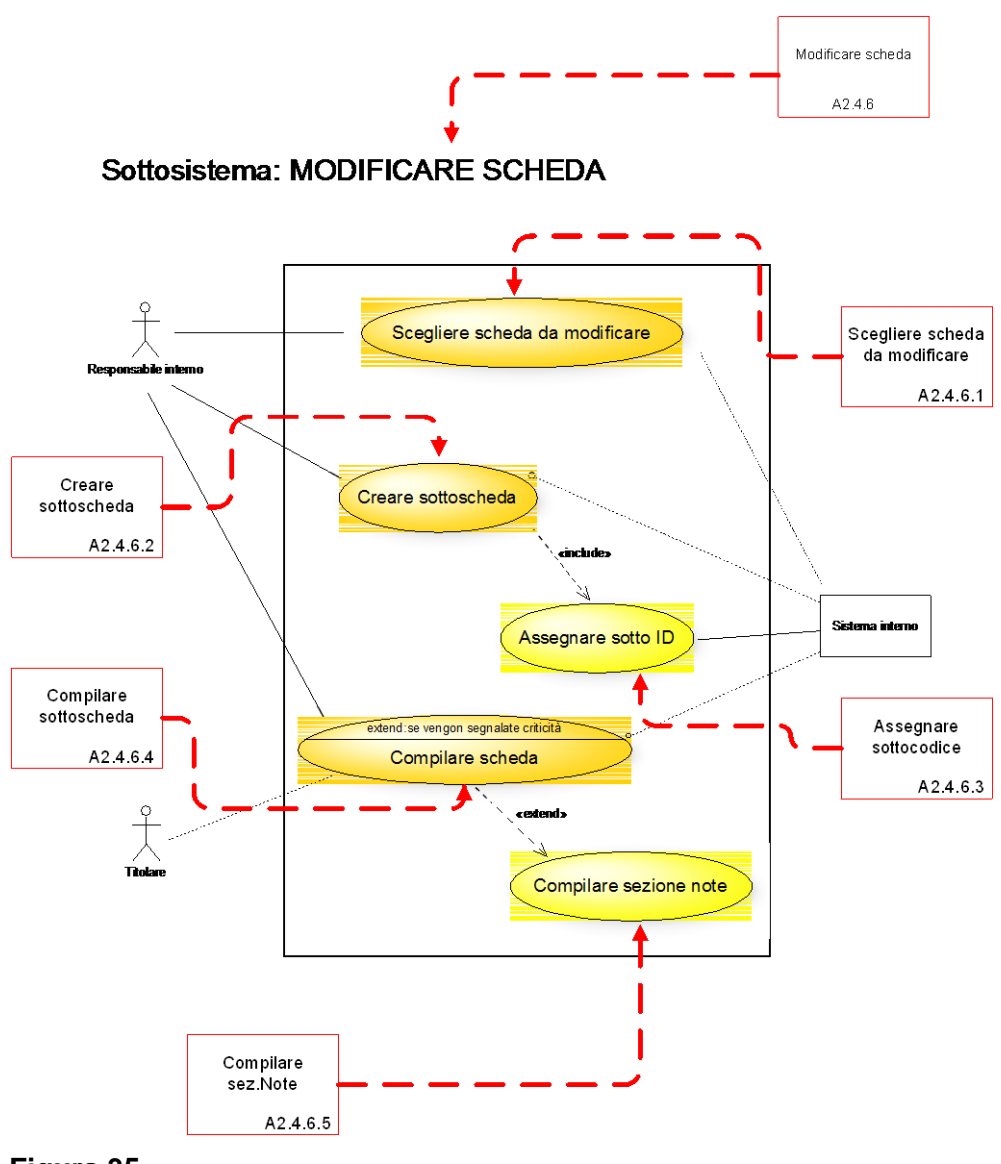

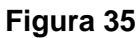

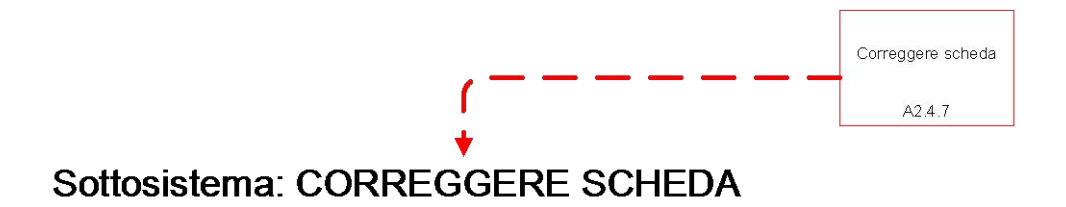

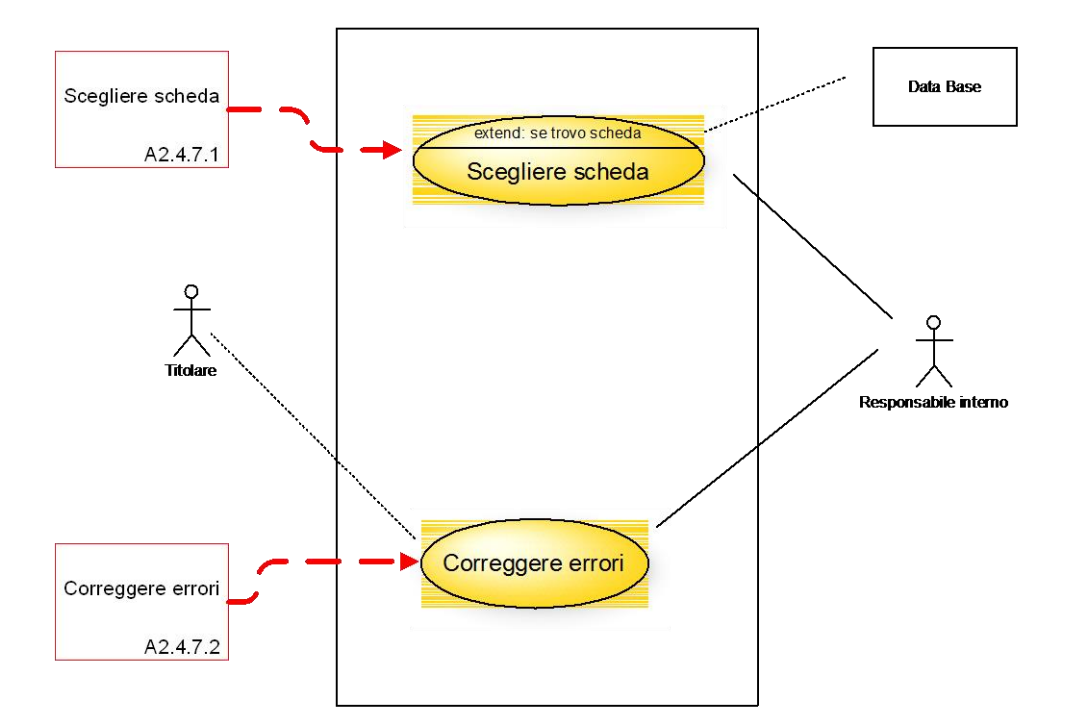

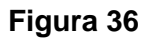

**Appendice A.4. Le Tabelle**

# **Le tabelle del data base relazionale**

### **Tabella Utenti**

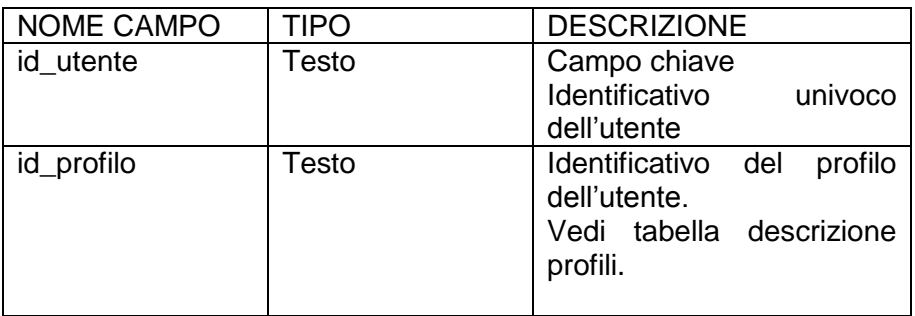

## **Tabella Accessi\_Fonti**

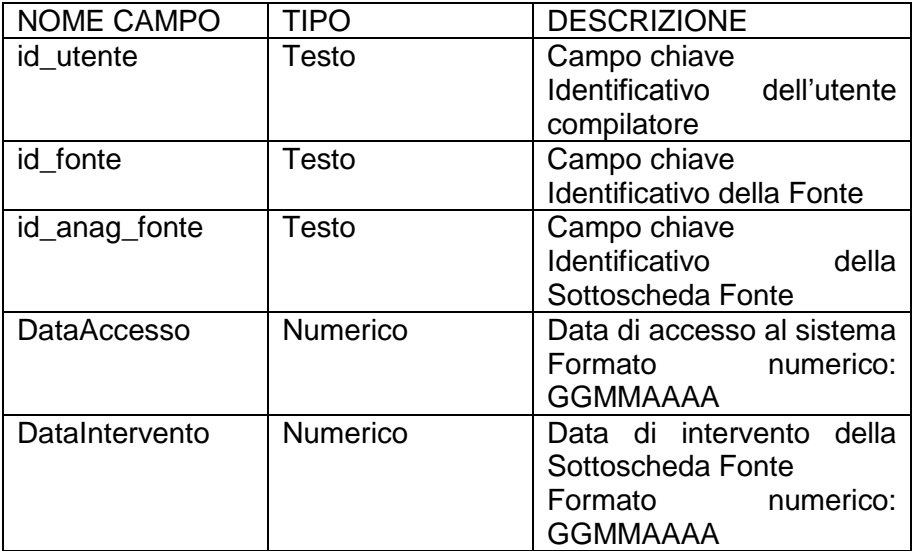

**Tabella Accessi\_Indicatori**

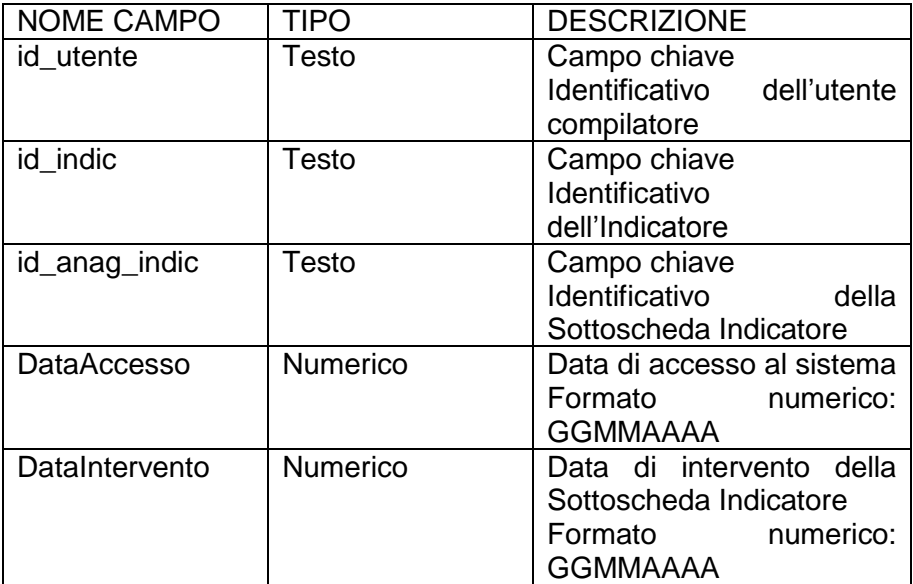

### **Tabella Fonte**

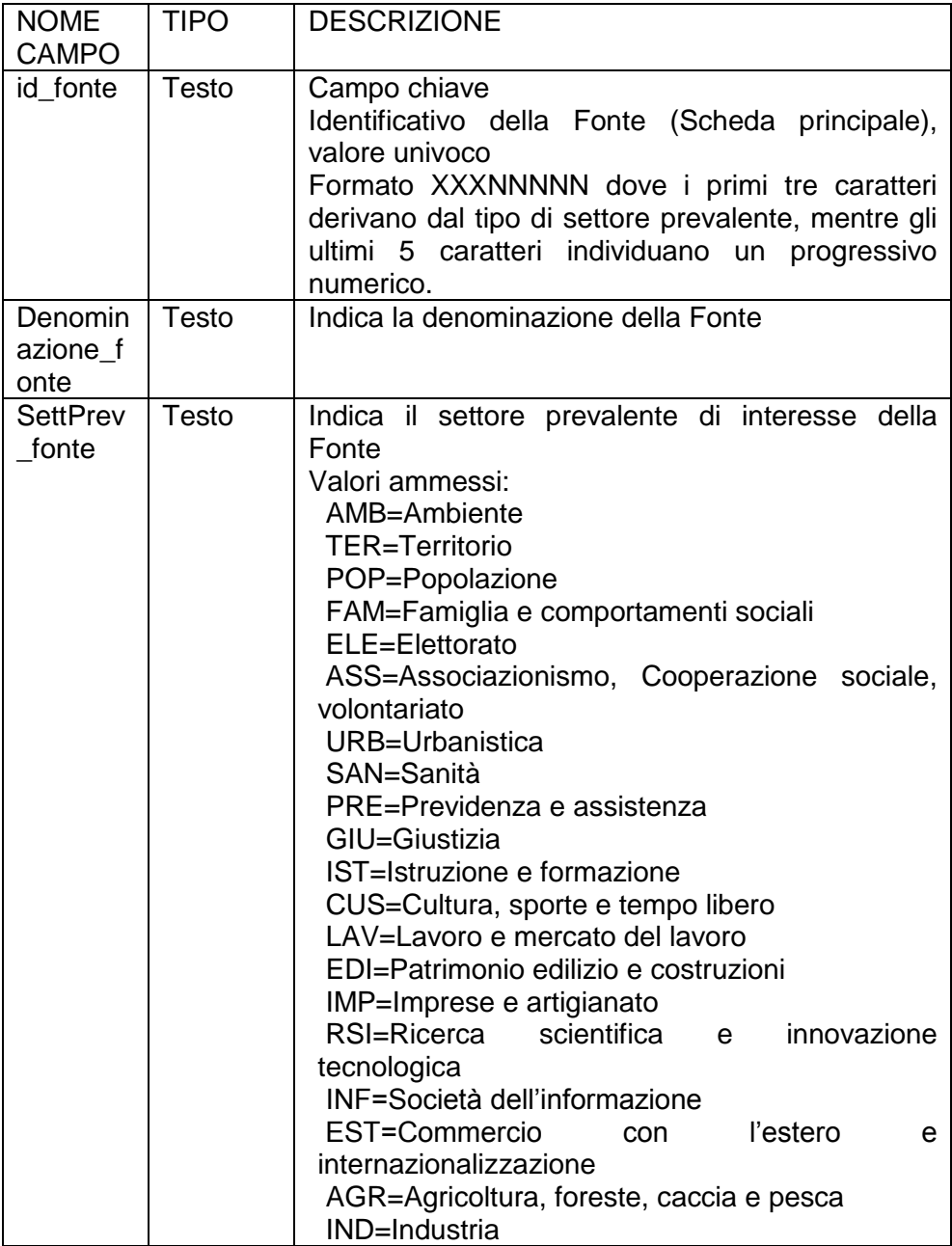

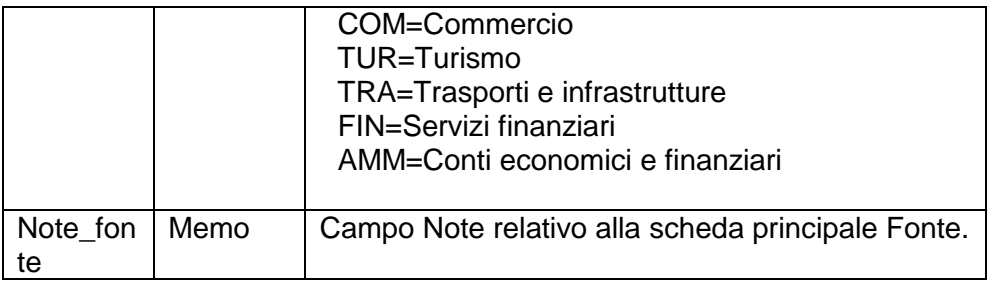

# **Tabella Anagrafica\_fonti**

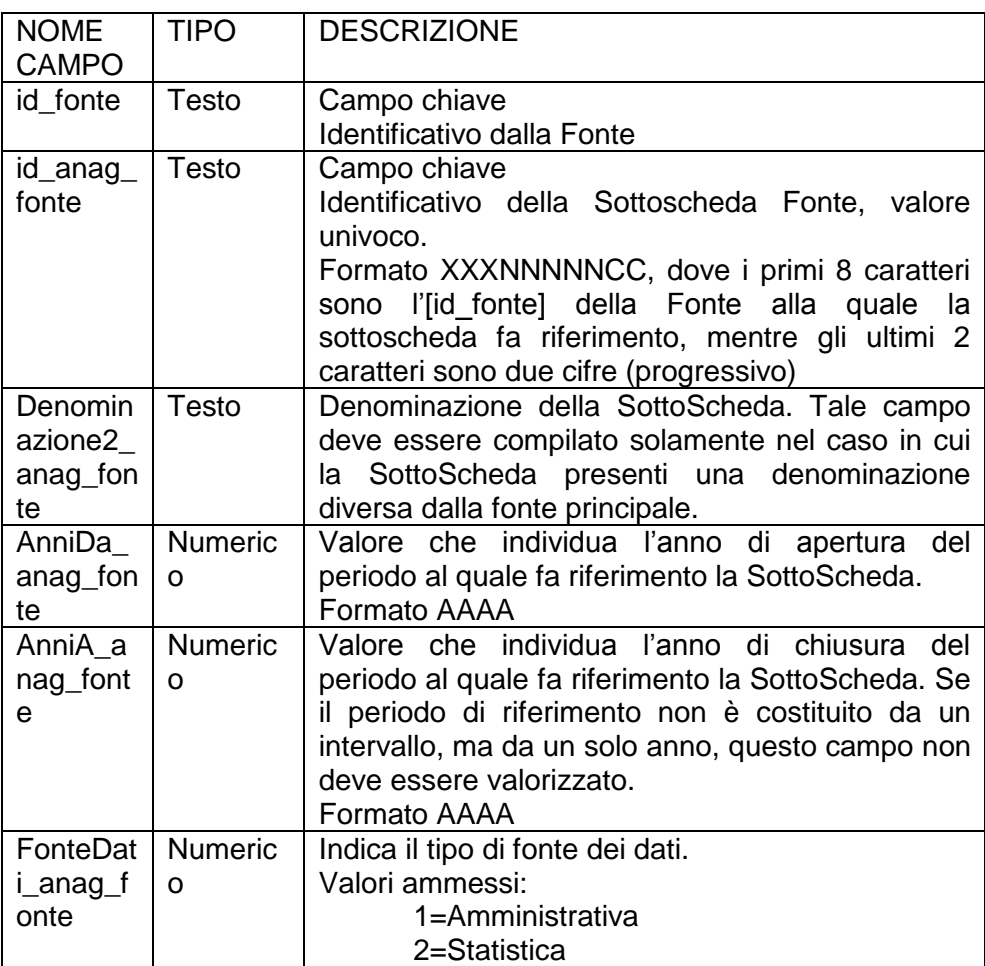

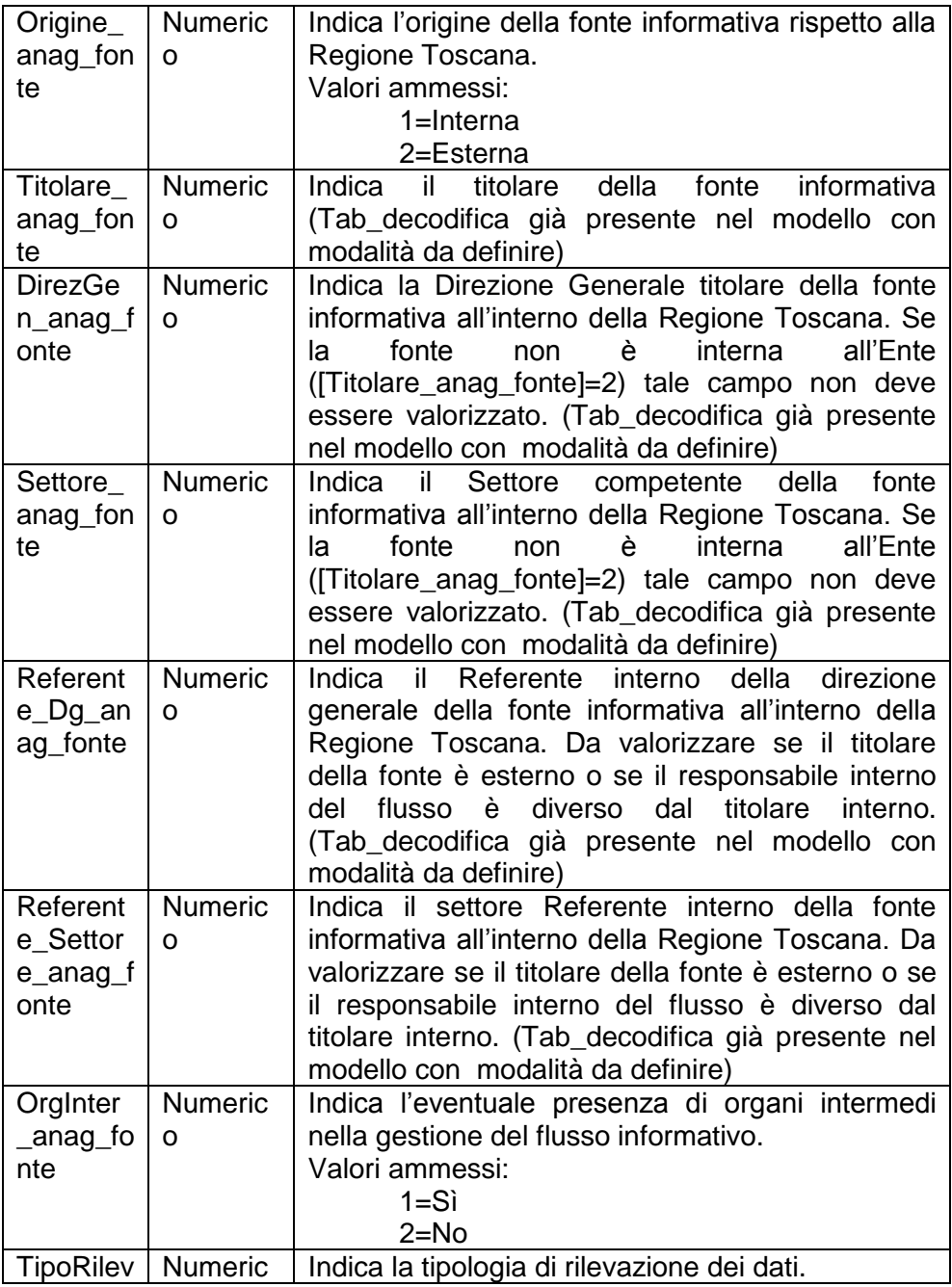

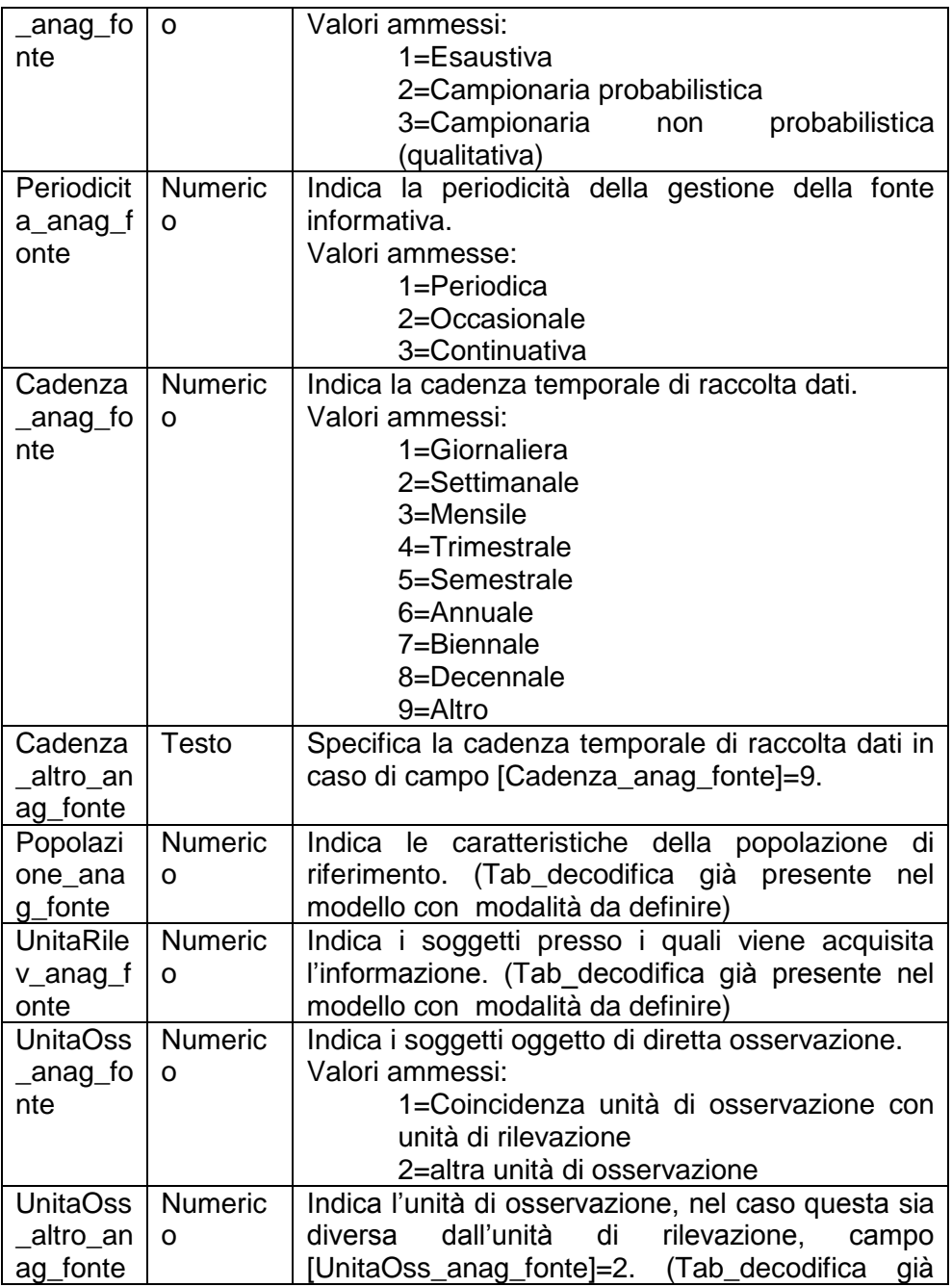

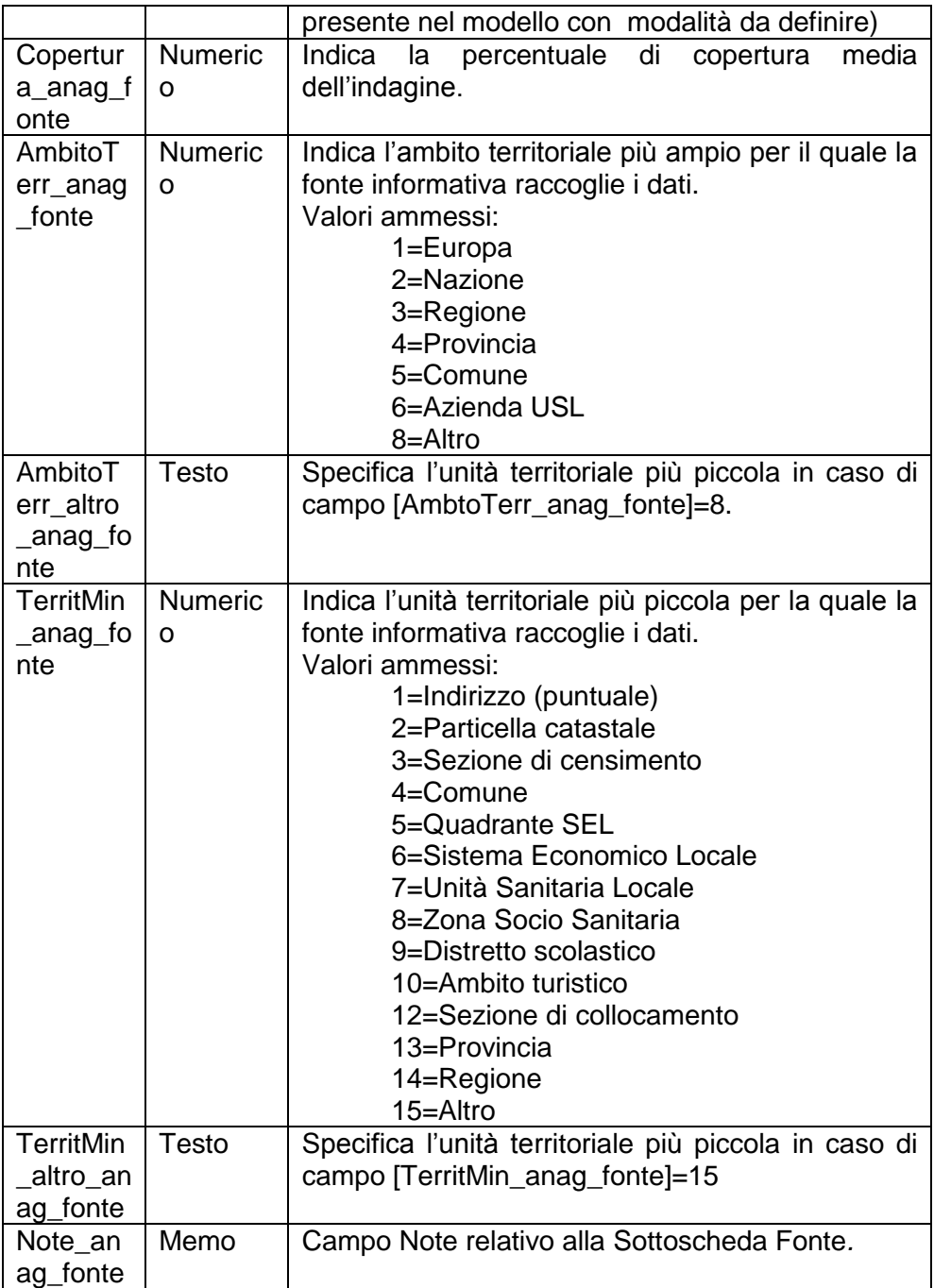

### **Tabella SettSec\_fonte**

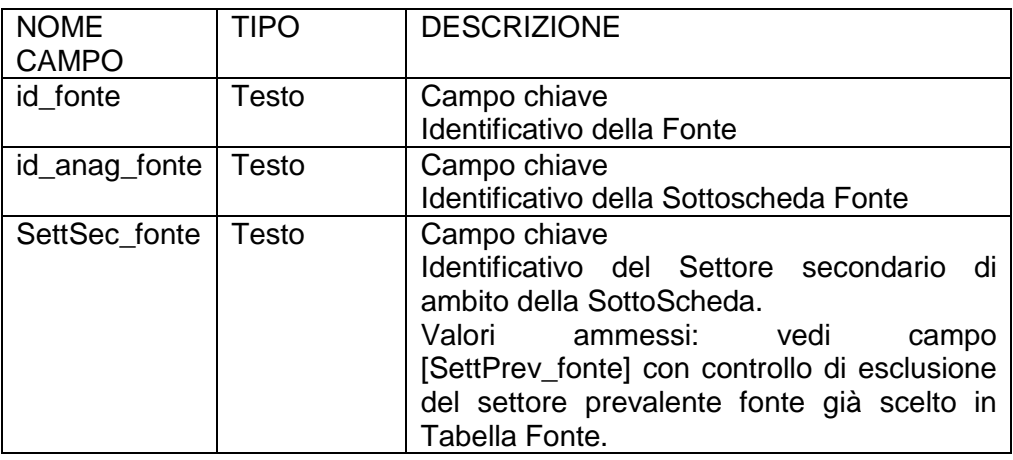

# **Schema FonteNorm\_anag\_fonte**

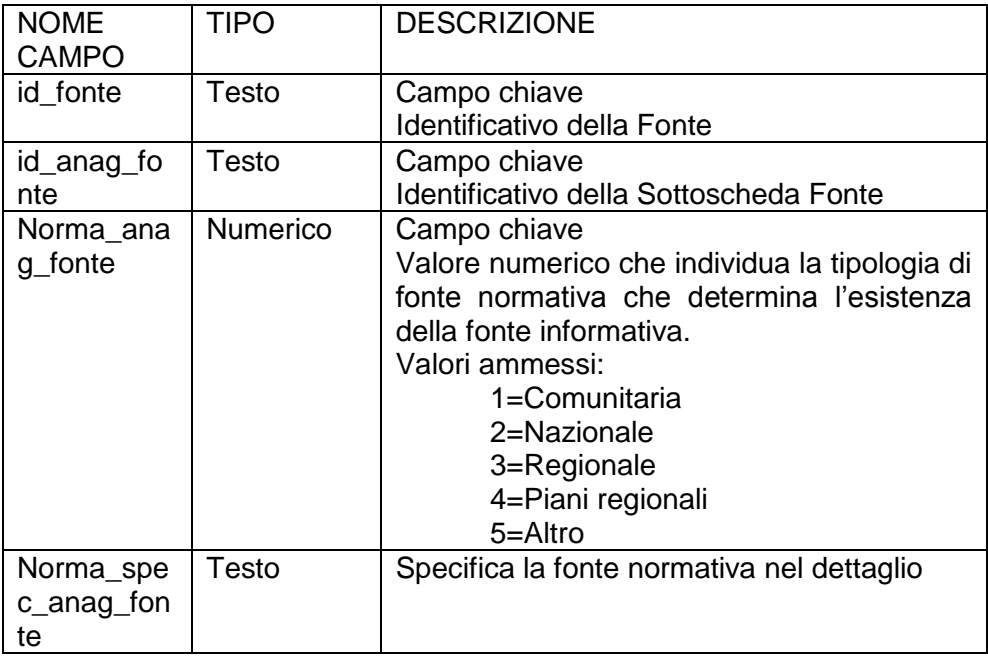

### **Tabella OrganIntermedi\_anag\_fonte**

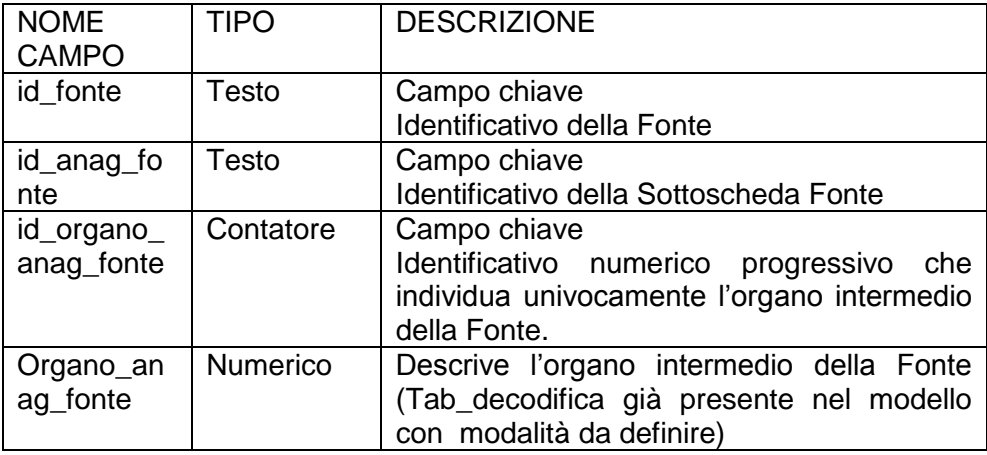

# **Tabella PeriodoRiferimento\_anag\_fonte**

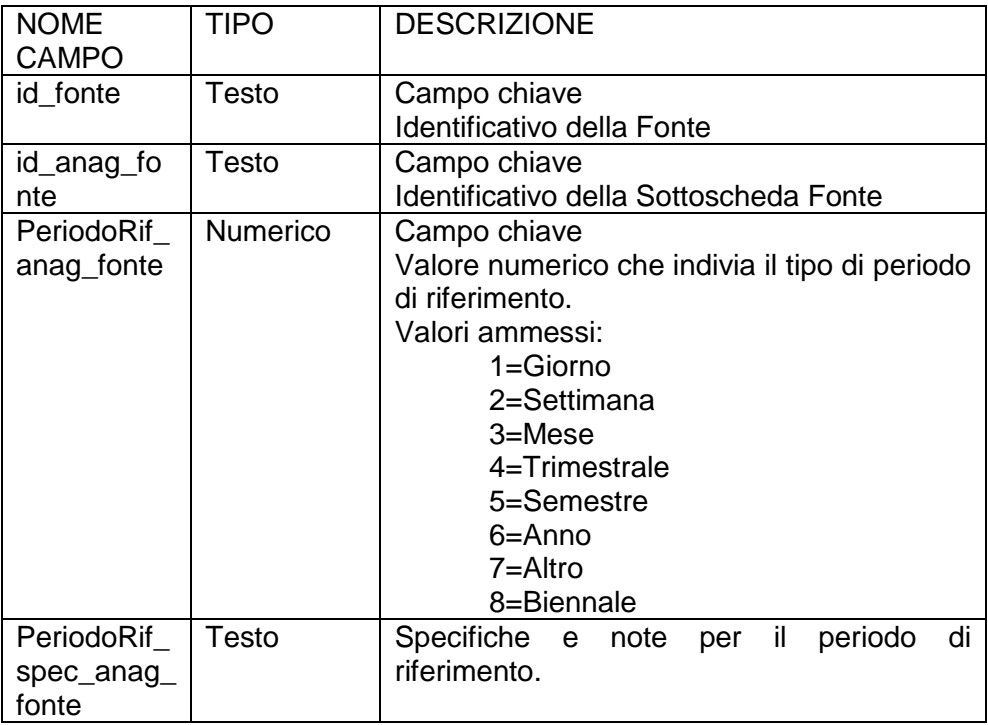

# **Tabella ModoFornRisp\_anag\_fonte**

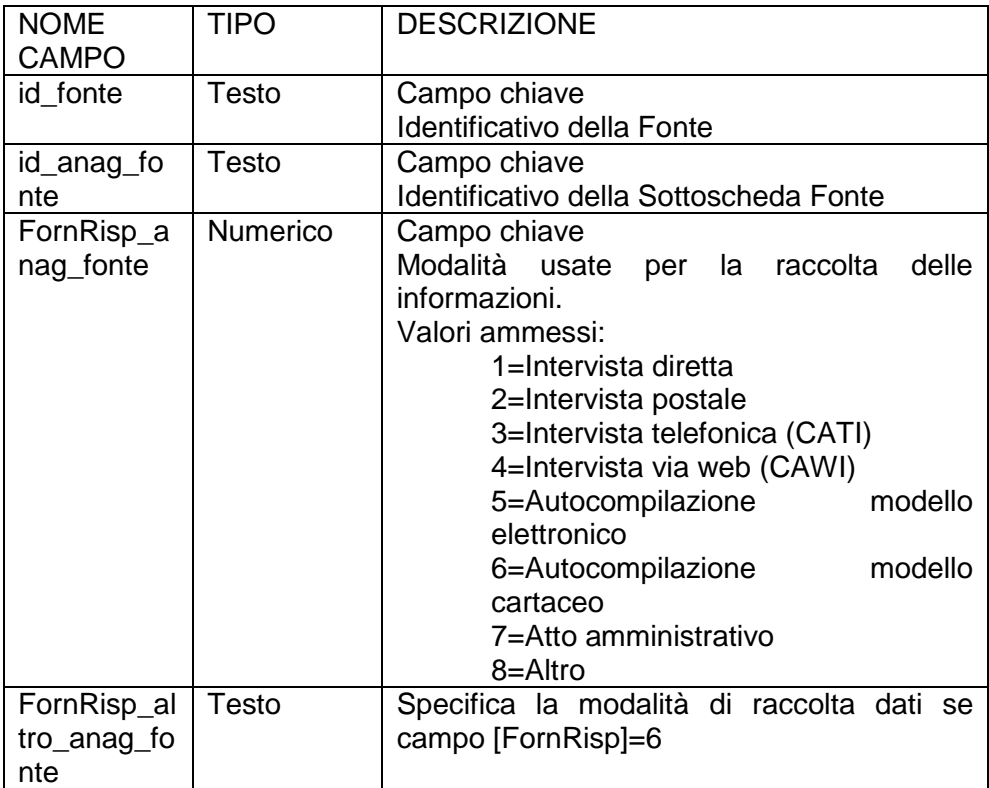

# **Tabella CodificaClass\_anag\_fonte**

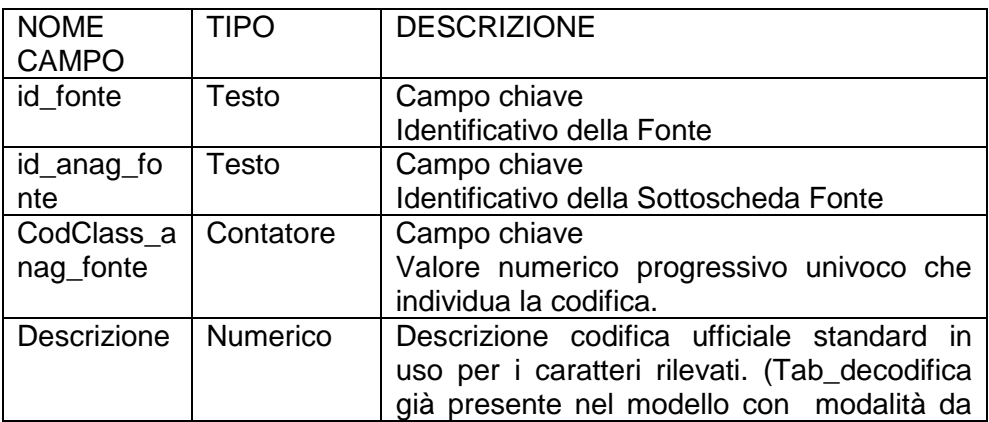

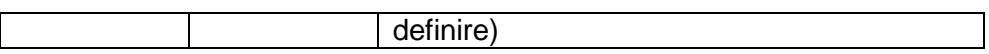

# **Tabella Divulgazione\_anag\_fonte**

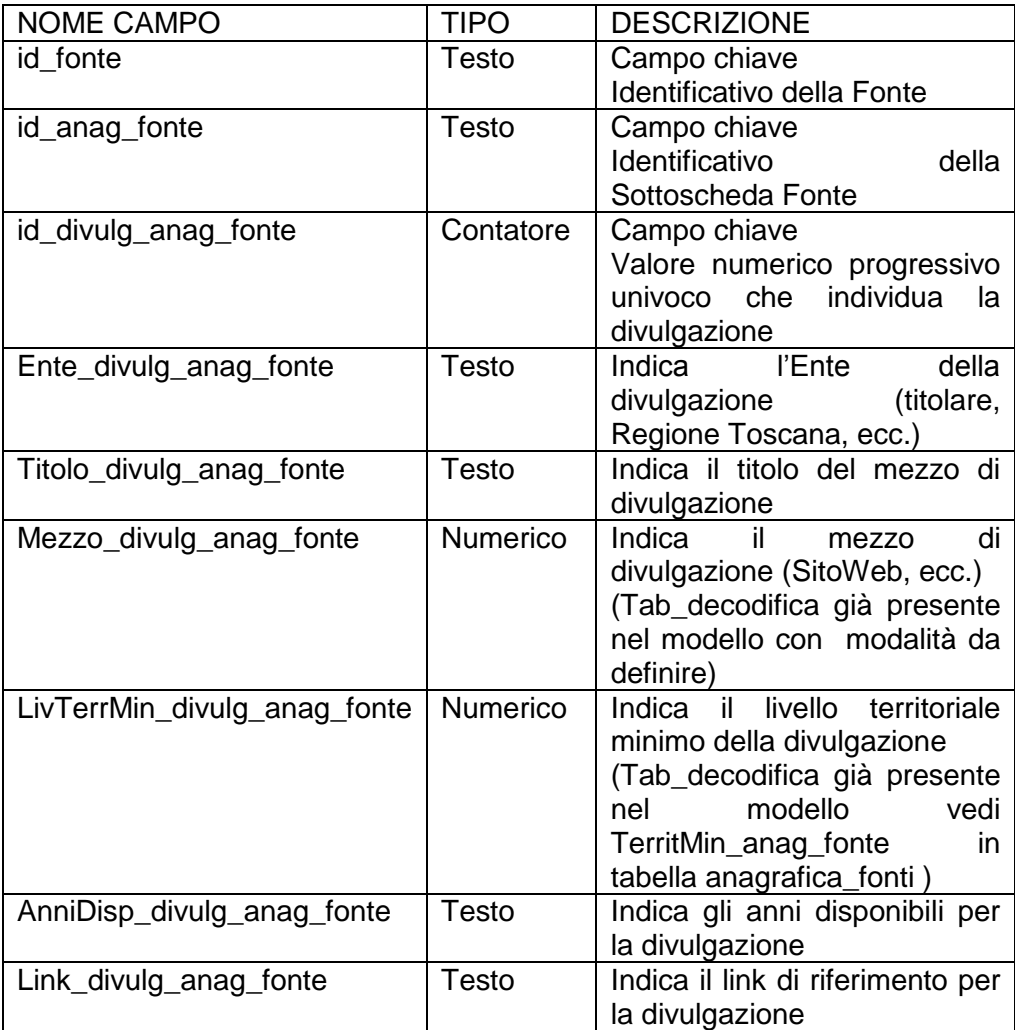

# **Tabella Rilasci\_anag\_fonte**

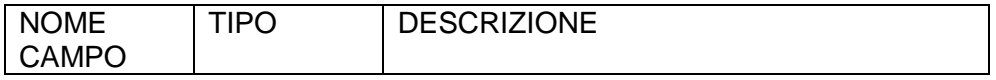

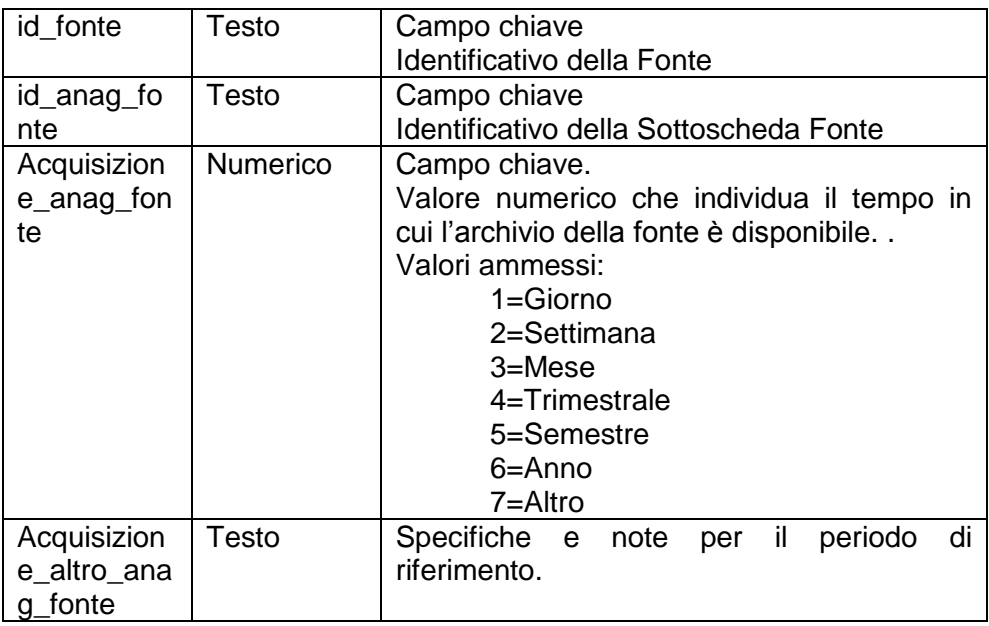

# **Tabella Disponibilita\_anag\_fonte**

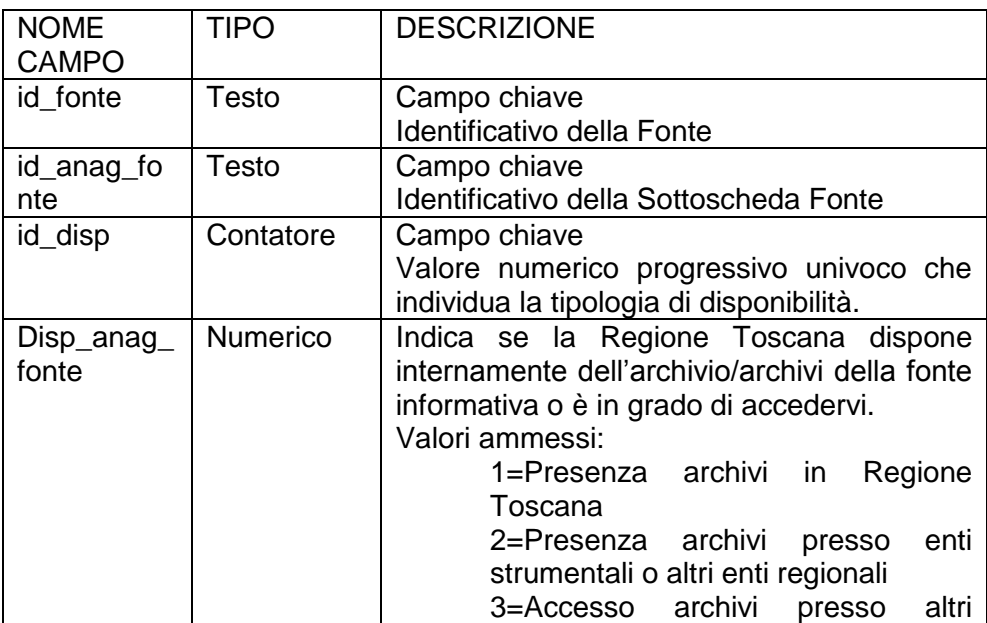

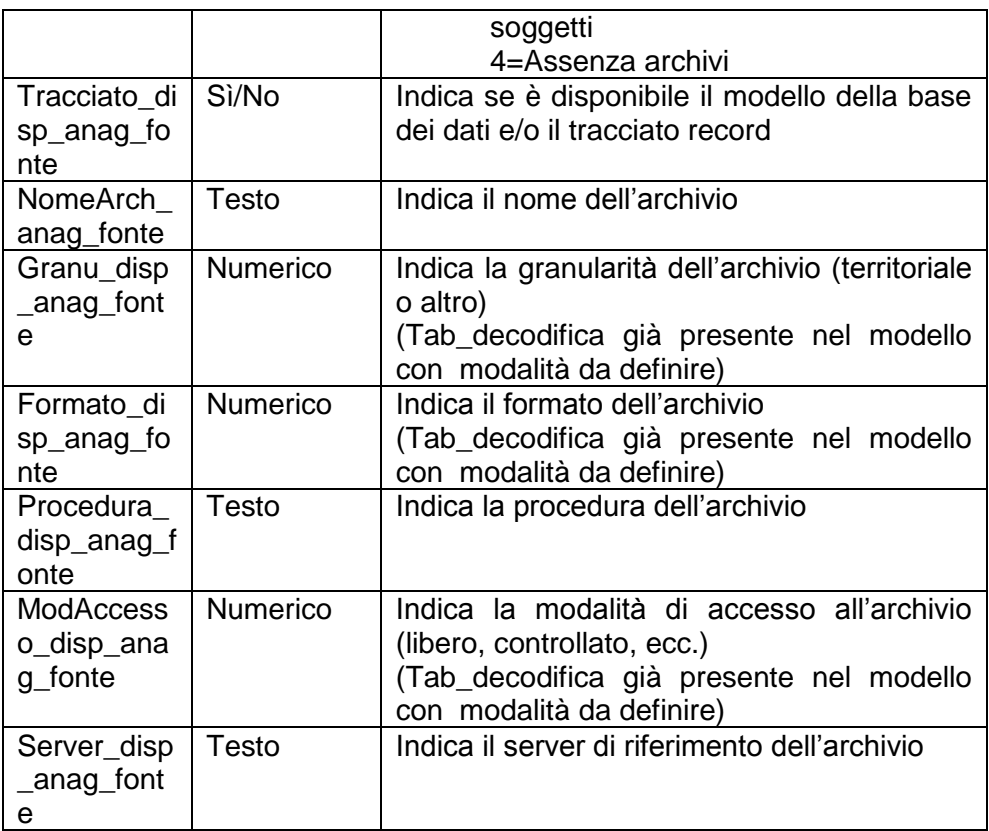

## **Tabella Link\_disp\_anag\_fonte**

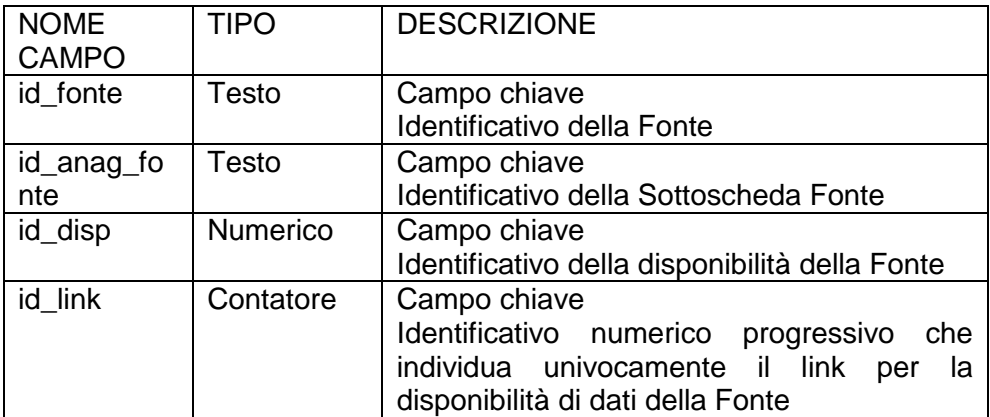

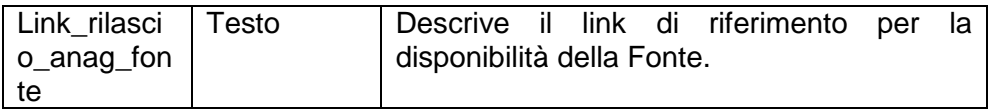

## **Tabella Indicatore**

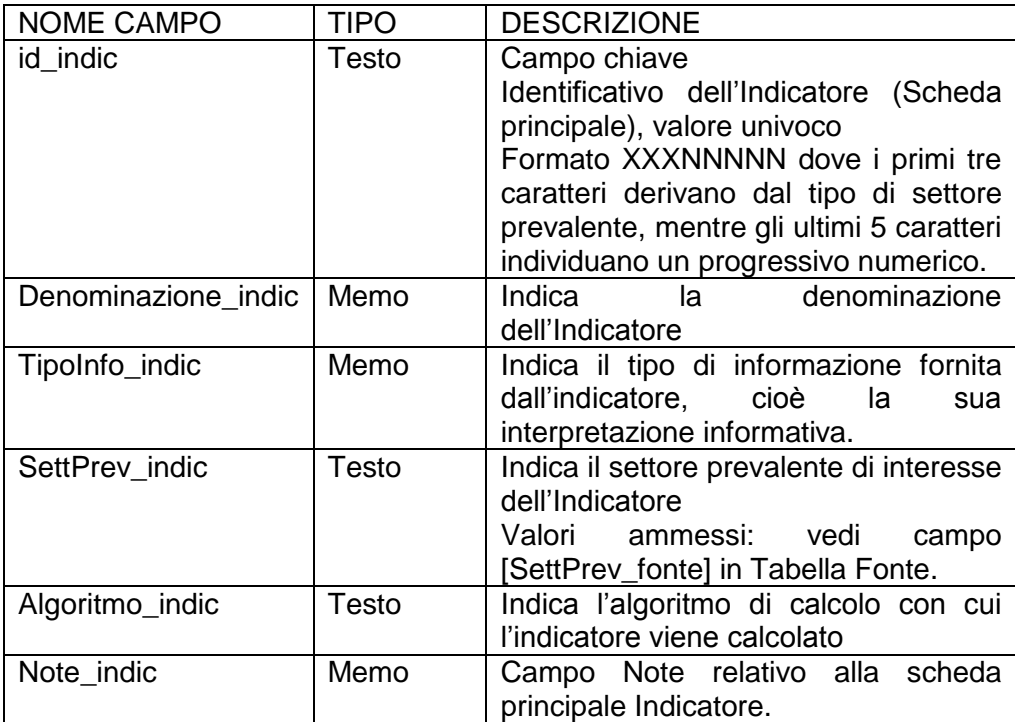

# **Tabella Anagrafica\_indicatore**

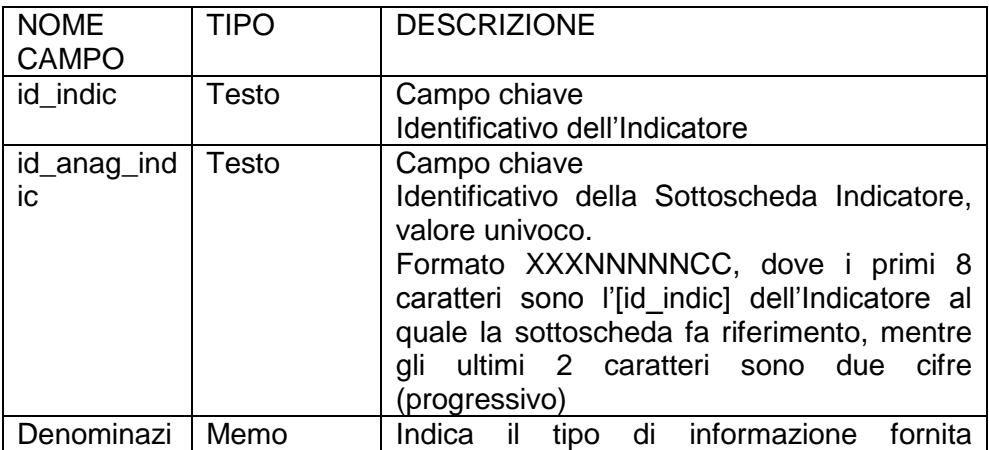

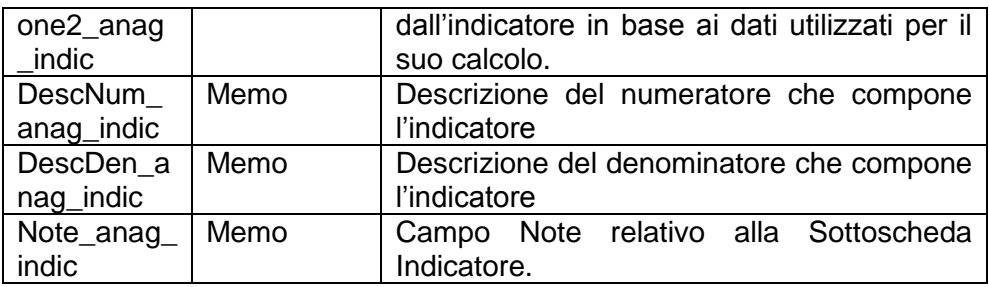

### **Tabella SettSec\_indic**

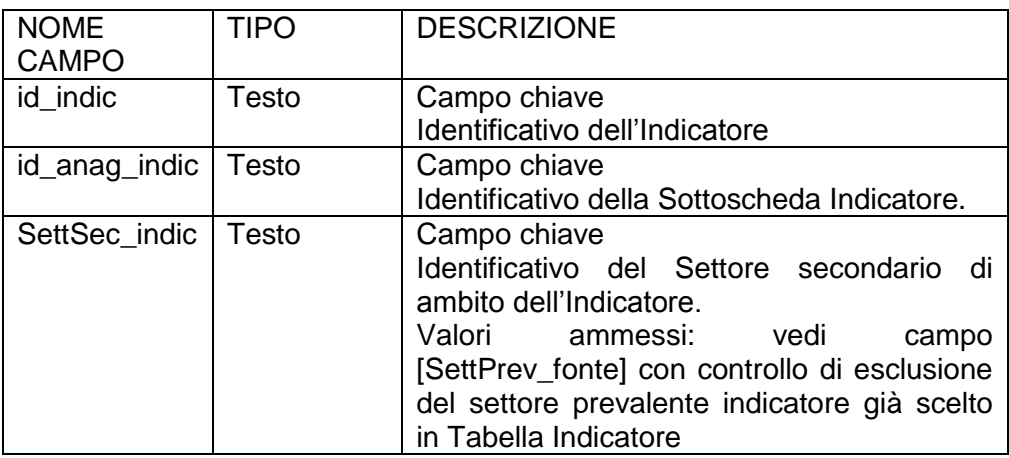

### **Tabella Numeratore**

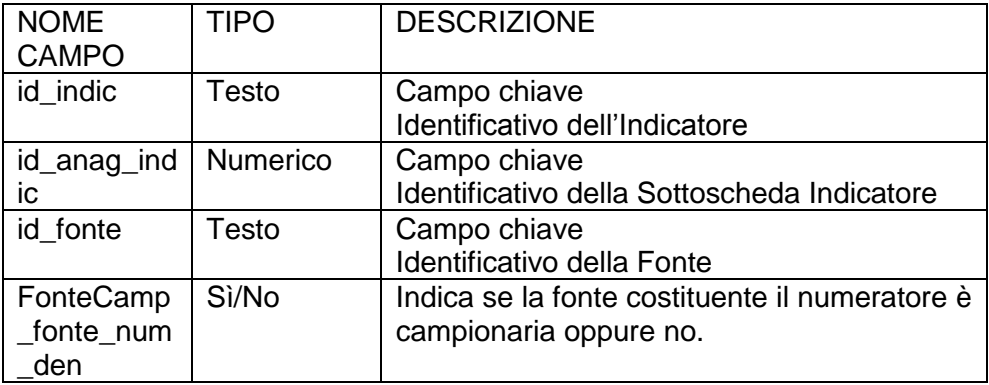

### **Tabella Denominatore**

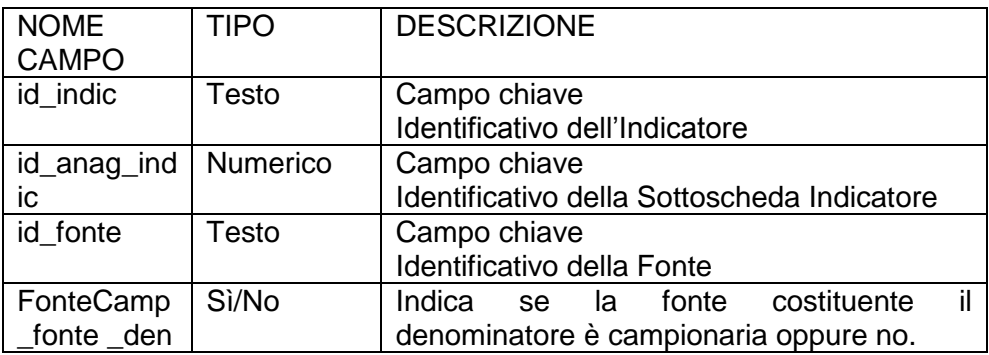

# **Tabella RifNormativo\_anag\_indic**

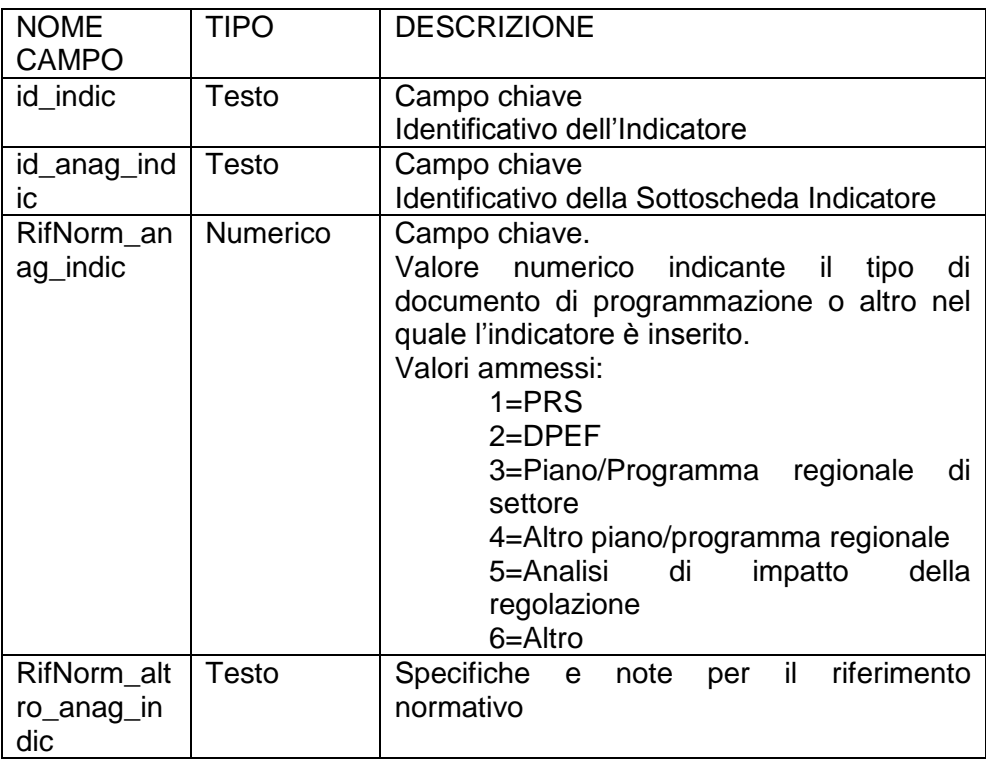

# **Tabella IndSpecifici\_anag\_indic**

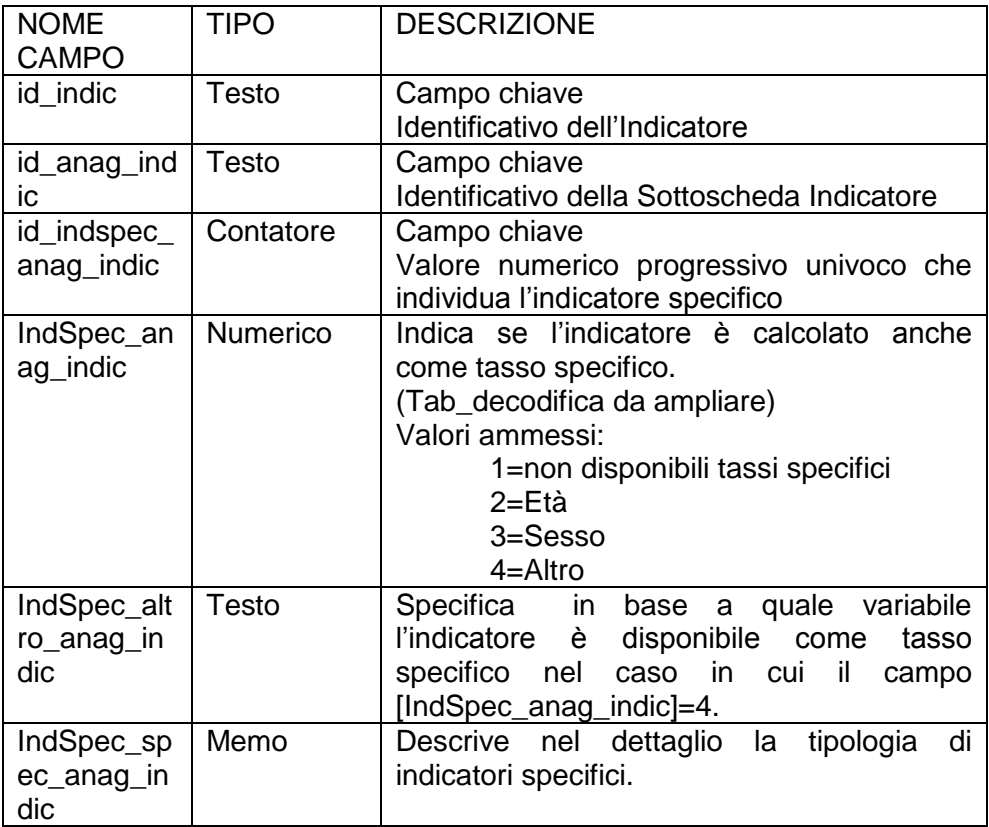

# **Tabella Divulgazione\_anag\_indic**

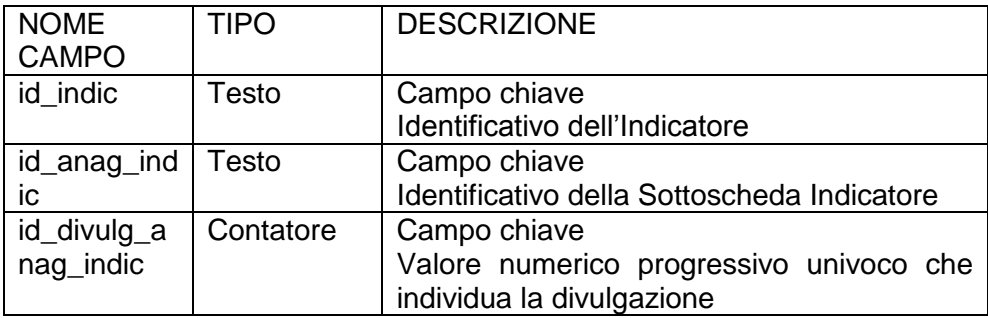

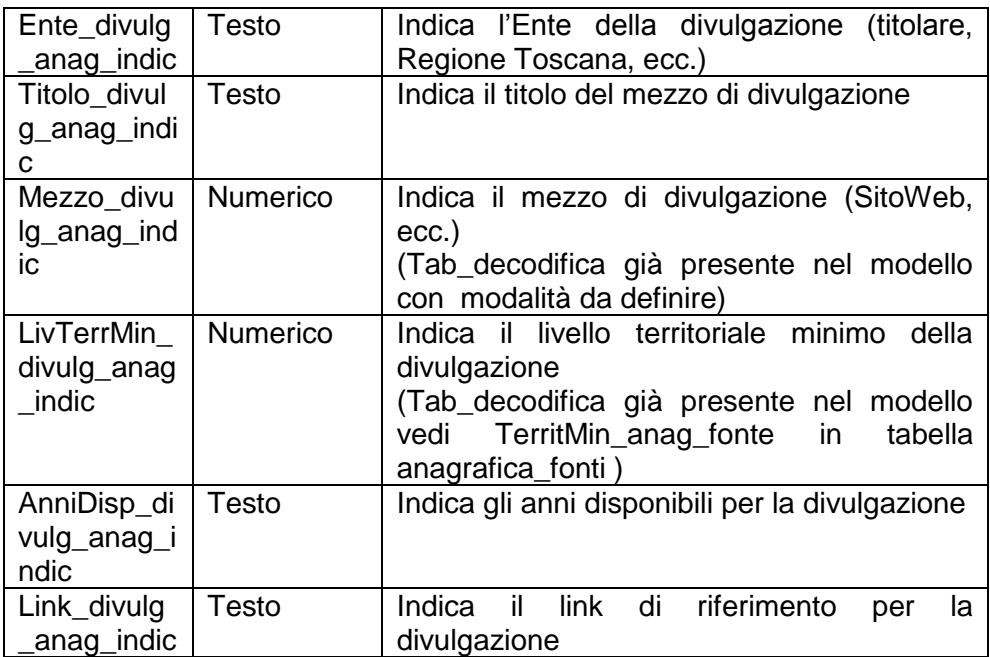

**Appendice A.5. Le Relazioni**

### **Le relazioni**

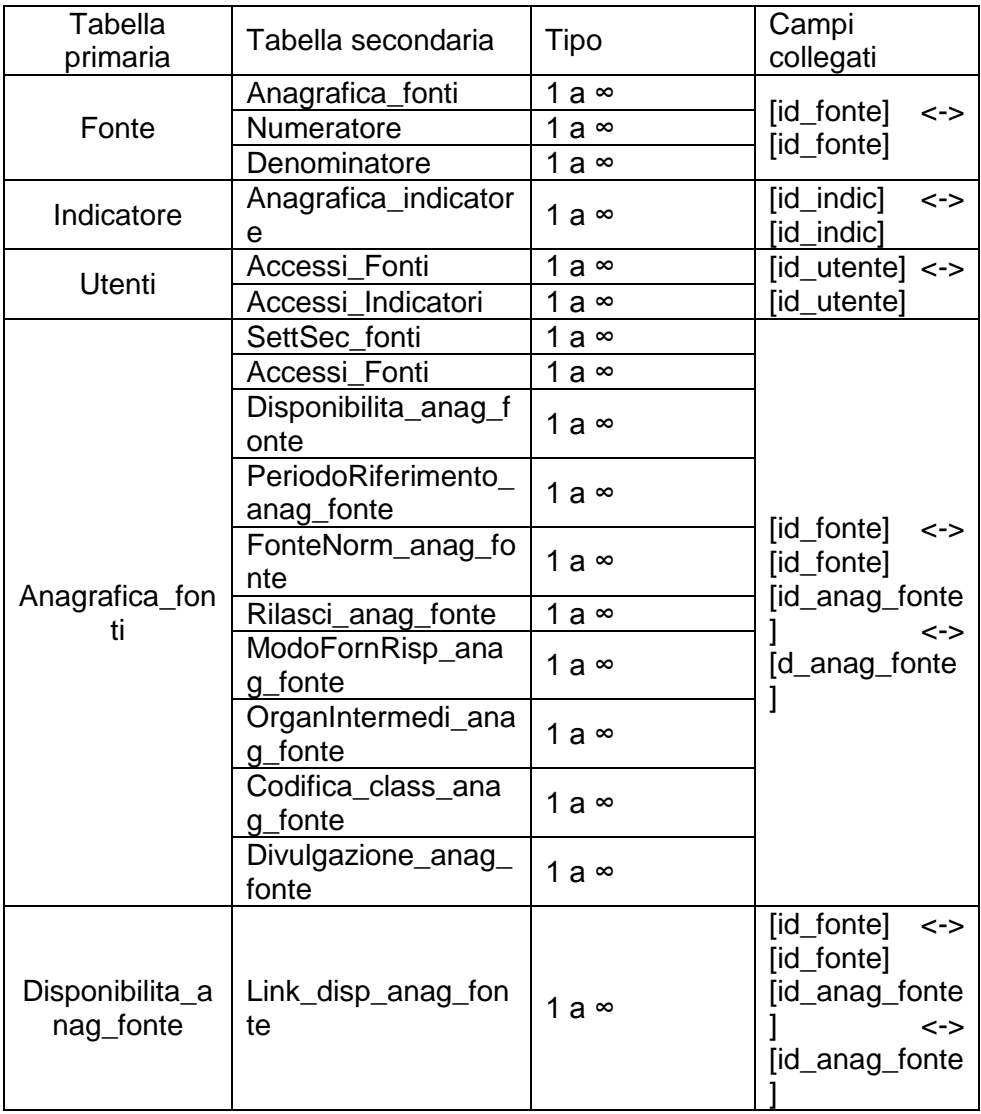

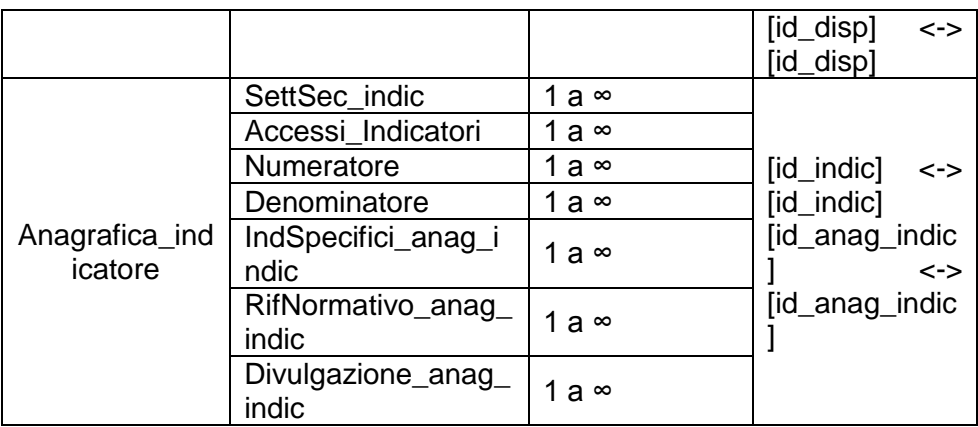
**Appendice A.6. Le Strutture di decodifica**

# **Le strutture di decodifica**

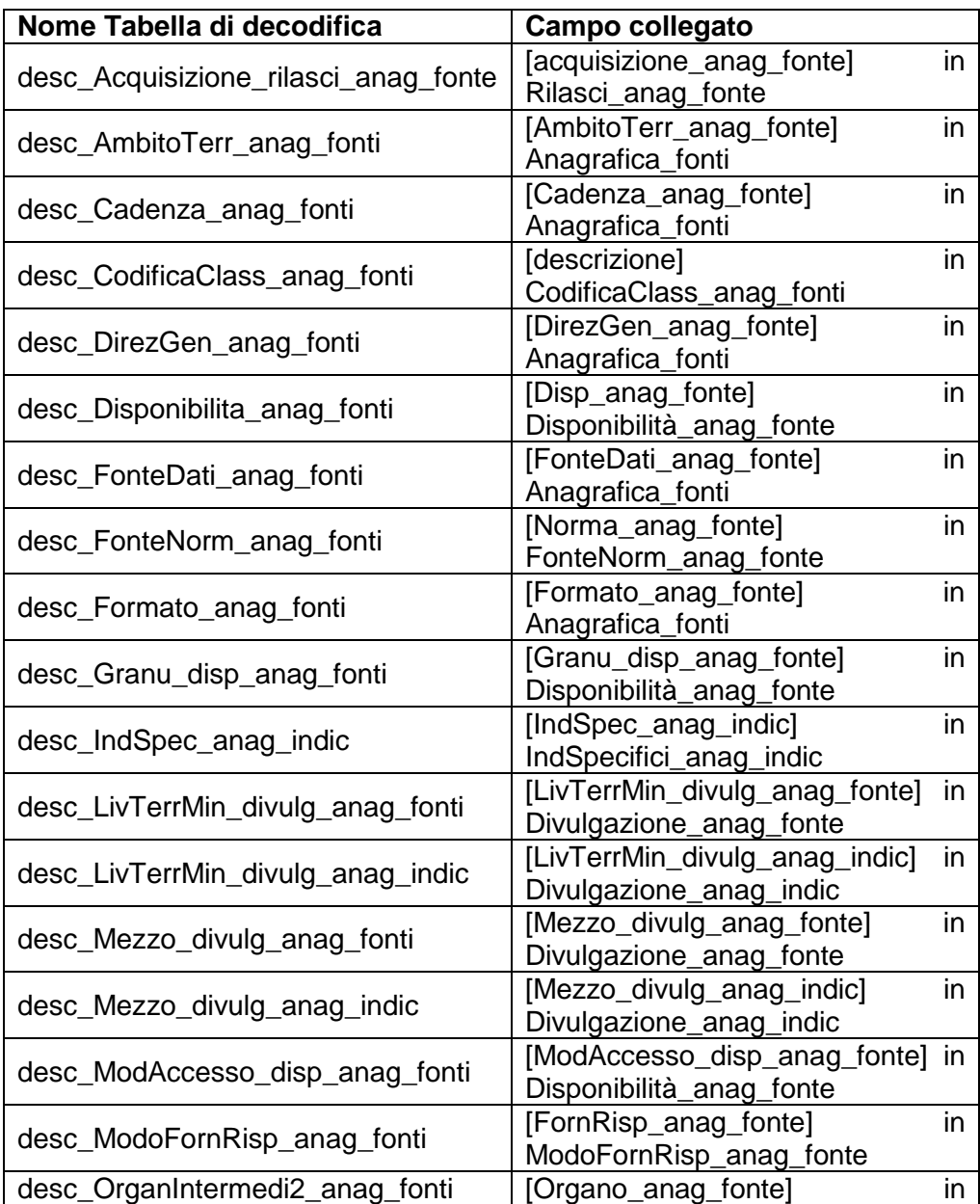

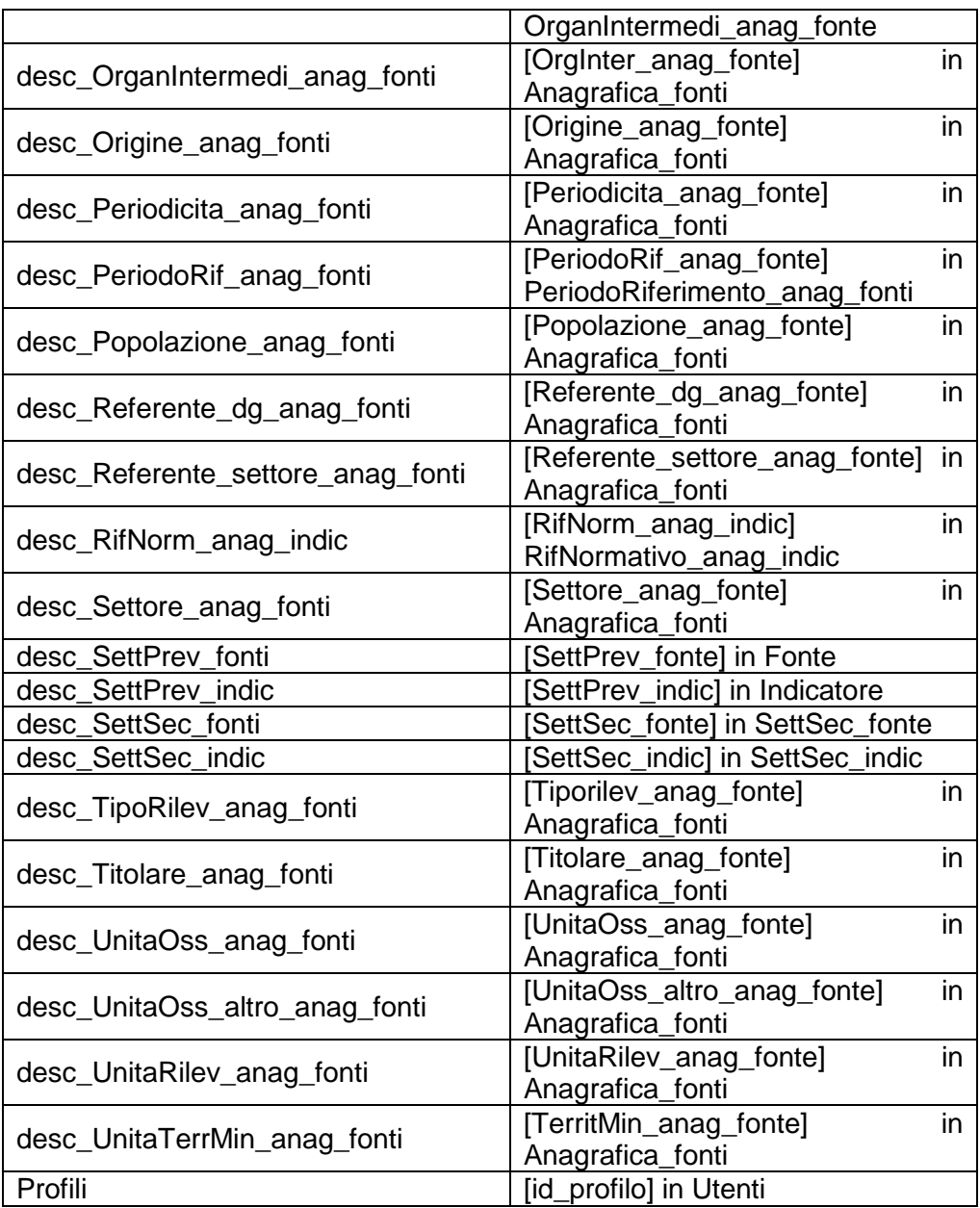

**Tabella: Tabelle di decodifica contenute nel DB**

**Appendice A.7. Il prototipo**

## **Il prototipo**

In questa appendice viene riportata la descrizione nel dettaglio della struttura del prototipo.

A.7.1. Immissione dati

### A.7.1.1. Creazione scheda principale

Le maschere relative all'immissione dati hanno come requisito fondamentale quello di assomigliare il più possibile al questionario utilizzato per la raccolta dei dati, in modo da facilitare l'operazione di immissione.

Una volta scelta l'opzione di immissione dati nella maschera iniziale, l'utente dovrà perciò trovarsi di fronte ad una prima pagina, analoga alla prima pagina del questionario utilizzato.

In questo momento l'utente dovrà inserire i campi relativi alla tabella *Fonte,*  o alla tabella *Indicatore*, a seconda del percorso di immissione scelto.

### A.7.1.2. Sceda Fonte

Nel caso della scheda fonte dovranno essere compilati i campi della tabella *Fonte*:

- [Denominazione fonte]
- [SettPrev\_fonte]
- INote fontel

Il campo [id\_fonte] nell'attuale versione di prototipo è inserito dall'utente, ma nella versione informatizzata esso dovrà essere costruito automaticamente sulla base delle indicazione fornite in precedenza, tramite cioè la concatenazione della sigla del settore prevalente scelto e di un progressivo numerico di 5 cifre.

L'inserimento del campo [SettPrev\_fonte] nell'attuale prototipo avviene tramite la selezione di un valore all'interno da un elenco, o menù a tendina, contente la lista dei possibili settori (forniti nella tabella descrittiva *desc\_SettPrev\_fonte*, oltrechè indicati nella descrizione effettuata in precedenza per il campo).

All'interno del sistema informatizzato sarà preferibile riportare l'intero elenco dei possibili settori da scegliere e prevedere la selezione tramite "gruppo di opzioni".

A.7.1.3. Scheda Indicatore

Per l'inserimento dei dati relativi alla scheda indicatore, tabella *Indicatore*, si prevedono le stesse indicazioni riportate in precedenza.

La maschera, analoga alle prime pagine del questionario, deve prevedere l'inserimento dei campi della tabella *Indicatore*:

- [Denominazione indic]
- [SettPrev\_indic]
- [TipoInfo\_indic]
- [Algoritmo\_indic]
- [Note\_indic]

Per il campo [SettPrev\_indic] si consigliano le stesse modalità del campo analogo relativo alla tabella *Fonte*, indicate nella descrizione della compilazione della scheda fonte

#### A.7.1.4. Creazione sottoscheda

Una volta creato il record all'interno della tabella principale *Fonte* od *Indicatore*, l'utente deve proseguire con la creazione del record relativo alla sottoscheda nella tabella *Anagrafica\_fonte* o *Anagrafica\_indicatore*, a seconda del percorso scelto in precedenza.

### A.7.1.5. Sottoscheda fonte

La sottoscheda fonte deve prevedere l'inserimento dei campi univoci della tabella *Anagrafica\_fonte* e dei campi contenuti nelle tabelle correlate tramite sottomaschere.

L'identificativo del record in *Anagrafica\_fonti*, [id\_anag\_fonte], deve essere creato automaticamente dal sistema tramite l'aggiunta di un progressivo di due cifre in coda al campo [id\_fonte], codice univoco del record relativo alla scheda principale per la fonte.

L'apertura della sezione relativa alla sottoscheda deve inoltre trascinare in automatico il valore del campo [id\_fonte] della tabella *Fonte* nel campo [id\_fonte] della tabella *Anagrafica\_fonti*.

La maschera di inserimento deve permettere l'inserimento di valori nei campi della tabella *Anagrafica\_fonti*:

- [AnniDa anag fonte]
- [Denominazione2 anag fonte] (eventuale)
- [AnniA anag fonte]
- [FonteDati anag fonte]
- [Origine\_anag\_fonte]
- [Titolare\_anag\_fonte]
- [DirezGen anag fonte]
- [Settore anag fonte]
- [Referente dg anag fonte]
- [Referente\_settore\_anag\_fonte]
- [OrgInter\_anag\_fonte]
- [TipoRilev anag\_fonte]
- [Periodicita anag fonte]
- [Cadenza anag fonte]
- [Cadenza\_altro\_anag\_fonte] (eventuale)
- [Popolazione anag fonte]
- [UnitaRilev anag fonte]
- [UnitaOss anag fonte]
- [UnitaOss\_altro\_anag\_fonte] (eventuale)
- [Copertura anag fonte]
- [AmbitoTerr\_anag\_fonte]
- [AmbitoTerr\_altro\_anag\_fonte] (eventuale)
- [TerritMin\_anag\_fonte]
- [TerritMin\_altro\_anag\_fonte] (eventuale)
- [Note anag fonte]

Per adesso il prototipo prevede l'inserimento dei dati, in quei campi aventi una tabella di decodifica, tramite la scelta di una valore all'interno di un elenco (casella combinata) creato sulla base delle tabella descrittive. Il sistema informatizzato deve invece prevedere la scelta tramite "gruppo di opzioni" per i campi:

- [FonteDati anag fonte]
- [Origine anag fonte]
- [TipoRilev\_anag\_fonte]
- [Periodicita anag fonte]
- [Cadenza anag fonte]
- [UnitaOss anag fonte]

Per i campi:

[AmbitoTerr\_altro\_anag\_fonte]

• [TerritMin altro anag fonte

devono essere invece previste "caselle di riepilogo" che consentano di selezionare un valore già immesso in precedenza nel DB, in modo da aumentare il livello di classificazione dei dati.

Per gli altri campi invece, che presentano una tabella di decodifica, può essere mantenuta la scelta tramite selezione da una "casella combinata" creata su tali tabelle di appoggio, o da una "casella di riepilogo" creata sempre su tali dati.

La maschera di inserimento dati per la sottoscheda contiene inoltre una serie di sottomaschere, una per ogni tabella correlata alla tabella *Anagrafica\_fonti* (vedi relazioni tra tabelle DB).

Nella versione prototipo sono state create sottomaschere per le tabelle:

- *PeriodoRiferimento\_anag\_fonte*
- *FonteNorm\_anag\_fonte*
- *Rilasci\_anag\_fonte*
- *ModoFornRisp\_anag\_fonte*
- *OrganIntermedi\_anag\_fonte*
- *CodificaClass\_anag\_fonte*
- *Divulgazione\_anag\_fonte*
- *Disponbilita\_anag\_fonte*
- *SettSec\_fonte*

L'inserimento del campo [SettSec fonte], nella sottomaschera relativa alla tabella *SettSec\_fonte*, nell'attuale prototipo avviene tramite la selezione di un valore all'interno da un elenco, o menù a tendina, contente la lista dei possibili settori (forniti nella tabella descrittiva *desc\_SettSec\_fonte*, oltrechè indicati nella descrizione effettuata in precedenza per il campo). All'interno del sistema informatizzato sarà preferibile riportare l'intero elenco dei possibili settori da scegliere e prevedere la selezione tramite "casella di controllo"

Inoltre è stata creata una sottomaschera all'interno della sottomaschera relativa alla tabella *Disponbilita\_anag\_fonte* per la tabella *Link*\_*Disp\_anag\_fonte*.

Le sottomaschere create su tabelle che hanno come chiave, oltre ai due campi [id\_fonte] e [id\_anag\_fonte] ("trascinati" dai campi [id\_fonte] e [id\_anag\_fonte] della tabella *Anagrafica\_fonte*), un campo contatore (vedi tipo campo nella sezione relativa alla descrizione tabelle), devono naturalmente prevedere la creazione del valore progressivo in automatico ogni qualvolta venga inserito un nuovo record.

Le sottomaschere prevedono l'inserimento dei dati nei campi:

- [SettSec\_fonte] in *SettSec\_fonte*
- [PeriodoRif anag fonte] e [PeriodoRif\_spec\_anag\_fonte] della tabella *PeriodoRiferimento\_anag\_fonte*
- [Norma anag fonte] e [Norma spec anag fonte] della tabella *FonteNorm\_anag\_fonte*
- [Acquisizione anag\_fonte] e [Acquisizione spec anag\_fonte] della tabella *Rilasci\_anag\_fonte*
- [FornRisp\_anag\_fonte] e [FornRisp\_altro\_anag\_fonte] (eventuale) della tabella *ModoFornRisp\_anag\_fonte*
- [Organo\_anag\_fonte] della tabella *OrganIntermedi\_anag\_fonte*
- [Descrizione] della tabella *CodificaClass\_anag\_fonte*
- [Ente\_divulg\_anag\_fonte], [Titolo\_divulg\_anag\_fonte], [Mezzo divulg anag\_fonte], [LivTerrMin\_divulg\_anag\_fonte], [Link divulg anag fonte], [AnniDisp\_divulg\_anag\_fonte] della tabella *Divulgazione\_anag\_fonte*
- [Disp\_anag\_fonte], [Tracciato\_disp\_anag\_fonte], [NomeArch\_disp\_anag\_fonte], [Granu\_disp\_anag\_fonte], [Formato\_disp\_anag\_fonte], [Procedura\_disp\_anag\_fonte],

[ModAccesso\_disp\_anag\_fonte], [Server\_disp\_anag\_fonte] della tabella Disponbilita anag fonte

[Link\_rilascio\_anag\_fonte] della tabella *Link*\_*Disp\_anag\_fonte*

Il sistema informatizzato deve prevedere la selezione tramite caselle di controllo per i campi [Norma\_anag\_fonte], [PeriodoRif\_anag\_fonte], [FornRisp\_anag\_fonte], [Organo\_anag\_fonte] e [descrizione]. Attualmente, nella versione prototipo, tali campi sono alimentati tramite caselle combinate create sulle relative tabelle descrittive di decodifica.

Per il campo [Acquisizione anag fonte] deve invece essere prevista una "caselle di riepilogo" nella quale scegliere un valore tra quelli già inseriti all'interno del DB.

La sottomaschera relativa alla tabella *Divulgazione\_anag\_fonte* deve essere strutturata in forma di tabella, così come è rappresentata all'interno del questionario, per il campo [Ente\_divulg\_anag\_fonte] può essere prevista una "casella di riepilogo" all'interno della quale scegliere un valore.

La sottomaschera relativa alla tabella *Disponibilita\_anag\_fonte* deve essere strutturata in forma di tabella, così come è rappresentata all'interno del questionario, per i campi in cui si vuole limitare possibili errori è bene predisporre "caselle di riepilogo".

Il sistema informatizzato dovrà prevedere la possibilità di inviare un messaggio di errore ogni qualvolta non vengano compilati opportunamente i campi che identificano univocamente una sottoscheda fonte, così come un record della tabella *Disponibilita\_anag\_fonte* o *Divulgazione\_anag\_fonte*. Come detto in precedenza infatti, per motivi pratici, in sede di prototipo si è preferito creare nuovi indici univoci per tali entità, in modo da evitare problemi di ambiguità legati al tipo di campo (testo). Ma all'interno del sistema informatizzato si dovrà prevedere un controllo in grado di associare univocamente ad un record la combinazione dei campi seguenti. Per la tabella *Anagrafica\_fonti*:

- [FonteDati\_anag\_fonte]
- [Origine\_anag\_fonte]
- [TipoRilev anag fonte]
- [Periodicita\_anag\_fonte]
- [Cadenza\_anag\_fonte]
- [UnitaOss\_anag\_fonte]
- [Titolare\_anag\_fonte]
- [Popolazione anag fonte]
- [TerritMin\_anag\_fonte]

Per la tabella *Divulgazione\_anag\_fonte*:

- [Ente divulg anag fonte]
- [Titolo divulg anag fonte]
- [LivTerrMin divulg anag fonte]

Per la tabella *Disponibilità\_anag\_fonte*:

- [Disp\_anag\_fonte]
- [NomeArch disp anag fonte]
- [Granu\_disp\_anag\_fonte]
- [Server disp anag fonte]

In caso di duplicazione di una di queste combinazioni il sistema dovrà essere in grado di allertare l'utente e guidarlo nella modifica di alcuni dei campi sopracitati.

### A.7.1.6. Sottoscheda Indicatore

La sottoscheda indicatore deve prevedere l'inserimento dei campi univoci della tabella *Anagrafica\_indicatore* e dei campi contenuti nelle tabelle correlate tramite sottomaschere.

L'identificativo del record in *Anagrafica\_indicatore*, [id\_anag\_indic], deve essere creato automaticamente dal sistema tramite l'aggiunta di un progressivo di due cifre in coda al campo [id\_indic], codice univoco del record relativo alla scheda principale per l'indicatore.

L'apertura della sezione relativa alla sottoscheda deve inoltre trascinare in automatico il valore del campo [id\_indic] della tabella *Indicatore* nel campo [id\_indic] della tabella *Anagrafica\_indicatore*.

La maschera di inserimento deve permettere l'inserimento di valori nel campo [Denominazione2\_anag\_indic], [DescNum\_anag\_indic], [DescDen\_anag\_indic] e [Note\_anag\_indic] della tabella *Anagrafica\_indicatore*.

All'interno della maschera sono previste sottomaschera per l'inserimento di dati nelle tabelle correlate alla tabella *Anagrafica\_indicatore*. Sono perciò previste sottomaschere per le tabelle:

- *Numeratore*
- *Denominatore*
- *SettSec\_indic*
- *IndSpecifici\_anag\_indic*
- *RifNormativo\_anag\_indic*
- *Divulgazione\_anag\_indic*

Le sottomaschere create su tabelle che hanno come chiave, oltre ai due campi [id\_indic] e [id\_anag\_indic] ("trascinati" dai campi [id\_indic] e [id\_anag\_indic] della tabella *Anagrafica\_indicatore*), un campo contatore (vedi tipo campo nella sezione relativa alla descrizione tabelle), devono naturalmente prevedere la creazione del valore progressivo in automatico ogni qualvolta venga inserito un nuovo record.

Tali sottomaschere permettono l'inserimento di dati nei campi:

- [SettSec\_indic] della tabella *SettSec\_indic*
- $\bullet$  [id\_fonte], [FonteCamp\_fonte\_num] della tabella *Numeratore*
- [id\_fonte], [FonteCamp\_fonte\_den] della tabella *Denominatore*
- [IndSpec anag indic], [IndSpec spec anag indic] e [IndSpec\_altro\_anag\_indic] della tabella *IndSpecifici\_anag\_indic*
- [RifNorm anag\_indic] e [RifNorm spec\_anag\_indic] della tabella *RifNormativo\_anag\_indic*
- [Ente divulg anag indic], [Titolo divulg anag indic], [Mezzo divulg anag indic], [LivTerrMin divulg anag indic], [AnniDisp\_divulg\_anag\_indic], [Link\_divulg\_anag\_indic] della tabella *Divulgazione\_anag\_indic*

Per il campo [SettSec\_indic] si consigliano le stesse modalità del campo analogo relativo alla tabella *Anagrafica\_fonti*, indicate nella descrizione della compilazione della SottoScheda fonte.

campi [IndSpec\_anag\_indic], [FonteCamp\_fonte\_num\_den] e [RifNorm\_anag\_indic], attualmente caratterizzati da una "casella combinata" costruita sulle tabelle descrittive nelle versione di prototipo, devono avere la possibilità di scelta tramite un pulsante "casella di controllo" nella versione informatizzata.

Il campo [id\_fonte] delle tabella *Numeratore* e *Denominatore* deve prevedere una "casella combinata" o un "casella di riepilogo" costruita sulla tabella *Fonte*, così da poter selezionare il codice di una fonte già presente nel sistema.

La sottomaschera relativa alla tabella *Divulgazione\_anag\_indic* deve essere strutturata in forma di tabella, così come è rappresentata all'interno del questionario, per il campo [Ente\_divulg\_anag\_indic] può essere prevista una "casella di riepilogo" all'interno della quale scegliere un valore.

Il sistema informatizzato dovrà prevedere la possibilità di inviare un messaggio di errore ogni qualvolta non vengano compilati opportunamente i campi che identificano univocamente una sottoscheda indicatore, così come un record della tabella *Divulgazione\_anag\_indic*. Come detto in precedenza infatti, per motivi pratici, in sede di prototipo si è preferito creare nuovi indici univoci per tali entità, in modo da evitare problemi di ambiguità legati al tipo di campo (testo). Ma all'interno del sistema informatizzato si dovrà prevedere un controllo in grado di associare univocamente ad un record la combinazione dei campi seguenti. Per la tabella *Anagrafica\_indicatore* i campi:

- [TipoCalcolo anag\_indic]
- [DescNum anag\_indic]
- [DescDen anag\_indic]

Mentre per la tabella *Divulgazione\_anag\_indic*:

- [Ente\_divulg\_anag\_indc]
- [Titolo divulg anag indic]
- [LivTerrMin divulg anag indc]

In caso di duplicazione di una di queste combinazioni il sistema dovrà essere in grado di allertare l'utente e guidarlo nella modifica di alcuni dei campi sopracitati.

#### A.7.1.7. Accessi

Al momento di creazione della sottoscheda (fonte o indicatore) il sistema deve creare in automatico un record all'interno della tabella *Accessi\_Fonte* o *Accessi\_Indicatore*, compilando al loro interno i campi [id\_utente], [id\_fonte] (o [id\_anag\_fonte]), [id\_anag\_fonte] (o [id\_anag\_indic]) e [DataAccesso].

Il campo [DataIntervento] all'interno delle tabelle *Accessi\_Fonti* e *Accessi\_Indicatori* è stato creato nel prototipo per prevedere la gestione degli interventi sulle schede e sottoschede già inserite. Esso è di default uguale al valore riportato nel campo [DataAccesso]. Il sistema informatizzato dovrà infatti prevedere la possibilità di registrare la data di accesso, la data di compilazione/aggiornamento/modifica e la data di validazione. Quest'ultima potrebbe essere utilizzata per rendere visibile la nuova versione della scheda, quella più aggiornata. Il sistema dovrà gestire la storicizzazione della data di accesso, mentre per la altre date non è prevista storicizzazione, ma semplice sovrascrizione, mantenendo però le informazioni sull'accesso e su chi ha fatto eventuali correzioni

A.7.1.8. Aggiornamento / correzione / modifica / creazione nuova sottoscheda

Al momento in cui sono state inserite le informazioni della scheda principale all'interno della tabella *Fonti*, tramite la prima maschera di inserimento dati, il sistema dovrà prevedere una maschera all'interno della quale l'utente possa scegliere quale azione svolgere con riferimento alla sottoscheda. Tali azioni possono essere:

- aggiornamento
- correzione
- modifica (con creazione di sottoscheda)
- creazione nuova sottoscheda

Nei primi tre casi il sistema dovrà richiamare una sottoscheda già inserita e permettere all'utente di cambiare le informazioni facendo attenzione che non vengano modificati i valori per quei campi che contraddistinguono univocamente una sottoscheda (vedi sezione Sottoscheda Fonte e Sottoscheda Indicatore). In tal caso dovrà essere lanciato un messaggio di attenzione che permetta all'utente di scegliere se tornare indietro e mantenere inalterati i valori per i campi in questione, oppure procedere alla creazione di una nuova sottoscheda, vista la tipologia dei cambiamenti necessari.

Allo stesso modo, in caso di creazione nuova sottoscheda, il sistema deve operare un'azione di controllo per verificare che effettivamente la combinazione dei valori per i campi identificativi della sottoscheda non sia già presente all'interno del DB.

Come detto nella sezione precedente, il sistema dovrà gestire gli accessi prevedendo la creazione di un nuovo record nella tabella *Accessi\_Fonti* e *Accessi\_Indicatori*, attraverso il mantenimento dei codici [id\_fonte], [id\_anag\_fonte] (o [id\_indic], [id\_anag\_indic]) e l'aggiunta di un nuovo valore relativo alla data di aggiornamento, in modo da mantenere la storicizzazione della sottoscheda.

#### A.7.1.9. Visualizzazione schede e sottoschede

Il percorso di visualizzazione delle schede e sottoschede inserite avviene attraverso maschere legate in sequenza, sulla base di query opportunamente create. Vediamo nel dettaglio come è stata costruita tale sezione nel prototipo di database

A.7.1.10. Visualizzazione schede fonti

La ricerca delle schede inserite prevede la possibilità di ricercare secondo quattro dimensioni:

- denominazione della fonte principale e relative sottoschede
- anni disponibili della fonte
- settore prevalente della fonte
- ente titolare della fonte
- indicatori creati dalla fonte

Ognuna di queste dimensioni dovrà permettere di selezionare una scheda principale specifica, per poi passare alla fase successiva filtrando le sottoschede in base al campo [id fonte], ad eccezione della ricerca per ente titolare, la quale permetterà di accedere direttamente all'elenco delle sottoschede presenti, visto che il campo è un attributo della sezione anagrafica.

Sono state create delle caselle di riepilogo, all'interno delle quali operare la scelta della scheda principale, strutturate su query precedentemente create. Le query per ogni criterio di ricerca sono:

- denominazione: query di selezione contenente i campi [id\_fonte] e [Denominazione\_fonte] della tabella *Fonte* ed i campi [Denominazione2\_anag\_indic], [AnniDa\_anag\_fonte], [AnniA\_anag\_fonte], della tabella *Anagrafica\_fonti*
- settore prevalente: query di selezione contenente il campo [descrizione] della tabella *desc\_SettPrev\_fonti*
- ente titolare: query di selezione contenente il campo [Titolare\_anag\_fonte] della tabella *Anagrafica\_fonti* in modalità raggruppamento
- indicatori: query di selezione contenente il campo [id\_indic], [id\_anag\_indic] e [Denominazione\_indic] della tabella *Anagrafica\_indicatori*

Selezionato un valore nella casella di riepilogo, i percorsi sono i seguenti:

- denominazione: apertura della maschera di visualizzazione della maschera principale, filtrata per il campo [id\_fonte] selezionato
- settore prevalente: apertura della maschera di visualizzazione della maschera principale, filtrata per il campo [SettPrev\_fonte] selezionato
- ente titolare: apertura di una maschera continua contenente l'elenco di tutte le sottoschede filtrate per il campo [Titolare\_anag\_fonte] selezionato. In questa maschera dovrà

essere selezionata una sottoscheda, selezionando automaticamente i suoi campi [id\_fonte] ed [id\_anag\_fonte], i quali permetteranno di aprire la maschera sottoscheda selezionata.

 Indicatori: apertura di una maschera contenente la lista delle fonti legate all'indicatore selezionato in precedenza. Tale maschera è stata creata sulla base delle tabelle *Numeratore* e *Denominatore*, filtrate per i campi [id\_indic] ed [id\_anag\_indic] selezionati precedentemente. La selezione di una fonte in questa maschera permetterà di procedere aprendo la maschera principale della scheda fonte.

La maschera principale della scheda fonte è costituita dalla pagina del questionario contenente le informazione della tabella *Fonte*, e da una seconda pagina contenente l'elenco delle sottoschede anagrafiche inserite per quella fonte. In questo modo l'utente potrà selezionare la sottoscheda di suo interesse e vederne le informazioni inserite.

Per la creazione di tali maschere, relative alla scheda principale e alle sottoschede, è sufficiente creare query che colleghino i campi che prevedono decodifica all'interno delle tabelle *Anagrafica\_fonte* e *Fonte* con le tabelle descrittive relative, in modo che nella visualizzazione venga inserita la descrizione del campo e non il codice. Le tabelle correlate "uno a molti" con la tabella *Anagrafica\_fonte* e *Fonte* sono inserite come sottomaschere, create su query relative alle tabelle correlate, legate alla maschera primaria tramite i campi [id\_fonte] ed [id\_anag\_fonte].

A.7.1.11. Visualizzazione schede indicatori

La ricerca delle schede inserite prevede la possibilità di ricercare secondo quattro dimensioni:

- denominazione dell'indicatore e tipologia di informazione
- settore prevalente dell'indicatore
- fonti che contribuiscono alla creazione dell'indicatore

Ognuna di queste dimensioni dovrà permettere di selezionare una scheda principale specifica, per poi passare alla fase successiva filtrando le sottoschede in base al campo [id indic].

Sono state create delle caselle di riepilogo, all'interno delle quali operare la scelta della scheda principale, strutturate su query precedentemente create. Le query per ogni criterio di ricerca sono:

 denominazione: query di selezione contenente i campi [id\_indic], [Denominazione\_indic] e [TipoInf\_indic] della tabella *Indicatore*

- settore prevalente: query di selezione contenente il campo [descrizione] della tabella *desc\_SettPrev\_indic*
- fonte: query di selezione contenente il campo [id\_fonte] e [Denominazione\_fonte] della tabella *Fonte e*  [Denominazione2\_anag\_indic] della tabella *Anagrafica\_indicatori*

Selezionato un valore nella casella di riepilogo, i percorsi sono i seguenti:

- denominazione: apertura della maschera di visualizzazione della maschera principale, filtrata per il campo [id\_indic] selezionato
- settore prevalente: apertura della maschera di visualizzazione della maschera principale, filtrata per il campo [SettPrev\_indic] selezionato
- fonti: apertura di una maschera contenente la lista delle sottoschede indicatore legate alla fonte selezionata in precedenza. Tale maschera è stata creata sulla base delle tabelle *Numeratore* e *Denominatore*, filtrate per il campo [id\_fonte] selezionato precedentemente. La selezione di una sottoscheda indicatore in questa maschera permetterà di procedere aprendo la maschera relativa alla sottoscheda prescelta.

La maschera principale della scheda indicatore è costituita dalla pagina del questionario contenente le informazione della tabella *Indicatore*, e da una seconda pagina contenente l'elenco delle sottoschede anagrafiche inserite per quell'indicatore. In questo modo l'utente potrà selezionare la sottoscheda di suo interesse e vederne le informazioni inserite.

Per la creazione di tali maschere, relative alla scheda principale e alle sottoschede, è sufficiente creare query che colleghino i campi che prevedono decodifica all'interno delle tabelle *Anagrafica\_Indicatori* e *Indicatore* con le tabelle descrittive relative, in modo che nella visualizzazione venga inserita la descrizione del campo e non il codice. Le tabelle correlate "uno a molti" con la tabella *Anagrafica\_Indicatori* e *Indicatore* sono inserite come sottomaschere, create su query relative alle tabelle correlate, legate alla maschera primaria tramite i campi [id\_indic] ed [id anag indic].

#### A.7.1.12. Stampa schede

Il prototipo, e così il sistema informatizzato dovrà fare, prevede la possibilità si stampare su supporto cartaceo le schede inserite.

La stampa può riguardare solamente la scheda principale o una sottoscheda.

Nel primo caso verranno stampate solamente le pagine della maschera principale per la scheda fonte od indicatore, contenete i campi della tabella *Fonte* od *Indicatore* e *SettSec\_fonte* o *SettSec\_indic*, oltre all'elenco riassuntivo delle sottoschede. Nel caso della fonte tale elenco contiene il campo [Denominazione\_fonte] della tabella *Fonte* ed i campi [id\_anag\_fonte], [AnnoDa\_anag\_fonte] e [AnnoA\_anag\_fonte] della tabella *Anagrafica\_fonti*. Nel caso dell'indicatore invece l'elenco contiene i campi [id\_anag\_indic], [TipoCalcolo\_anag\_indic] della tabella *Anagrafica\_indicatore* ed i campi [id\_fonte] per il numeratore e per il denominatore, previa costruzione di una query che leghi la tabella *Anagrafica\_indicatore* con la tabella *Numeratori\_Denominatori*.

Nel caso invece si selezioni la stampa di una sottoscheda, questa prevede la stampa di una fac-simile del questionario cartaceo con le informazioni inserite all'interno dei vari campi.

All'interno del prototipo tali stampe sono state create costruendo opportuni report che, al momento del lancio della stampa, vengono filtrati per i codici identificativi delle schede o delle sottoschede, grazie alla parametrizzazione delle query sulle quali sono stati costruiti. Tali query sono state create in modo da riassumere i dati inseriti e decodificare quei campi che prevedono tabelle descrittive.

#### A.7.2. Report riassuntivi

I report riassuntivi prevedono la stampa dell'elenco delle fonti, degli indicatori e dei legami tra questi.

- Report fonti: prevede la stampa di un elenco contenente una riga per ogni scheda fonte. Ogni riga contiene il codice identificativo della fonte, la denominazione, il settore prevalente e tanti sottorecord quante sono le sottoschede relative, dove per ogni sottorecord vengono riportati gli anni di riferimento della sottoscheda. Il report è costruito su una query che contiene i campi [id\_fonte], [Denominazione\_fonte] della tabella *Fonte*, [Descrizione] della tabella *desc\_SettPrev\_fonte* e i campi [Denominazione2\_anag\_fonte], [AnniDa\_anag\_fonte], [AnniA\_anag\_fonte] della tabella *Anagrafica\_fonti*.
- Report indicatori: prevede la stampa di un elenco contenente una riga per ogni scheda indicatore. Ogni riga contiene il codice identificativo dell'indicatore, la denominazione, il settore prevalente e l'algoritmo di calcolo. Il report è costruito su una query che

contiene i campi [id\_indic], [Denominazione\_indic] e [TipoInfo\_indic] della tabella *Indicatore*, [Descrizione] della tabella *desc\_SettPrev\_indic*.

 Report indicatori e fonti: prevede la stampa di un elenco contenente una riga per ogni sottoscheda indicatore. Ogni riga contiene il codice identificativo scheda fonte, la denominazione, il codice identificativo della sottoscheda indicatore, il tipo di calcolo della sottoscheda indicatore e tanti sottorecord quanti sono i numeratori e/o i denominatori relativi alla sottoscheda, dove per ogni sottorecord vengono riportati la tipologia del fattore (se numeratore o denominatore), l'identificativo della fonte e la denominazione della fonte. Il report è costruito su una query che contiene i campi [id\_indic], [Denominazione\_indic] della tabella *Indicatore*, i campi [id anag indic] e [Denominazione2 anag indic] della tabella *Anagrafica\_indicatore*, il campo [id\_fonte] delle tabelle *Numeratore*  e *Denominatore*, e d il campo [Denominazione\_fonte] della tabella *Fonte*. Durante l'implementazione potranno essere oggetto di ulteriore analisi altri reports per l'utente finale interno ed esterno.

**Appendice A.8. Il dominio del sistema**

### **Dominio del sistema**

**Aggiornamento**: con tale termine si fa riferimento all'acquisizione di informazioni sulla divulgazione oppure sui rilasci/archivi oppure su aspetti non sostanziali delle schede. In tali casi non si determinerà la creazione di una "sotto-scheda"; le informazioni immesse andranno ad integrare (nel caso di divulgazione e/o archivi) o sostituire quelle esistenti nella visualizzazione dal momento della validazione, ma dovranno essere memorizzate nello storico alla data precedente di validazione in modo da consentire eventuali ricerche degli stati passati (vedi anche "modalità di storicizzazione").

**Alimentazione** del DB: si fa riferimento alle azioni attuate sul DB limitatamente all'inserimento e validazione dei dati.

**Archivio**: una fonte è collegabile ad uno o più archivi: questi possono dipendere da caratteristiche diverse interne (es. diversi tracciati record) oppure momenti di rilevazione diversi (es. anni di rilevazione diversi). Nella registrazione dell'archivio si fa riferimento anche al suo indirizzo fisico per quelli disponibili in Regione Toscana; altrimenti si fa riferimento al titolare se mette a disposizione tale archivio (es. datawarehouses consultabili direttamente). Si fa riferimento alla sezione 7 della scheda, i cui elementi identificativi sono il "nome" e l'indirizzo di allocazione.

**Attore**: si identifica con qualunque soggetto che a qualunque titolo utilizza il sistema.

**Azione:** si fa riferimento a singole azioni, a sua volta suddivisibili in microazioni, che compongono i suddetti processi. Una stessa azione, o microazione, pur avendo stessa denominazione e/o caratteristiche, può appartenere a sub-processi diversi in base al soggetto che la attua o alla posizione in cui si trova nel sub-processo stesso.

**Caso d'uso**: si fa riferimento a tutte le azioni interne (e micro-azioni) che possono essere effettuate all'interno del sistema e tutte le azioni/usi che fanno si che tale sistema colloqui con l'esterno.

**Compilazione**: riguarda l'insieme di azioni attuate durante l'accesso ad una scheda fonte o scheda indicatore (nuova o esistente).

**Correzione**: quando i cambiamenti riguardano errori materiali o di informazione inerenti a tutte le sezioni delle schede, si attua una correzione che non porta ad origine di "sotto-schede". Il sistema deve registrare in uno storico degli accessi che è stata effettuata una correzione ed il soggetto che l'ha compiuta, ma questa non deve essere visualizzata nel caso di ricerche a date precedenti, dovendo riportare sempre la versione corretta delle schede.

**Divulgazione**: tale concetto è legato alla divulgazione di informazioni in forma aggregata da parte dei soggetti titolari interni ed esterni della fonte. Essa è documentata nella sezione 6 della scheda, i cui elementi identificativi sono il "ente" ed il "titolo mezzo di divulgazione".

**Data di accesso**: è la data a cui il soggetto accede al sistema per qualsiasi azione (inserimento, validazione, visualizzazione, ricerca, scarico) che deve essere registrata dal sistema con il soggetto compilatore ed il profilo ad esso assegnato.

**Data di compilazione/modifica/aggiornamento**: è la data a cui il soggetto accede al sistema per azioni di compilazione/modifica/aggiornamento che deve essere registrata dal sistema. Essa è di default uguale alla data di accesso, salvo diverse indicazioni da parte dell'utente (ad esempio tramite una domanda di conferma nel momento in cui avviene l'invio sul server).

**Data di validazione**: è la data a cui il soggetto preposto accede al sistema per l'azione di validazione che deve essere registrata dal sistema. Essa è di default uguale alla data di accesso, salvo diverse indicazioni da parte dell'utente (ad esempio tramite una domanda di conferma nel momento in cui avviene l'invio sul server).

**Fonte:** documenta il processo di rilevazione di informazioni effettuata all'interno o all'esterno della Regione Toscana. La scheda Fonte nelle sezioni 1-5 riporta le informazioni sulla rilevazione stessa evidenziando caratteri fondamentali e criticità. Il codice identificativo della fonte viene assegnato automaticamente dal sistema in base al settore principale di appartenenza (più un progressivo). La denominazione ed il settore principale (sezione 1) rappresentano gli elementi di rottura che possono

determinare la creazione di una nuova fonte e/o la cessazione di una esistente**.**

Una stessa fonte può subire modifiche nel corso del tempo: queste a seconda dell'impatto che hanno possono determinare modifiche nelle sezioni 2-5 dando origine a più "sotto-schede fonti". I cambiamenti sostanziali che portano a nuove sotto-schede riguardano le seguenti informazioni: tipo di fonte (statistica/amministrativa); origine (interna/esterna); titolare; tipologia; popolazione di riferimento; unità di osservazione; territorio minimo di riferimento; periodicità. Tali sotto-schede avranno un codice assegnato automaticamente dal sistema (altro progressivo interno) e saranno individuati dagli anni a cui fanno riferimento (vedi quesito su "anni disponibili").

**Indicatore**: si fa riferimento ad un aggregato statistico di sintesi e derivato da: operazioni di calcolo (rapporti, indici, ecc.), stime o semplici valori assoluti (se considerati strategici da un punto di vista informativo). La scheda Indicatore nelle sezioni 1 e 2 riporta le informazioni sull'indicatore stessa evidenziando caratteri fondamentali e potenziale informativo. Il codice identificativo della fonte viene assegnato automaticamente dal sistema in base al settore principale di appartenenza (più un progressivo).

La denominazione ed il settore principale (frontespizio) rappresentano gli elementi di rottura che possono determinare la creazione di un nuovo indicatore.

Uno stesso indicatore può avere diverse esplicitazioni dando origine a più "sotto-schede indicatore". I cambiamenti sostanziali che portano a nuove sotto-schede riguardano le seguenti informazioni: tipologia di informazione; algoritmo di calcolo; caratteristiche numeratore e denominatore con il collegamento alle relative fonti. Tali sotto-schede avranno un codice assegnato automaticamente dal sistema (altro progressivo interno) e saranno individuati dalla tipologia di informazione e dalle fonti collegate (vedi quesiti su "tipologia di informazione", "algoritmo di calcolo", "caratteristiche informative numeratore" e "caratteristiche informative denominatore").

La denominazione, il settore principale, la tipologia di informazione e l'algoritmo di calcolo (sezione 1) rappresentano gli elementi di rottura che possono determinare la creazione di un nuovo indicatore.

Uno stesso indicatore può avere diverse esplicitazioni dando origine a più "sotto-schede indicatore". I cambiamenti sostanziali che portano a nuove sotto-schede riguardano parte della sezione 2 ed in particolare le seguenti informazioni: tipologia di calcolo; caratteristiche numeratore e denominatore e relativo collegamento con le fonti origine dei dati. Tali sotto-schede avranno un codice assegnato automaticamente dal sistema (altro progressivo interno) e saranno individuati dalla tipologia di informazione e dalle fonti collegate (vedi quesiti su "tipologia di calcolo", "caratteristiche informative numeratore" e "caratteristiche informative denominatore").

**Modifica**: tale termine fa riferimento a cambiamenti sostanziali delle informazioni contenuti nelle schede e che possono coinvolgere anche la divulgazione e/o i rilasci/archivi. In tal caso si determina la creazione delle "sotto-schede" secondo le modalità viste in precedenza. Esse convivono nel sistema e verranno presentate all'utente in forma di elenco nel caso di ricerca sulle fonti o indicatori.

**Processo:** il sistema è alimentato da una serie da azioni che si innescano in funzione di eventi interni e/o esterni ed in base a questi ultimi possono creare un "**sub-processo**" che abbia come risultato la "risposta" all'evento stesso.

**Profilo**: la combinazione fra attori/casi d'uso determinano i profili di accesso al sistema. Questi potranno essere liberi (in caso di consultazione da parte del cittadino) oppure controllati (con password, certificato digitale o altro) in base a quali azioni coinvolgeranno.

**Rilascio**: una fonte può avere collegati uno o più rilasci; conseguentemente il rilascio può riguardare uno o più archivi di ciascuna fonte. Esso identifica il processo di acquisizione dall'interno o dall'esterno dell'archivio stesso: un archivio può essere generato da più rilasci (es. rilascio dati provvisori e rilascio dati definitivi il cui archivio definitivo sostituirà il precedente) oppure un rilascio può generare più archivi (es. vengono acquisiti contemporaneamente due archivi relativi alla stessa fonte) oppure gli archivi di una stessa fonte sono collegati ognuno ad un rilascio (es. un primo rilascio fornisce dati aggregati ed un secondo rilascio fornisce i dati individuali). I processi di acquisizione riguardano

naturalmente quelli effettuati dalla Regione Toscana per le proprie fonti interne e per le fonti esterne di cui si acquisisce un archivio: si fa riferimento alla sezione 7 della scheda. (cioè non si fa riferimento alla semplice divulgazione dei dati compresa in un'altra sezione).

**Sistema:** si definisce tale il **sistema informatico** comprendente le funzioni di inserimento dei dati inerenti alle schede di documentazione delle fonti, archivi e indicatori; alla funzionalità di validazione degli inserimenti; alle funzionalità di ricerca, visualizzazione delle schede e di report riassuntivi di esse; alle funzionalità di scarico degli archivi

**Validazione**: processo di controllo qualitativo degli inserimenti della documentazione nelle schede informatizzate di SIDoc da parte del Settore Sistema Statistico Regionale. Tale azione permette di rendere visibile agli utenti finali (interni e esterni) le schede inserite, mentre quelle inviate al sistema ma non validate saranno visibili solo agi responsabili dei rispettivi inserimenti e al Settore Sistema Statistico Regionale